# <span id="page-0-0"></span>Package 'GeneralizedHyperbolic'

May 15, 2018

Version 0.8-4

Date 2018-05-15 Title The Generalized Hyperbolic Distribution Author David Scott <d.scott@auckland.ac.nz> Maintainer David Scott <d.scott@auckland.ac.nz> **Depends**  $R (= 3.0.1)$ Imports DistributionUtils, MASS Suggests VarianceGamma, actuar, SkewHyperbolic, RUnit Encoding latin1 Description Functions for the hyperbolic and related distributions. Density, distribution and quantile functions and random number generation are provided for the hyperbolic distribution, the generalized hyperbolic distribution, the generalized inverse Gaussian distribution and the skew-Laplace distribution. Additional functionality is provided for the hyperbolic distribution, normal inverse Gaussian distribution and generalized inverse Gaussian distribution, including fitting of these distributions to data. Linear models with hyperbolic errors may be fitted using hyperblmFit.

License GPL  $(>= 2)$ 

URL <https://r-forge.r-project.org/projects/rmetrics/>

NeedsCompilation no

Repository CRAN

Date/Publication 2018-05-15 14:38:15 UTC

# R topics documented:

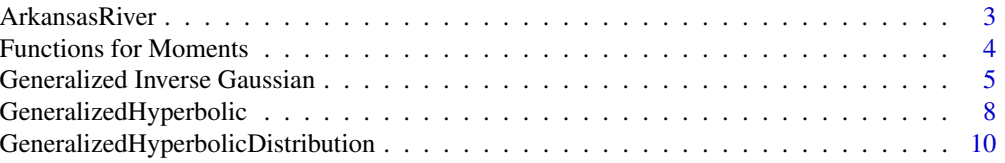

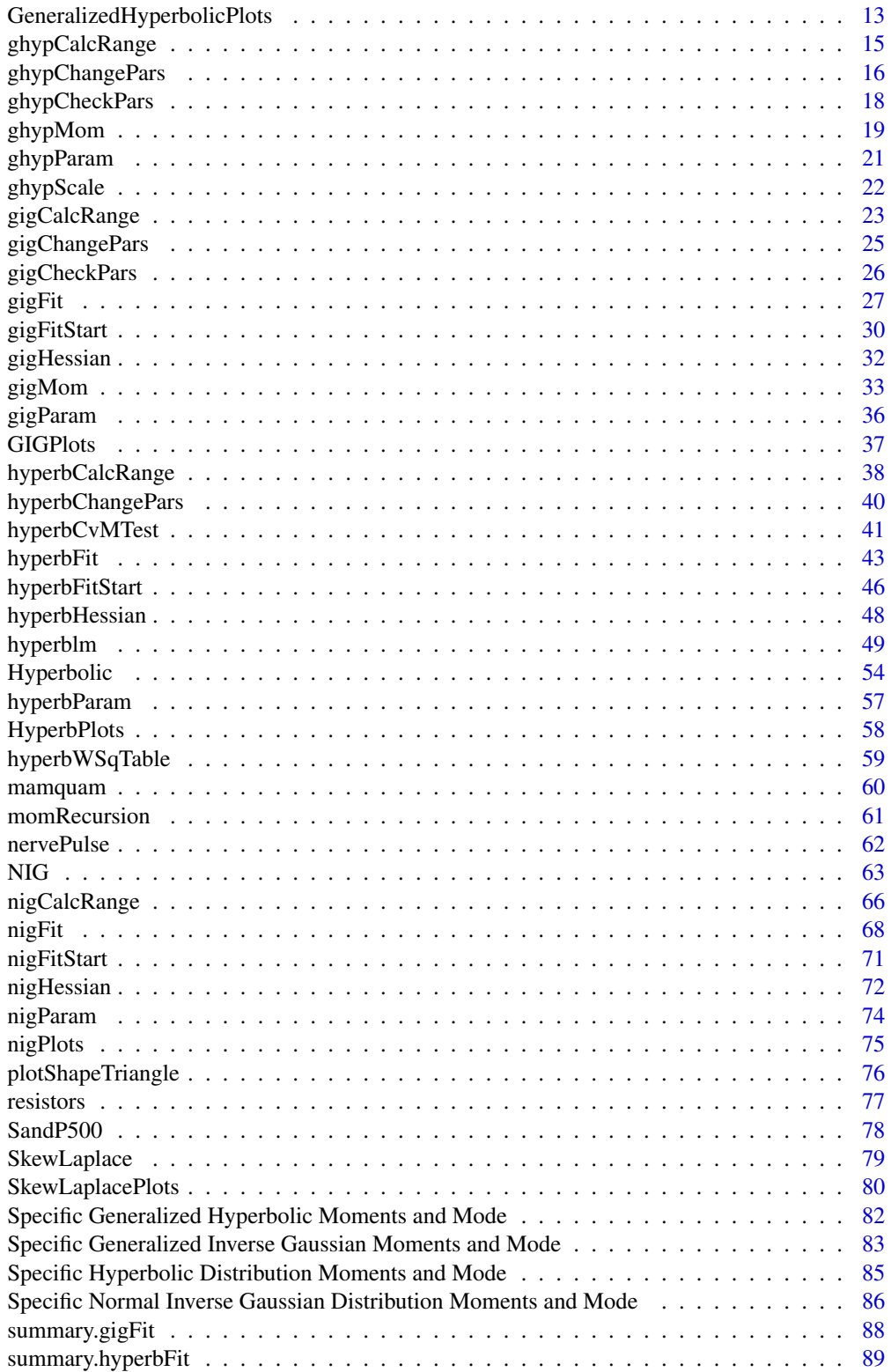

# <span id="page-2-0"></span>ArkansasRiver 3

![](_page_2_Picture_139.jpeg)

ArkansasRiver *Soil Electrical Conductivity*

# Description

Electrical conductivity of soil paste extracts from the Lower Arkansas River Valley, at sites upstream and downstream of the John Martin Reservoir.

# Usage

data(ArkansasRiver)

# Format

The format is: List of 2 \$ upstream : num [1:823] 2.37 3.53 3.06 3.35 3.07 ... \$ downstream: num [1:435] 8.75 6.59 5.09 6.03 5.64 ...

# Details

Electrical conductivity is a measure of soil water salinity.

#### Source

This data set was supplied by Eric Morway (<emorway@usgs.gov>).

#### References

Eric D. Morway and Timothy K. Gates (2011) Regional assessment of soil water salinity across an extensively irrigated river valley. Journal of Irrigation and Drainage Engineering, doi:10.1061/(ASCE)IR.1943- 4774.0000411

```
data(ArkansasRiver)
lapply(ArkansasRiver, summary)
upstream <- ArkansasRiver[[1]]
downstream <- ArkansasRiver[[2]]
## Fit normal inverse Gaussian
## Hyperbolic can also be fitted but fit is not as good
fitUpstream <- nigFit(upstream)
summary(fitUpstream)
par(mfrow = c(2,2))plot(fitUpstream)
fitDownstream <- nigFit(downstream)
```

```
summary(fitDownstream)
plot(fitDownstream)
par(mfrow = c(1,1))## Combined plot to compare
## Reproduces Figure 3 from Morway and Gates (2011)
hist(upstream, col = "grey", xlab = "", ylab = "", cex.axis = 1.25,
     main = "", breaks = seq(0,20, by = 1), xlim = c(0,15), las = 1,
    ylim = c(0, 0.5), freq = FALSE)
param <- coef(fitUpstream)
nigDens \leq function(x) dnig(x, param = param)
curve(nigDens, 0, 15, n = 201, add = TRUE,ylab = NULL, col = "red", lty = 1, lwd = 1.7)
hist(downstream, add = TRUE, col = "black", angle = 45, density = 15,
     breaks = seq(0, 20, by = 1), freq = FALSE)param <- coef(fitDownstream)
nigDens <- function(x) dnig(x, param = param)
curve(nigDens, 0, 15, n = 201, add = TRUE,ylab = NULL, col = "red", lty = 1, lwd = 1.7)mtext{text(expression(EC[e]), side = 1, line = 3, cex = 1.25)mtext('Frequency", side = 2, line = 3, cex = 1.25)legend(x = 7.5, y = 0.250, c("Upstream Region","Downstream Region"),
       col = c("black", "black"), density = c(NA, 25),
       fill = c("grey", "black"), angle = c(NA, 45),cex = 1.25, bty = "n", xpd = TRUE)
```
Functions for Moments *Functions for Calculating Moments*

#### Description

Functions used to calculate the mean, variance, skewness and kurtosis of a hyperbolic distribution. Not expected to be called directly by users.

#### Usage

```
RLambda(zeta, lambda = 1)
SLambda(zeta, lambda = 1)
MLambda(zeta, lambda = 1)
WLambda1(zeta, lambda = 1)
WLambda2(zeta, lambda = 1)
WLambda3(zeta, lambda = 1)
WLambda4(zeta, lambda = 1)
gammaLambda1(hyperbPi, zeta, lambda = 1)
gammaLambda1(hyperbPi, zeta, lambda = 1)
```
#### <span id="page-4-0"></span>**Arguments**

![](_page_4_Picture_174.jpeg)

#### Value

The functions RLambda and SLambda are used in the calculation of the mean and variance. They are functions of the Bessel functions of the third kind, implemented in R as [besselK](#page-0-0). The other functions are used in calculation of higher moments. See Barndorff-Nielsen, O. and Blæsild, P. (1981) for details of the calculations.

The parameterization of the hyperbolic distribution used for this and other components of the HyperbolicDist package is the  $(\pi, \zeta)$  one. See hyperbChangePars to transfer between parameterizations.

#### Author(s)

David Scott <d.scott@auckland.ac.nz>, Richard Trendall, Thomas Tran

#### References

Barndorff-Nielsen, O. and Blæsild, P (1981). Hyperbolic distributions and ramifications: contributions to theory and application. In *Statistical Distributions in Scientific Work*, eds., Taillie, C., Patil, G. P., and Baldessari, B. A., Vol. 4, pp. 19–44. Dordrecht: Reidel.

Barndorff-Nielsen, O. and Blæsild, P (1983). Hyperbolic distributions. In *Encyclopedia of Statistical Sciences*, eds., Johnson, N. L., Kotz, S. and Read, C. B., Vol. 3, pp. 700–707. New York: Wiley.

#### See Also

[dhyperb](#page-53-1), [hyperbMean](#page-84-1),[hyperbChangePars](#page-39-1), [besselK](#page-0-0)

Generalized Inverse Gaussian *Generalized Inverse Gaussian Distribution*

# <span id="page-4-1"></span>Description

Density function, cumulative distribution function, quantile function and random number generation for the generalized inverse Gaussian distribution with parameter vector param. Utility routines are included for the derivative of the density function and to find suitable break points for use in determining the distribution function.

# Usage

```
\text{dgig}(x, \text{ chi} = 1, \text{ psi} = 1, \text{ lambda} = 1,param = c(chi, psi, lambda), KOmega = NULL)
pgig(q, chi = 1, psi = 1, lambda = 1,param = c(chi,psi,lambda), lower.tail = TRUE,
     ibfTol = .Machine$double.eps^(0.85), nmax = 200)qgig(p, chi = 1, psi = 1, lambda = 1,param = c(chi, psi, lambda), lower.tail = TRUE,method = c("spline", "integrate"),
     nInterpol = 501, unifol = 10^(-7),
     ibfTol = .Machine$double.eps^(0.85), max =200, ...)rgig(n, chi = 1, psi = 1, lambda = 1,param = c(chi, psi, lambda))
rgig1(n, chi = 1, psi = 1, param = c(chi, psi))
ddgig(x, chi = 1, psi = 1, lambda = 1,param = c(chi, psi, lambda), KOmega = NULL)
```
![](_page_5_Picture_243.jpeg)

#### Details

The generalized inverse Gaussian distribution has density

$$
f(x) = \frac{(\psi/\chi)^{\frac{\lambda}{2}}}{2K_{\lambda}(\sqrt{\psi\chi})} x^{\lambda - 1} e^{-\frac{1}{2}(\chi x^{-1} + \psi x)}
$$

for  $x > 0$ , where  $K_{\lambda}$ () is the modified Bessel function of the third kind with order  $\lambda$ .

The generalized inverse Gaussian distribution is investigated in detail in Jörgensen (1982).

Use gigChangePars to convert from the  $(\delta, \gamma)$ ,  $(\alpha, \beta)$ , or  $(\omega, \eta)$  parameterizations to the  $(\chi, \psi)$ , parameterization used above.

pgig calls the function [incompleteBesselK](#page-0-0) from the package **DistributionUtils** to integrate the density function dgig. This can be expected to be accurate to about 13 decimal places on a 32-bit computer, often more accurate. The algorithm used is due to Slavinsky and Safouhi (2010).

Calculation of quantiles using qgig permits the use of two different methods. Both methods use uniroot to find the value of x for which a given q is equal  $F(x)$  where F denotes the cumulative distribution function. The difference is in how the numerical approximation to  $F$  is obtained. The obvious and more accurate method is to calculate the value of  $F(x)$  whenever it is required using a call to pghyp. This is what is done if the method is specified as "integrate". It is clear that the time required for this approach is roughly linear in the number of quantiles being calculated. A Q-Q plot of a large data set will clearly take some time. The alternative (and default) method is that for the major part of the distribution a spline approximation to  $F(x)$  is calculated and quantiles found using uniroot with this approximation. For extreme values (for which the tail probability is less than  $10^{-7}$ ), the integration method is still used even when the method specifed is "spline".

If accurate probabilities or quantiles are required, tolerances (intTol and uniTol) should be set to small values, say  $10^{-10}$  or  $10^{-12}$  with method = "integrate". Generally then accuracy might be expected to be at least  $10^{-9}$ . If the default values of the functions are used, accuracy can only be expected to be around  $10^{-4}$ . Note that on 32-bit systems . Machine\$double.eps^0.25 = 0.0001220703 is a typical value.

Generalized inverse Gaussian observations are obtained via the algorithm of Dagpunar (1989).

#### Value

dgig gives the density, pgig gives the distribution function, qgig gives the quantile function, and rgig generates random variates. rgig1 generates random variates in the special case where  $\lambda = 1$ . ddgig gives the derivative of dgig.

#### Author(s)

David Scott <d.scott@auckland.ac.nz>, Richard Trendall, and Melanie Luen.

# References

Dagpunar, J.S. (1989). An easily implemented generalised inverse Gaussian generator. *Commun. Statist. -Simula.*, 18, 703–710.

Jörgensen, B. (1982). *Statistical Properties of the Generalized Inverse Gaussian Distribution*. Lecture Notes in Statistics, Vol. 9, Springer-Verlag, New York.

<span id="page-7-0"></span>Slevinsky, Richard M., and Safouhi, Hassan (2010) A recursive algorithm for the G transformation and accurate computation of incomplete Bessel functions. *Appl. Numer. Math.*, In press.

#### See Also

[safeIntegrate](#page-0-0), [integrate](#page-0-0) for its shortfalls, [splinefun](#page-0-0), [uniroot](#page-0-0) and [gigChangePars](#page-24-1) for changing parameters to the  $(\chi, \psi)$  parameterization, [dghyp](#page-9-1) for the generalized hyperbolic distribution.

# Examples

```
param <-c(2, 3, 1)gigRange \leq gigCalcRange(param = param, tol = 10^(-3))
par(mfrow = c(1, 2))curve(dgig(x, param = param), from = gigRange[1], to = gigRange[2],n = 1000title("Density of the\n Generalized Inverse Gaussian")
curve(pgig(x, param = param), from = gigRange[1], to = gigRange[2],n = 1000title("Distribution Function of the\n Generalized Inverse Gaussian")
dataVector <- rgig(500, param = param)
curve(dgig(x, param = param), range(dataVector)[1], range(dataVector)[2],
     n = 500hist(dataVector, freq = FALSE, add = TRUE)
title("Density and Histogram\n of the Generalized Inverse Gaussian")
DistributionUtils::logHist(dataVector, main =
        "Log-Density and Log-Histogram\n of the Generalized Inverse Gaussian")
curve(log(gig(x, param = param)), add = TRUE,range(dataVector)[1], range(dataVector)[2], n = 500)
par(mfrow = c(2, 1))curve(dgig(x, param = param), from = gigRange[1], to = gigRange[2],n = 1000title("Density of the\n Generalized Inverse Gaussian")
curve(ddgig(x, param = param), from = gigRange[1], to = gigRange[2],n = 1000title("Derivative of the Density\n of the Generalized Inverse Gaussian")
```
GeneralizedHyperbolic *The Package 'GeneralizedHyperbolic': Summary Information*

#### Description

This package provides a collection of functions for working with the generalized hyperbolic and related distributions.

For the hyperbolic distribution functions are provided for the density function, distribution function, quantiles, random number generation and fitting the hyperbolic distribution to data (hyperbFit). The function hyperbChangePars will interchange parameter values between different parameterizations. The mean, variance, skewness, kurtosis and mode of a given hyperbolic distribution are given by hyperbMean, hyperbVar, hyperbSkew, hyperbKurt, and hyperbMode respectively. For assessing the fit of the hyperbolic distribution to a set of data, the log-histogram is useful. See

# GeneralizedHyperbolic 9

[logHist](#page-0-0) from package **[DistributionUtils](https://CRAN.R-project.org/package=DistributionUtils)**. Q-Q and P-P plots are also provided for assessing the fit of a hyperbolic distribution. A Crämer-von~Mises test of the goodness of fit of data to a hyperbolic distribution is given by hyperbCvMTest. S3 print, plot and summary methods are provided for the output of hyperbFit.

For the generalized hyperbolic distribution functions are provided for the density function, distribution function, quantiles, and for random number generation. The function ghypChangePars will interchange parameter values between different parameterizations. The mean, variance, and mode of a given generalized hyperbolic distribution are given by ghypMean, ghypVar, ghypSkew, ghypKurt, and ghypMode respectively. Q-Q and P-P plots are also provided for assessing the fit of a generalized hyperbolic distribution.

For the generalized inverse Gaussian distribution functions are provided for the density function, distribution function, quantiles, and for random number generation. The function gigChangePars will interchange parameter values between different parameterizations. The mean, variance, skewness, kurtosis and mode of a given generalized inverse Gaussian distribution are given by gigMean, gigVar, gigSkew, gigKurt, and gigMode respectively. Q-Q and P-P plots are also provided for assessing the fit of a generalized inverse Gaussian distribution.

For the skew-Laplace distribution functions are provided for the density function, distribution function, quantiles, and for random number generation. Q-Q and P-P plots are also provided for assessing the fit of a skew-Laplace distribution.

#### Acknowledgements

A number of students have worked on the package: Ai-Wei Lee, Jennifer Tso, Richard Trendall, Thomas Tran, Simon Potter and David Cusack.

Thanks to Ross Ihaka and Paul Murrell for their willingness to answer my questions, and to all the core group for the development of R.

Special thanks also to Diethelm Würtz without whose advice, this package would be far inferior.

# LICENCE

This package and its documentation are usable under the terms of the "GNU General Public License", a copy of which is distributed with the package.

#### Author(s)

David Scott <d.scott@auckland.ac.nz>

# References

Barndorff-Nielsen, O. (1977) Exponentially decreasing distributions for the logarithm of particle size, *Proc. Roy. Soc. Lond.*, A353, 401–419.

Barndorff-Nielsen, O. and Blæsild, P (1983). Hyperbolic distributions. In *Encyclopedia of Statistical Sciences*, eds., Johnson, N. L., Kotz, S. and Read, C. B., Vol. 3, pp. 700–707. New York: Wiley.

Fieller, N. J., Flenley, E. C. and Olbricht, W. (1992) Statistics of particle size data. *Appl. Statist.*, 41, 127–146.

Jörgensen, B. (1982). *Statistical Properties of the Generalized Inverse Gaussian Distribution*. Lecture Notes in Statistics, Vol. 9, Springer-Verlag, New York.

Prause, K. (1999) *The generalized hyperbolic models: Estimation, financial derivatives and risk measurement.* PhD Thesis, Mathematics Faculty, University of Freiburg.

GeneralizedHyperbolicDistribution *Generalized Hyperbolic Distribution*

#### <span id="page-9-1"></span>Description

Density function, distribution function, quantiles and random number generation for the generalized hyperbolic distribution, with parameters  $\alpha$  (tail),  $\beta$  (skewness), δ (peakness), μ (location) and  $\lambda$ (shape).

#### Usage

```
dghyp(x, mu = 0, delta = 1, alpha = 1, beta = 0, lambda = 1,
     param = c(mu, delta, alpha, beta, lambda))
pghyp(q, mu = 0, delta = 1, alpha = 1, beta = 0, lambda = 1,param = c(mu, delta, alpha, beta, lambda),
     lower.tail = TRUE, subdivisions = 100,intTol = Machine\{double.eps^0.25, valueOnly = TRUE, ...}
qghyp(p, mu = 0, delta = 1, alpha = 1, beta = 0, lambda = 1,
     param = c(mu, delta, alpha, beta, lambda),
     lower.tail = TRUE, method = c("split" , "integrate"),nInterpol = 501, uniTol = .Machine$double.eps^0.25,
     subdivisions = 100, intTol = uniTol, ...)
rghyp(n, mu = 0, delta = 1, alpha = 1, beta = 0, lambda = 1,
     param = c(mu, delta, alpha, beta, lambda))
ddghyp(x, mu = 0, delta = 1, alpha = 1, beta = 0, lambda = 1,
      param = c(mu, delta, alpha, beta, lambda))
```
![](_page_9_Picture_204.jpeg)

<span id="page-9-0"></span>

![](_page_10_Picture_504.jpeg)

#### Details

Users may either specify the values of the parameters individually or as a vector. If both forms are specified, then the values specified by the vector param will overwrite the other ones. In addition the parameter values are examined by calling the function ghypCheckPars to see if they are valid.

The density function is

$$
f(x) = c(\lambda, \alpha, \beta, \delta) \times \frac{K_{\lambda - 1/2}(\alpha \sqrt{\delta^2 + (x - \mu)^2})}{(\frac{\sqrt{\delta^2 + (x - \mu)^2}}{\alpha})^{1/2 - \lambda}} e^{\beta(x - \mu)}
$$

where  $K_{\nu}$ () is the modified Bessel function of the third kind with order  $\nu$ , and

$$
c(\lambda, \alpha, \beta, \delta) = \frac{(\frac{\sqrt{\alpha^2 - \beta^2}}{\delta})^{\lambda}}{\sqrt{2\pi}K_{\lambda}(\delta\sqrt{\alpha^2 - \beta^2})}
$$

Use ghypChangePars to convert from the  $(\rho, \zeta)$ ,  $(\xi, \chi)$ ,  $(\bar{\alpha}, \bar{\beta})$ , or  $(\pi, \zeta)$  parameterizations to the  $(\alpha, \beta)$  parameterization used above.

pghyp uses the function [integrate](#page-0-0) to numerically integrate the density function. The integration is from  $-I$ nf to x if x is to the left of the mode, and from x to Inf if x is to the right of the mode. The probability calculated this way is subtracted from 1 if required. Integration in this manner appears to make calculation of the quantile function more stable in extreme cases.

Calculation of quantiles using qghyp permits the use of two different methods. Both methods use uniroot to find the value of x for which a given q is equal  $F(x)$  where F denotes the cumulative distribution function. The difference is in how the numerical approximation to  $F$  is obtained. The obvious and more accurate method is to calculate the value of  $F(x)$  whenever it is required using a call to pghyp. This is what is done if the method is specified as "integrate". It is clear that the time required for this approach is roughly linear in the number of quantiles being calculated. A Q-Q plot of a large data set will clearly take some time. The alternative (and default) method is that for the major part of the distribution a spline approximation to  $F(x)$  is calculated and quantiles found using uniroot with this approximation. For extreme values (for which the tail probability is less than  $10^{-7}$ ), the integration method is still used even when the method specifed is "spline".

If accurate probabilities or quantiles are required, tolerances (intTol and uniTol) should be set to small values, say  $10^{-10}$  or  $10^{-12}$  with method = "integrate". Generally then accuracy might be expected to be at least  $10^{-9}$ . If the default values of the functions are used, accuracy can only be expected to be around  $10^{-4}$ . Note that on 32-bit systems .Machine\$double.eps^0.25 = 0.0001220703 is a typical value.

# Value

dghyp gives the density function, pghyp gives the distribution function, qghyp gives the quantile function and rghyp generates random variates.

An estimate of the accuracy of the approximation to the distribution function can be found by setting valueOnly = FALSE in the call to pghyp which returns a list with components value and error.

ddghyp gives the derivative of [dghyp](#page-9-1).

# Author(s)

David Scott <d.scott@auckland.ac.nz>

#### References

Barndorff-Nielsen, O., and Blæsild, P (1983). Hyperbolic distributions. In *Encyclopedia of Statistical Sciences*, eds., Johnson, N. L., Kotz, S., and Read, C. B., Vol. 3, pp. 700–707.-New York: Wiley.

Bibby, B. M., and Sörenson,M. (2003). Hyperbolic processes in finance. In *Handbook of Heavy Tailed Distributions in Finance*,ed., Rachev, S. T. pp. 212–248. Elsevier Science B.~V.

Dagpunar, J.S. (1989). An easily implemented generalised inverse Gaussian generator *Commun. Statist.-Simula.*, 18, 703–710.

Prause, K. (1999) *The generalized hyperbolic models: Estimation, financial derivatives and risk measurement.* PhD Thesis, Mathematics Faculty, University of Freiburg.

# See Also

[dhyperb](#page-53-1) for the hyperbolic distribution, [dgig](#page-4-1) for the generalized inverse Gaussian distribution, [safeIntegrate](#page-0-0), [integrate](#page-0-0) for its shortfalls, also [splinefun](#page-0-0), [uniroot](#page-0-0) and [ghypChangePars](#page-15-1) for changing parameters to the  $(\alpha, \beta)$  parameterization.

```
param <- c(0, 1, 3, 1, 1/2)
ghypRange \leq ghypCalcRange(param = param, tol = 10^(-3))
par(mfrow = c(1, 2))### curves of density and distribution
curve(dghyp(x, param = param), ghypRange[1], ghypRange[2], n = 1000)
title("Density of the \n Generalized Hyperbolic Distribution")
```

```
curve(pghyp(x, param = param), ghypRange[1], ghypRange[2], n = 500)
title("Distribution Function of the \n Generalized Hyperbolic Distribution")
### curves of density and log density
par(mfrow = c(1, 2))data <- rghyp(1000, param = param)
curve(dghyp(x, param = param), range(data)[1], range(data)[2],
     n = 1000, col = 2)
hist(data, freq = FALSE, add = TRUE)
title("Density and Histogram of the\n Generalized Hyperbolic Distribution")
DistributionUtils::logHist(data,
   main = "Log-Density and Log-Histogram of\n the Generalized Hyperbolic Distribution")
curve(log(dghyp(x, param = param)),
      range(data)[1], range(data)[2],
     n = 500, add = TRUE, col = 2)
### plots of density and derivative
par(mfrow = c(2, 1))curve(dghyp(x, param = param), ghypRange[1], ghypRange[2], n = 1000)title("Density of the\n Generalized Hyperbolic Distribution")
curve(ddghyp(x, param = param), ghypRange[1], ghypRange[2], n = 1000)
title("Derivative of the Density of the\n Generalized Hyperbolic Distribution")
```
GeneralizedHyperbolicPlots

*Generalized Hyperbolic Quantile-Quantile and Percent-Percent Plots*

#### Description

qqghyp produces a generalized hyperbolic Q-Q plot of the values in y.

ppghyp produces a generalized hyperbolic P-P (percent-percent) or probability plot of the values in y.

Graphical parameters may be given as arguments to qqghyp, and ppghyp.

#### Usage

```
qqghyp(y, mu = 0, delta = 1, alpha = 1, beta = 0, lambda = 1,
      param = c(mu, delta, alpha, beta, lambda),
      main = "Generalized Hyperbolic Q-Q Plot",
      xlab = "Theoretical Quantiles",
      ylab = "Sample Quantiles",
      plot.it = TRUE, line = TRUE, ...ppghyp(y, mu = 0, delta = 1, alpha = 1, beta = 0, lambda = 1,param = c(mu, delta, alpha, beta, lambda),
      main = "Generalized Hyperbolic P-P Plot",
      xlab = "Uniform Quantiles",
      ylab = "Probability-integral-transformed Data",
      plot.it = TRUE, line = TRUE, ...)
```
# Arguments

![](_page_13_Picture_157.jpeg)

# Value

For qqghyp and ppghyp, a list with components:

![](_page_13_Picture_158.jpeg)

# References

Wilk, M. B. and Gnanadesikan, R. (1968) Probability plotting methods for the analysis of data. *Biometrika*. 55, 1–17.

# See Also

[ppoints](#page-0-0), [dghyp](#page-9-1).

```
par(mfrow = c(1, 2))y <- rghyp(200, param = c(2, 2, 2, 1, 2))
qqghyp(y, param = c(2, 2, 2, 1, 2), line = FALSE)abline(0, 1, col = 2)ppghyp(y, param = c(2, 2, 2, 1, 2))
```
<span id="page-14-0"></span>

#### Description

Given the parameter vector Theta of a generalized hyperbolic distribution, this function determines the range outside of which the density function is negligible, to a specified tolerance. The parameterization used is the  $(\alpha, \beta)$  one (see [dghyp](#page-9-1)). To use another parameterization, use [ghypChangePars](#page-15-1).

# Usage

```
ghypCalcRange(mu = 0, delta = 1, alpha = 1, beta = 0, lambda = 1,
              param = c(mu, delta, alpha, beta, lambda),
              tol = 10^*(-5), density = TRUE, ...)
```
#### Arguments

![](_page_14_Picture_201.jpeg)

#### Details

The particular generalized hyperbolic distribution being considered is specified by the value of the parameter value param.

If density = TRUE, the function gives a range, outside of which the density is less than the given tolerance. Useful for plotting the density. Also used in determining break points for the separate sections over which numerical integration is used to determine the distribution function. The points are found by using [uniroot](#page-0-0) on the density function.

If density = FALSE, the function returns the message: "Distribution function bounds not yet implemented".

# Value

A two-component vector giving the lower and upper ends of the range.

#### Author(s)

David Scott <d.scott@auckland.ac.nz>

#### References

Barndorff-Nielsen, O. and Blæsild, P (1983). Hyperbolic distributions. In *Encyclopedia of Statistical Sciences*, eds., Johnson, N. L., Kotz, S. and Read, C. B., Vol. 3, pp. 700–707. New York: Wiley.

# See Also

[dghyp](#page-9-1), [ghypChangePars](#page-15-1)

#### Examples

```
param <- c(0, 1, 5, 3, 1)
maxDens <- dghyp(ghypMode(param = param), param = param)
ghypRange <- ghypCalcRange(param = param, tol = 10^(-3) * maxDens)
ghypRange
curve(dghyp(x, param = param), ghypRange[1], ghypRange[2])
## Not run: ghypCalcRange(param = param, tol = 10^(-3), density = FALSE)
```
<span id="page-15-1"></span>ghypChangePars *Change Parameterizations of the Generalized Hyperbolic Distribution*

#### Description

This function interchanges between the following 5 parameterizations of the generalized hyperbolic distribution:

1.  $\mu$ ,  $\delta$ ,  $\alpha$ ,  $\beta$ ,  $\lambda$ 2.  $\mu$ ,  $\delta$ ,  $\rho$ ,  $\zeta$ ,  $\lambda$ 

3.  $\mu$ ,  $\delta$ ,  $\xi$ ,  $\chi$ ,  $\lambda$ 

4.  $\mu$ ,  $\delta$ ,  $\bar{\alpha}$ ,  $\bar{\beta}$ ,  $\lambda$ 

5.  $\mu$ ,  $\delta$ ,  $\pi$ ,  $\zeta$ ,  $\lambda$ 

The first four are the parameterizations given in Prause (1999). The final parameterization has proven useful in fitting.

#### Usage

ghypChangePars(from, to, param, noNames = FALSE)

![](_page_15_Picture_221.jpeg)

<span id="page-15-0"></span>

# ghypChangePars 17

# Details

In the 5 parameterizations, the following must be positive:

1.  $\alpha$ ,  $\delta$ 

- 2.  $\zeta$ ,  $\delta$
- 3. ξ, δ
- 4.  $\bar{\alpha}, \delta$
- 5. ζ, δ

Furthermore, note that in the first parameterization  $\alpha$  must be greater than the absolute value of  $\beta$ ; in the third parameterization,  $\xi$  must be less than one, and the absolute value of  $\chi$  must be less than ξ; and in the fourth parameterization,  $\bar{\alpha}$  must be greater than the absolute value of  $\bar{\beta}$ .

# Value

A numerical vector of length 5 representing param in the to parameterization.

#### Author(s)

David Scott <d.scott@auckland.ac.nz>, Jennifer Tso, Richard Trendall

#### References

Barndorff-Nielsen, O. and Blæsild, P. (1983). Hyperbolic distributions. In *Encyclopedia of Statistical Sciences*, eds., Johnson, N. L., Kotz, S. and Read, C. B., Vol. 3, pp. 700–707. New York: Wiley.

Prause, K. (1999) *The generalized hyperbolic models: Estimation, financial derivatives and risk measurement.* PhD Thesis, Mathematics Faculty, University of Freiburg.

#### See Also

#### [dghyp](#page-9-1)

```
param1 \leq -c(0, 3, 2, 1, 2) # Parameterization 1
param2 <- ghypChangePars(1, 2, param1) # Convert to parameterization 2
param2 # Parameterization 2
ghypChangePars(2, 1, param2) # Back to parameterization 1
```
- 
- 
- 

<span id="page-17-0"></span>

#### Description

Given a putative set of parameters for the generalized hyperbolic distribution, the functions checks if they are in the correct range, and if they correspond to the boundary cases.

#### Usage

ghypCheckPars(param)

#### Arguments

param Numeric. Putative parameter values for a generalized hyperblic distribution.

# **Details**

The vector param takes the form c(mu, delta, alpha, beta, lambda).

If alpha is negative, an error is returned.

If lambda is 0 then the absolute value of beta must be less than alpha and delta must be greater than zero. If either of these conditions are false, than a error is returned.

If lambda is greater than 0 the absolute value of beta must be less than alpha. delta must also be non-negative. When either one of these is not true, an error is returned.

If lambda is less than 0 then the absolute value of beta must be equal to alpha. delta must be greater than 0, if both conditions are not true, an error is returned.

# Value

A list with components:

![](_page_17_Picture_184.jpeg)

#### Author(s)

David Scott <d.scott@auckland.ac.nz>

# References

Paolella, Marc S. (2007) Intermediate Probability: A Computational Approach, Chichester: Wiley

#### See Also

[dghyp](#page-9-1)

# <span id="page-18-0"></span>ghypMom 19

#### Examples

```
ghypCheckPars(c(0, 2.5, -0.5, 1, 0)) # error
ghypCheckPars(c(0, 2.5, 0.5, 0, 0)) # normal
ghypCheckPars(c(0, 1, 1, -1, 0)) # error
ghypCheckPars(c(2, 0, 1, 0.5, 0)) # error
ghypCheckPars(c(0, 5, 2, 1.5, 0)) # normal
ghypCheckPars(c(0, -2.5, -0.5, 1, 1)) # error
ghypCheckPars(c(0, -1, 0.5, 1, 1)) # error
ghypCheckPars(c(0, 0, -0.5, -1, 1)) # error
ghypCheckPars(c(2, 0, 0.5, 0, -1)) # error
ghypCheckPars(c(2, 0, 1, 0.5, 1)) # skew laplace
ghypCheckPars(c(0, 1, 1, 1, -1)) # skew hyperbolic
```
ghypMom *Calculate Moments of the Generalized Hyperbolic Distribution*

# Description

Function to calculate raw moments, mu moments, central moments and moments about any other given location for the generalized hyperbolic distribution.

#### Usage

```
ghypMom(order, mu = 0, delta = 1, alpha = 1, beta = 0, lambda = 1,
       param = c(mu, delta, alpha, beta, lambda),
       momType = c("raw", "central", "mu"), about = 0)
```
![](_page_18_Picture_178.jpeg)

# Details

Checking whether order is a whole number is carried out using the function [is.wholenumber](#page-0-0).

momType can be either "raw" (moments about zero), "mu" (moments about mu), or "central" (moments about mean). If one of these moment types is specified, then there is no need to specify the about value. For moments about any other location, the about value must be specified. In the case that both momType and about are specified and contradicting, the function will always calculate the moments based on about rather than momType.

To calculate moments of the generalized hyperbolic distribution, the function firstly calculates mu moments by formula defined below and then transforms mu moments to central moments or raw moments or moments about any other locations as required by calling momChangeAbout.

The mu moments are obtained from the recursion formula given in Scott, Würtz and Tran (2011).

#### Value

The moment specified.

#### Author(s)

David Scott <d.scott@auckland.ac.nz>

# References

Scott, D. J., Würtz, D., Dong, C. and Tran, T. T. (2011) Moments of the generalized hyperbolic distribution. *Comp. Statistics.*, 26, 459–476.

# See Also

[ghypChangePars](#page-15-1) and from package [DistributionUtils](https://CRAN.R-project.org/package=DistributionUtils): [logHist](#page-0-0), [is.wholenumber](#page-0-0), [momChangeAbout](#page-0-0), and [momIntegrated](#page-0-0).

Further, [ghypMean](#page-81-1), [ghypVar](#page-81-1), [ghypSkew](#page-81-1), [ghypKurt](#page-81-1).

```
param <- c(1, 2, 2, 1, 2)
mu <- param[1]### mu moments
m1 <- ghypMean(param = param)
m1 - mughypMom(1, param = param, momType = "mu")## Comparison, using momIntegrated from pkg 'DistributionUtils':
momIntegrated <- DistributionUtils :: momIntegrated
momIntegrated("ghyp", order = 1, param = param, about = mu)
ghypMom(2, param = param, momType = "mu")
momenting of "ghyp", order = 2, param = param, about = mu)ghypMom(10, param = param, momType = "mu")
momIntegrated("ghyp", order = 10, param = param, about = mu)
```
# <span id="page-20-0"></span>ghypParam 21

```
### raw moments
ghypMean(param = param)
ghypMom(1, param = param, momType = "raw")
momIntegrated("ghyp", order = 1, param = param, about = \theta)
ghypMom(2, \text{param} = \text{param}, \text{momType} = "raw")momIntegrated("ghyp", order = 2, param = param, about = \emptyset)
ghypMom(10, param = param, momType = "raw")
momIntegrated("ghyp", order = 10, param = param, about = 0)
### central moments
ghypMom(1, param = param, momType = "central")
momIntegrated("ghyp", order = 1, param = param, about = m1)
ghypVar(param = param)
ghypMom(2, param = param, momType = "central")
momIntegrated("ghyp", order = 2, param = param, about = m1)
ghypMom(10, param = param, momType = "central")
momIntegrated("ghyp", order = 10, param = param, about = m1)
```
ghypParam *Parameter Sets for the Generalized Hyperbolic Distribution*

#### **Description**

These objects store different parameter sets of the generalized hyperbolic distribution as matrices for testing or demonstration purposes.

The parameter sets ghypSmallShape and ghypLargeShape have a constant location parameter of  $\mu = 0$ , and constant scale parameter  $\delta = 1$ . In ghypSmallParam and ghypLargeParam the values of the location and scale parameters vary. In these parameter sets the location parameter  $\mu = 0$  takes values from  $\{0, 1\}$  and  $\{-1, 0, 1, 2\}$  respectively. For the scale parameter  $\delta$ , values are drawn from {1, 5} and {1, 2, 5, 10} respectively.

For the shape parameters  $\alpha$  and  $\beta$  the approach is more complex. The values for these shape parameters were chosen by choosing values of  $\xi$  and  $\chi$  which range over the shape triangle, then the function ghypChangePars was applied to convert them to the  $\alpha$ ,  $\beta$  parameterization. The resulting  $\alpha$ ,  $\beta$  values were then rounded to three decimal places. See the examples for the values of  $\xi$  and  $\chi$ for the large parameter sets.

The values of  $\lambda$  are drawn from {-0.5, 0, 1} in ghypSmallShape and {-1, -0.5, 0, 0.5, 1, 2} in ghypLargeShape.

#### Usage

```
ghypSmallShape
ghypLargeShape
ghypSmallParam
ghypLargeParam
```
# Format

ghypSmallShape: a 22 by 5 matrix; ghypLargeShape: a 90 by 5 matrix; ghypSmallParam: a 84 by 5 matrix; ghypLargeParam: a 1440 by 5 matrix.

# Author(s)

David Scott <d.scott@auckland.ac.nz>

#### Examples

```
data(ghypParam)
plotShapeTriangle()
xis <- rep(c(0.1,0.3,0.5,0.7,0.9), 1:5)
chis \leq c(0, -0.25, 0.25, -0.45, 0.0.45, -0.65, -0.3, 0.3, 0.65,-0.85,-0.4,0,0.4,0.85)
points(chis, xis, pch = 20, col = "red")
```

```
## Testing the accuracy of ghypMean
for (i in 1:nrow(ghypSmallParam)) {
 param <- ghypSmallParam[i, ]
 x \leftarrow rghyp(1000, param = param)
 sampleMean \leq mean(x)funMean <- ghypMean(param = param)
 difference <- abs(sampleMean - funMean)
 print(difference)
}
```
ghypScale *Rescale a generalized hyperbolic distribution*

#### Description

Given a specific mean and standard deviation will rescale any given generalized hyperbolic distribution to have the same shape but the specified mean and standard deviation. Can be used to standardize a generalized hyperbolic distribution to have mean zero and standard deviation one.

# Usage

```
ghypScale(newMean, newSD,
         mu = 0, delta = 1, alpha = 1, beta = 0, lambda = 1,
          param = c(mu, delta, alpha, beta, lambda))
```
![](_page_21_Picture_164.jpeg)

<span id="page-21-0"></span>

# <span id="page-22-0"></span>gigCalcRange 23

![](_page_22_Picture_158.jpeg)

#### Value

A numerical vector of length 5 giving the value of the parameters in the rescaled generalized hyperbolic distribution in the usual  $(\alpha, \beta)$  parameterization.

#### Author(s)

David Scott <d.scott@auckland.ac.nz>

# Examples

```
param <- c(2,10,0.1,0.07,-0.5) # a normal inverse Gaussian
ghypMean(param = param)
ghypVar(param = param)
## convert to standardized parameters
(newParam <- ghypScale(0, 1, param = param))
ghypMean(param = newParam)
ghypVar(param = newParam)
## try some other mean and sd
(newParam <- ghypScale(1, 1, param = param))
ghypMean(param = newParam)
sqrt(ghypVar(param = newParam))
(newParam <- ghypScale(10, 2, param = param))
ghypMean(param = newParam)
sqrt(ghypVar(param = newParam))
```
gigCalcRange *Range of a Generalized Inverse Gaussian Distribution*

#### Description

Given the parameter vector param of a generalized inverse Gaussian distribution, this function determines the range outside of which the density function is negligible, to a specified tolerance. The parameterization used is the  $(\chi, \psi)$  one (see [dgig](#page-4-1)). To use another parameterization, use [gigChangePars](#page-24-1).

# Usage

```
gigCalcRange(chi = 1, psi = 1, lambda = 1,param = c(chi, psi, lambda),
             tol = 10^*(-5), density = TRUE, ...)
```
#### Arguments

![](_page_23_Picture_176.jpeg)

#### Details

The particular generalized inverse Gaussian distribution being considered is specified by the value of the parameter value param.

If density = TRUE, the function gives a range, outside of which the density is less than the given tolerance. Useful for plotting the density. Also used in determining break points for the separate sections over which numerical integration is used to determine the distribution function. The points are found by using [uniroot](#page-0-0) on the density function.

If density = FALSE, the function returns the message: "Distribution function bounds not yet implemented".

#### Value

A two-component vector giving the lower and upper ends of the range.

# Author(s)

David Scott <d.scott@auckland.ac.nz>

# References

Jörgensen, B. (1982). *Statistical Properties of the Generalized Inverse Gaussian Distribution*. Lecture Notes in Statistics, Vol. 9, Springer-Verlag, New York.

# See Also

[dgig](#page-4-1), [gigChangePars](#page-24-1)

```
param <-c(2.5, 0.5, 5)maxDens <- dgig(gigMode(param = param), param = param)
gigRange \leq gigCalcRange(param = param, tol = 10^(-3) * maxDens)
gigRange
curve(dgig(x, param = param), gigRange[1], gigRange[2])
## Not run: gigCalcRange(param = param, tol = 10^(-3), density = FALSE)
```
<span id="page-24-1"></span><span id="page-24-0"></span>

# Description

This function interchanges between the following 4 parameterizations of the generalized inverse Gaussian distribution:

1.  $(\chi, \psi, \lambda)$ 2.  $(\delta, \gamma, \lambda)$ 3.  $(\alpha, \beta, \lambda)$ 4.  $(\omega, \eta, \lambda)$ See Jörgensen (1982) and Dagpunar (1989)

# Usage

gigChangePars(from, to, param, noNames = FALSE)

# Arguments

![](_page_24_Picture_177.jpeg)

# Details

The range of  $\lambda$  is the whole real line. In each parameterization, the other two parameters must take positive values.

# Value

A numerical vector of length 3 representing param in the "to" parameterization.

#### Author(s)

David Scott <d.scott@auckland.ac.nz>

# References

Jörgensen, B. (1982). *Statistical Properties of the Generalized Inverse Gaussian Distribution*. Lecture Notes in Statistics, Vol. 9, Springer-Verlag, New York.

Dagpunar, J. S. (1989). An easily implemented generalised inverse Gaussian generator, *Commun. Statist.—Simula.*, 18, 703–710.

#### <span id="page-25-0"></span>See Also

[dgig](#page-4-1)

# Examples

```
param1 \leq c(2.5, 0.5, 5) # Parameterisation 1
param2 <- gigChangePars(1, 2, param1) # Convert to parameterization 2
param2 # Parameterization 2
gigChangePars(2, 1, as.numeric(param2)) # Convert back to parameterization 1
```
<span id="page-25-1"></span>gigCheckPars *Check Parameters of the Generalized Inverse Gaussian Distribution*

# Description

Given a putative set of parameters for the generalized inverse Gaussian distribution, the functions checks if they are in the correct range, and if they correspond to the boundary cases.

# Usage

gigCheckPars(param, ...)

#### Arguments

![](_page_25_Picture_181.jpeg)

#### Details

The vector param takes the form c(chi, psi, lambda).

If either chi or psi is negative, an error is returned.

If chi is  $0$  (to within tolerance allowed by  $all.equals$ ) then psi and lambda must be positive or an error is returned. If these conditions are satisfied, the distribution is identified as a gamma distribution.

If psi is 0 (to within tolerance allowed by all.equal) then chi must be positive and lambda must be negative or an error is returned. If these conditions are satisfied, the distribution is identified as an inverse gamma distribution.

If both chi and psi are positive, then the distribution is identified as a normal generalized inverse Gaussian distribution.

#### <span id="page-26-0"></span>gigFit  $27$

# Value

A list with components:

![](_page_26_Picture_150.jpeg)

# Author(s)

David Scott <d.scott@auckland.ac.nz>

#### References

Paolella, Marc S. (2007) Intermediate Probability: A Computational Approach, Chichester: Wiley

#### See Also

[dgig](#page-4-1)

# Examples

![](_page_26_Picture_151.jpeg)

<span id="page-26-1"></span>gigFit *Fit the Generalized Inverse Gausssian Distribution to Data*

# Description

Fits a generalized inverse Gaussian distribution to data. Displays the histogram, log-histogram (both with fitted densities), Q-Q plot and P-P plot for the fit which has the maximum likelihood.

# Usage

```
gigFit(x, freq = NULL, paramStart = NULL,startMethod = c("Nelder-Mead","BFGS"),
       startValues = c("LM","GammaIG","MoM","Symb","US"),
      method = c("Nelder-Mead","BFGS","nlm"),
       stand = TRUE, plots = FALSE, printOut = FALSE,
```

```
controlBFGS = list(maxit = 200),
        controlNM = list(maxit = 1000),
        maxitNLM = 1500, ...## S3 method for class 'gigFit'
print(x,
        digits = max(3, getOption("digits") - 3), ...## S3 method for class 'gigFit'
plot(x, which = 1:4,plotTitles = paste(c("Histogram of ", "Log-Histogram of ",
                         "Q-Q Plot of ", "P-P Plot of "),
                         x$obsName, sep = ""),
      ask = prod(par("mfcol")) < length(which) & dev.interactive(), ...)
  ## S3 method for class 'gigFit'
coef(object, ...)
  ## S3 method for class 'gigFit'
vcov(object, ...)
```
![](_page_27_Picture_234.jpeg)

#### gigFit 29

![](_page_28_Picture_341.jpeg)

# Details

Possible values of the argument startValues are the following:

- "LM"Based on fitting linear models to the upper tails of the data x and the inverse of the data 1/x.
- "GammaIG"Based on fitting gamma and inverse gamma distributions.
- "MoM"Method of moments.
- "Symb"Not yet implemented.
- "US"User-supplied.

If startValues = "US" then a value must be supplied for paramStart.

For the details concerning the use of paramStart, startMethod, and startValues, see [gigFitStart](#page-29-1). The three optimisation methods currently available are:

- "BFGS"Uses the quasi-Newton method "BFGS" as documented in [optim](#page-0-0).
- "Nelder-Mead"Uses an implementation of the Nelder and Mead method as documented in [optim](#page-0-0).
- "nlm"Uses the [nlm](#page-0-0) function in R.

For details of how to pass control information for [optim](#page-0-0)isation using optim and [nlm](#page-0-0), see optim and [nlm.](#page-0-0)

When method = "nlm" is used, warnings may be produced. These do not appear to be a problem.

# Value

gigFit returns a list with components:

![](_page_28_Picture_342.jpeg)

#### <span id="page-29-0"></span>Author(s)

David Scott <d.scott@auckland.ac.nz>, David Cusack

#### References

Jörgensen, B. (1982). *Statistical Properties of the Generalized Inverse Gaussian Distribution*. Lecture Notes in Statistics, Vol. 9, Springer-Verlag, New York.

#### See Also

[optim](#page-0-0), [par](#page-0-0), [hist](#page-0-0), [logHist](#page-0-0) (pkg [DistributionUtils](https://CRAN.R-project.org/package=DistributionUtils)), [qqgig](#page-36-1), [ppgig](#page-36-1), and [gigFitStart](#page-29-1).

#### Examples

```
param \leq c(1, 1, 1)dataVector <- rgig(500, param = param)
## See how well gigFit works
gigFit(dataVector)
##gigFit(dataVector, plots = TRUE)
```

```
## See how well gigFit works in the limiting cases
## Gamma case
dataVector2 \leq rgamma(500, shape = 1, rate = 1)
gigFit(dataVector2)
```

```
## Inverse gamma
require(actuar)
dataVector3 \le rinvgamma(500, shape = 1, rate = 1)
gigFit(dataVector3)
## Use nlm instead of default
```

```
gigFit(dataVector, method = "nlm")
```
<span id="page-29-1"></span>gigFitStart *Find Starting Values for Fitting a Generalized Inverse Gaussian Distribution*

#### Description

Finds starting values for input to a maximum likelihood routine for fitting the generalized inverse Gaussian distribution to data.

#### Usage

```
gigFitStart(x, startValues = c("LM","GammaIG","MoM","Symb","US"),
            paramStart = NULL,
            startMethodMoM = c("Nelder-Mead","BFGS"), ...)
gigFitStartMoM(x, paramStart = NULL,
```
#### $g$ igFitStart 31

```
startMethodMoM = "Nelder-Mead", ...)
gigFitStartLM(x, ...)
```
#### Arguments

![](_page_30_Picture_279.jpeg)

# Details

Possible values of the argument startValues are the following:

- "LM"Based on fitting linear models to the upper tails of the data x and the inverse of the data 1/x.
- "GammaIG"Based on fitting gamma and inverse gamma distributions.
- "MoM"Method of moments.
- "Symb"Not yet implemented.
- "US"User-supplied.

If startValues = "US" then a value must be supplied for paramStart.

When startValues = "MoM" an initial optimisation is needed to find the starting values. This [optim](#page-0-0)isations starts from arbitrary values, c(1,1,1) for the parameters  $(\chi, \psi, \lambda)$  and calls optim with the method given by startMethodMoM. Other starting values for the method of moments can be used by supplying a value for paramStart.

The default method of finding starting values is "LM". Testing indicates this is quite fast and finds good starting values. In addition, it does not require any starting values itself.

gigFitStartMoM is called by gigFitStart and implements the method of moments approach.

gigFitStartLM is called by gigFitStart and implements the linear models approach.

#### Value

gigFitStart returns a list with components:

![](_page_30_Picture_280.jpeg)

gigFitStartMoM and gigFitStartLM each return paramStart, the starting value of param, to the calling function gigFitStart

# Author(s)

David Scott <d.scott@auckland.ac.nz>, David Cusack

# See Also

[dgig](#page-4-1), [gigFit](#page-26-1).

# Examples

```
param \leq c(1, 1, 1)dataVector <- rgig(500, param = param)
gigFitStart(dataVector)
```
![](_page_31_Picture_155.jpeg)

# Description

Calculates the Hessian of a function, either exactly or approximately. Used to obtaining the information matrix for maximum likelihood estimation.

#### Usage

gigHessian(x, param, hessianMethod = "tsHessian", whichParam = 1)

#### Arguments

![](_page_31_Picture_156.jpeg)

# Details

The approximate Hessian is obtained via a call to tsHessian from the package DistributionUtils. summary.gigFit calls the function gigHessian to calculate the Hessian matrix when the argument hessian = TRUE.

<span id="page-31-0"></span>

#### <span id="page-32-0"></span> $g$ igMom 33

# Value

gigHessian gives the approximate Hessian matrix for the data vector x and the estimated parameter vector param.

# Author(s)

David Scott <d.scott@auckland.ac.nz>, David Cusack

# Examples

```
### Calculate the approximate Hessian using gigHessian:
param \leq c(1,1,1)dataVector <- rgig(500, param = param)
fit <- gigFit(dataVector)
coef <- coef(fit)
gigHessian(x = dataVector, param = coef, hessianMethod = "tsHessian",
             whichParam = 1)
### Or calculate the approximate Hessian using summary.gigFit method:
summary(fit, hessian = TRUE)
```
gigMom *Calculate Moments of the Generalized Inverse Gaussian Distribution*

# Description

Functions to calculate raw moments and moments about a given location for the generalized inverse Gaussian (GIG) distribution, including the gamma and inverse gamma distributions as special cases.

# Usage

```
gigRawMom(order, chi = 1, psi = 1, lambda = 1,
         param = c(chi, psi, lambda))
gigMom(order, chi = 1, psi = 1, lambda = 1,param = c(chi, psi, lambda), about = 0)gammaRawMom(order, shape = 1, rate = 1, scale = 1/rate)
```
![](_page_32_Picture_159.jpeg)

34 gigMom

![](_page_33_Picture_297.jpeg)

#### Details

The vector param of parameters is examined using [gigCheckPars](#page-25-1) to see if the parameters are valid for the GIG distribution and if they correspond to the special cases which are the gamma and inverse gamma distributions. Checking of special cases and valid parameter vector values is carried out using the function [gigCheckPars](#page-25-1). Checking whether order is a whole number is carried out using the function [is.wholenumber](#page-0-0).

Raw moments (moments about zero) are calculated using the functions gigRawMom or gammaRawMom. For moments not about zero, the function [momChangeAbout](#page-0-0) is used to derive moments about another point from raw moments. Note that raw moments of the inverse gamma distribution can be obtained from the raw moments of the gamma distribution because of the relationship between the two distributions. An alternative implementation of raw moments of the gamma and inverse gamma distributions may be found in the package **actuar** and these may be faster since they are written in C.

To calculate the raw moments of the GIG distribution it is convenient to use the alternative parameterization of the GIG in terms of  $\omega$  and  $\eta$ , given as parameterization 3 in [gigChangePars](#page-24-1). Then the raw moment of the GIG distribution of order  $k$  is given by

$$
\eta^k K_{\lambda+k}(\omega)/K_{\lambda}(\omega)
$$

where  $K_{\lambda}$ () is the modified Bessel function of the third kind of order  $\lambda$ .

The raw moment of the gamma distribution of order k with shape parameter  $\alpha$  and rate parameter  $\beta$  is given by

$$
\beta^{-k}\Gamma(\alpha+k)/\Gamma(\alpha)
$$

The raw moment of order k of the inverse gamma distribution with shape parameter  $\alpha$  and rate parameter  $\beta$  is the raw moment of order  $-k$  of the gamma distribution with shape parameter  $\alpha$  and rate parameter  $1/\beta$ .

# Value

The moment specified. In the case of raw moments, Inf is returned if the moment is infinite.

# Author(s)

David Scott <d.scott@auckland.ac.nz>

# References

Paolella, Marc S. (2007) Intermediate Probability: A Computational Approach, Chichester: Wiley

#### $g$ igMom 35

#### See Also

[gigCheckPars](#page-25-1), [gigChangePars](#page-24-1) and from package **[DistributionUtils](https://CRAN.R-project.org/package=DistributionUtils)**: [is.wholenumber](#page-0-0), [momChangeAbout](#page-0-0), [momIntegrated](#page-0-0)

Further, [gigMean](#page-82-1), [gigVar](#page-82-1), [gigSkew](#page-82-1), [gigKurt](#page-82-1).

```
## Computations, using momIntegrated from pkg 'DistributionUtils':
momIntegrated <- DistributionUtils :: momIntegrated
```

```
### Raw moments of the generalized inverse Gaussian distribution
param <- c(5, 2.5, -0.5)
gigRawMom(1, param = param)
momIntegrated("gig", order = 1, param = param, about = \theta)
gigRawMom(2, param = param)
momIntegrated("gig", order = 2, param = param, about = \theta)
gigRawMom(10, param = param)
momIntegrated("gig", order = 10, param = param, about = 0)
gigRawMom(2.5, param = param)
### Moments of the generalized inverse Gaussian distribution
param <- c(5, 2.5, -0.5)
(m1 <- gigRawMom(1, param = param))
gigMom(1, param = param)
gigMom(2, param = param, about = m1)(m2 \le - momIntegrated("gig", order = 2, param = param, about = m1))
gigMom(1, param = param, about = m1)gigMom(3, param = param, about = m1)momIntegrated("gig", order = 3, param = param, about = m1)
### Raw moments of the gamma distribution
shape <-2rate <-3param <- c(shape, rate)
gammaRawMom(1, shape, rate)
momIntegrated("gamma", order = 1, shape = shape, rate = rate, about = \emptyset)
gammaRawMom(2, shape, rate)
momIntegrated("gamma", order = 2, shape = shape, rate = rate, about = 0)
gammaRawMom(10, shape, rate)
momIntegrated("gamma", order = 10, shape = shape, rate = rate, about = \emptyset)
```

```
### Moments of the inverse gamma distribution
param <-c(5, 0, -0.5)gigRawMom(2, param = param) # Inf
gigRawMom(-2, param = param)
momIntegrated("invgamma", order = -2, shape = -param[3],
             rate = param[1]/2, about = 0)
```

```
### An example where the moment is infinite: inverse gamma
param <-c(5, 0, -0.5)gigMom(1, param = param)
gigMom(2, param = param)
```
<span id="page-35-0"></span>

#### Description

These objects store different parameter sets of the generalized inverse Gaussian distribution as matrices for testing or demonstration purposes.

The parameter sets gigSmallParam and gigLargeParam give combinations of values of the parameters  $\chi$ ,  $\psi$  and  $\lambda$ . For gigSmallParam, the values of  $\chi$  and  $\psi$  are chosen from {0.1, 0.5, 2, 5, 20, 50}, and the values of  $\lambda$  from {-0.5, 0, 0.5, 1, 5}. For gigLargeParam, the values of  $\chi$  and  $\psi$  are chosen from  $\{0.1, 0.2, 0.5, 1, 2, 5, 10, 20, 50, 100\}$ , and the values of  $\lambda$  from  $\{-2, -1, -0.5, 0, 0.1,$  $0.2, 0.5, 1, 2, 5, 10$ .

#### Usage

gigSmallParam gigLargeParam

#### Format

gigSmallParam: a 125 by 3 matrix; gigLargeParam: a 1100 by 3 matrix.

# Author(s)

David Scott <d.scott@auckland.ac.nz>

```
data(gigParam)
## Check values of chi and psi
plot(gigLargeParam[, 1], gigLargeParam[, 2])
### Check all three parameters
pairs(gigLargeParam,
 labels = c(expression(chi),expression(psi),expression(lambda)))
## Testing the accuracy of gigMean
for (i in 1:nrow(gigSmallParam)) {
 param <- gigSmallParam[i, ]
 x \leftarrow rgig(1000, param = param)
 sampleMean \leq mean(x)funMean <- gigMean(param = param)
 difference <- abs(sampleMean - funMean)
 print(difference)
}
```
# Description

qqgig produces a generalized inverse Gaussian QQ plot of the values in y.

ppgig produces a generalized inverse Gaussian PP (percent-percent) or probability plot of the values in y.

If line = TRUE, a line with zero intercept and unit slope is added to the plot.

Graphical parameters may be given as arguments to qqgig, and ppgig.

# Usage

```
qqgig(y, chi = 1, psi = 1, lambda = 1,param = c(chi, psi, lambda),
     main = "GIG Q-Q Plot",xlab = "Theoretical Quantiles",
     ylab = "Sample Quantiles",
     plot.it = TRUE, line = TRUE, ...)ppgig(y, chi = 1, psi = 1, lambda = 1,param = c(chi, psi, lambda),
     main = "GIG P-P Plot",
     xlab = "Uniform Quantiles",
     ylab = "Probability-integral-transformed Data",
     plot.it = TRUE, line = TRUE, ...)
```
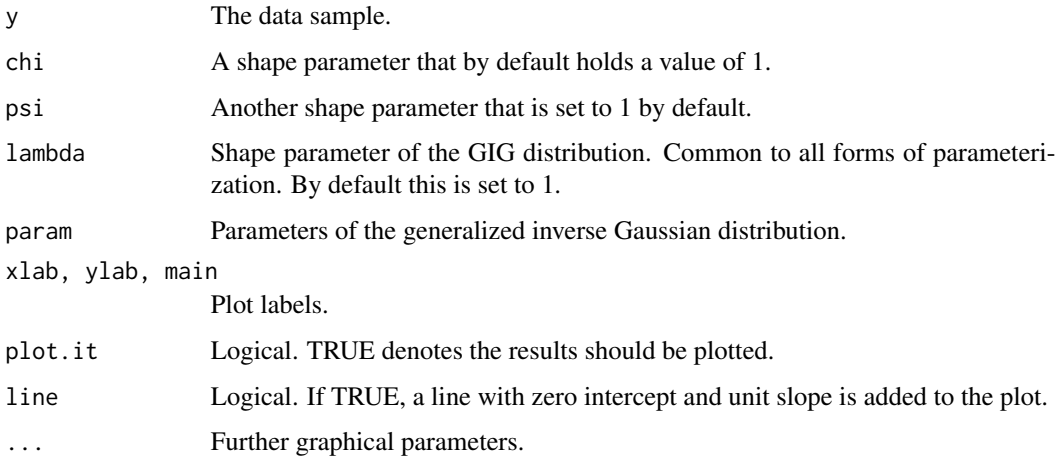

## Value

For qqgig and ppgig, a list with components:

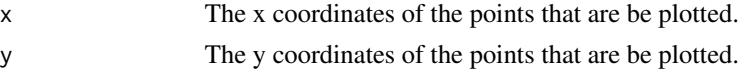

## References

Wilk, M. B. and Gnanadesikan, R. (1968) Probability plotting methods for the analysis of data. *Biometrika*. 55, 1–17.

# See Also

[ppoints](#page-0-0), [dgig](#page-4-0).

## Examples

```
par(mfrow = c(1, 2))y \leq - rgig(1000, param = c(2, 3, 1))
qqgig(y, param = c(2, 3, 1), line = FALSE)abline(0, 1, col = 2)ppgig(y, param = c(2, 3, 1))
```
hyperbCalcRange *Range of a Hyperbolic Distribution*

# Description

Given the parameter vector param of a hyperbolic distribution, this function calculates the range outside of which the distribution has negligible probability, or the density function is negligible, to a specified tolerance. The parameterization used is the  $(\alpha, \beta)$  one (see [dhyperb](#page-53-0)). To use another parameterization, use [hyperbChangePars](#page-39-0).

## Usage

```
hyperbCalcRange(mu = 0, delta = 1, alpha = 1, beta = 0,
                param = c(mu, delta, alpha, beta),
                tol = 10^*(-5), density = TRUE, ...)
```
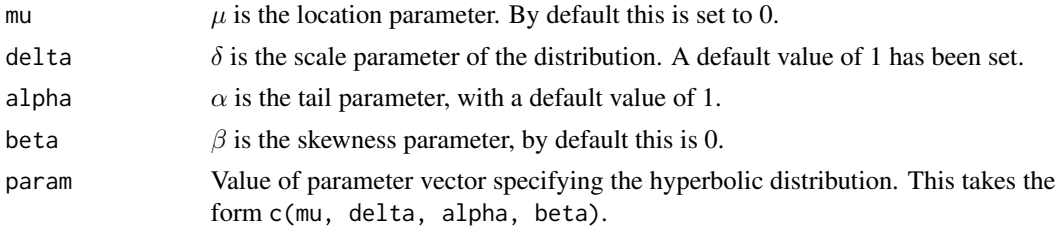

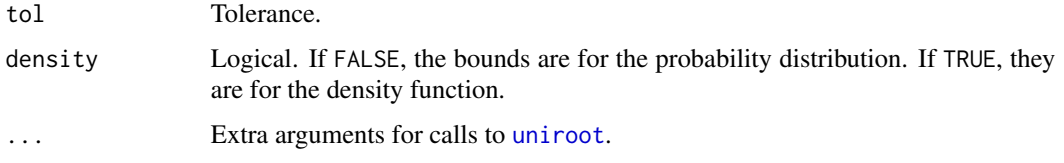

## Details

The particular hyperbolic distribution being considered is specified by the value of the parameter value param.

If density = FALSE, the function calculates the effective range of the distribution, which is used in calculating the distribution function and quantiles, and may be used in determining the range when plotting the distribution. By effective range is meant that the probability of an observation being greater than the upper end is less than the specified tolerance tol. Likewise for being smaller than the lower end of the range. Note that this has not been implemented yet.

If density = TRUE, the function gives a range, outside of which the density is less than the given tolerance. Useful for plotting the density.

## Value

A two-component vector giving the lower and upper ends of the range.

#### Author(s)

David Scott <d.scott@auckland.ac.nz>, Jennifer Tso, Richard Trendall

## References

Barndorff-Nielsen, O. and Blæsild, P (1983). Hyperbolic distributions. In *Encyclopedia of Statistical Sciences*, eds., Johnson, N. L., Kotz, S. and Read, C. B., Vol. 3, pp. 700–707. New York: Wiley.

#### See Also

[dhyperb](#page-53-0), [hyperbChangePars](#page-39-0)

```
par(mfrow = c(1, 2))param <-c(0, 1, 3, 1)hyperbRange <- hyperbCalcRange(param = param, tol = 10^(-3))
hyperbRange
curve(phyperb(x, param = param), hyperbRange[1], hyperbRange[2])
maxDens <- dhyperb(hyperbMode(param = param), param = param)
hyperbRange <- hyperbCalcRange(param = param, tol = 10^{\circ}(-3) * maxDens, density = TRUE)
hyperbRange
curve(dhyperb(x, param = param), hyperbRange[1], hyperbRange[2])
```
# <span id="page-39-0"></span>Description

This function interchanges between the following 4 parameterizations of the hyperbolic distribution:

1.  $\mu$ ,  $\delta$ ,  $\pi$ ,  $\zeta$ 2.  $\mu$ ,  $\delta$ ,  $\alpha$ ,  $\beta$ 3.  $\mu$ ,  $\delta$ ,  $\phi$ ,  $\gamma$ 

4.  $\mu$ ,  $\delta$ ,  $\xi$ ,  $\chi$ 

The first three are given in Barndorff-Nielsen and Blæsild (1983), and the fourth in Prause (1999)

# Usage

hyperbChangePars(from, to, param, noNames = FALSE)

## Arguments

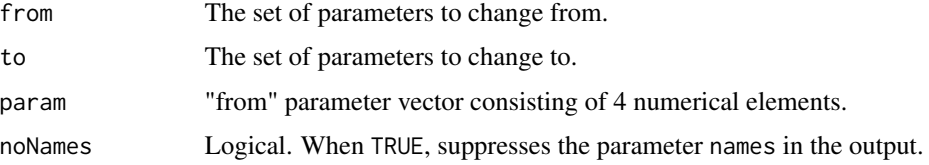

## Details

In the 4 parameterizations, the following must be positive:

1.  $\zeta$ ,  $\delta$ 2.  $\alpha, \delta$ 3.  $\phi, \gamma, \delta$ 

4. ξ, δ

Furthermore, note that in the second parameterization  $\alpha$  must be greater than the absolute value of β, while in the fourth parameterization,  $ξ$  must be less than one, and the absolute value of  $χ$  must be less than  $\xi$ .

# Value

A numerical vector of length 4 representing param in the to parameterization.

# Author(s)

David Scott <d.scott@auckland.ac.nz>, Jennifer Tso, Richard Trendall

# hyperbCvMTest 41

#### References

Barndorff-Nielsen, O. and Blæsild, P. (1983). Hyperbolic distributions. In *Encyclopedia of Statistical Sciences*, eds., Johnson, N. L., Kotz, S. and Read, C. B., Vol. 3, pp. 700–707. New York: Wiley.

Prause, K. (1999) *The generalized hyperbolic models: Estimation, financial derivatives and risk measurement.* PhD Thesis, Mathematics Faculty, University of Freiburg.

## See Also

[dhyperb](#page-53-0)

#### Examples

```
param1 < -c(2, 1, 3, 1) # Parameterization 1
param2 <- hyperbChangePars(1, 2, param1) # Convert to parameterization 2
param2 baram2 1 parameterization 2
hyperbChangePars(2, 1, param2) # Back to parameterization 1
```
hyperbCvMTest *Cramer-von~Mises Test of a Hyperbolic Distribution*

#### <span id="page-40-1"></span>Description

Carry out a Crämer-von~Mises test of a hyperbolic distribution where the parameters of the distribution are estimated, or calculate the p-value for such a test.

## Usage

```
hyperbCvMTest(x, mu = 0, delta = 1, alpha = 1, beta = 0,
              param = c(mu, delta, alpha, beta),
              conf. level = 0.95, ...hyperbCvMTestPValue(delta = 1, alpha = 1, beta = 0, Wsq, digits = 3)
## S3 method for class 'hyperbCvMTest'
print(x, prefix = "\setminus t", ...)
```
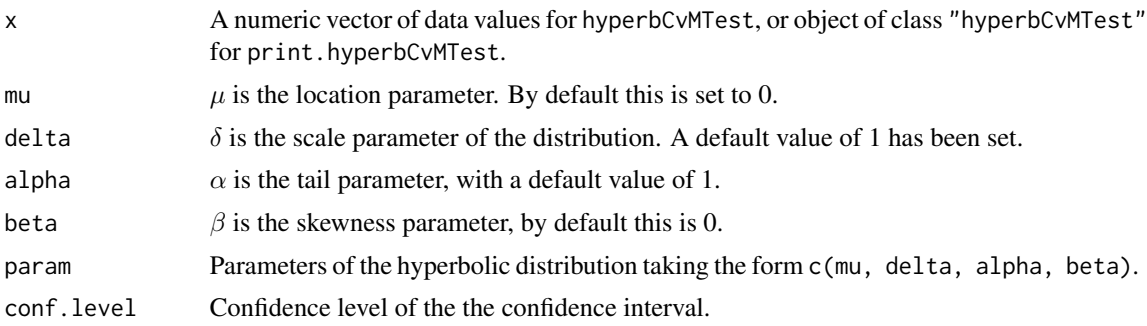

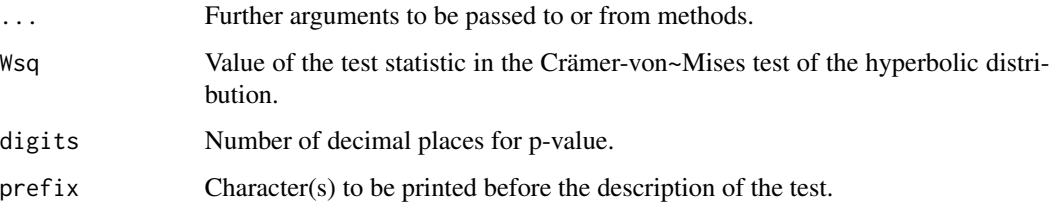

## Details

hyperbCvMTest carries out a Crämer-von~Mises goodness-of-fit test of the hyperbolic distribution. The parameter param must be given in the  $(\alpha, \beta)$  parameterization.

hyperbCvMTestPValue calculates the p-value of the test, and is not expected to be called by the user. The method used is interpolation in Table 5 given in Puig & Stephens (2001), which assumes all the parameters of the distribution are unknown. Since the table used is limited, large p-values are simply given as " $\sim$ -0.25" and very small ones as " $\ll$ -0.01". The table is created as the matrix wsqTable when the package GeneralizedHyperbolic is invoked.

print.hyperbCvMTest prints the output from the Crämer-von~Mises goodness-of-fit test for the hyperbolic distribution in very similar format to that provided by print.htest. The only reason for having a special print method is that p-values can be given as less than some value or greater than some value, such as "<\ ~0.01", or ">\ ~0.25".

#### Value

hyperbCvMTest returns a list with class hyperbCvMTest containing the following components:

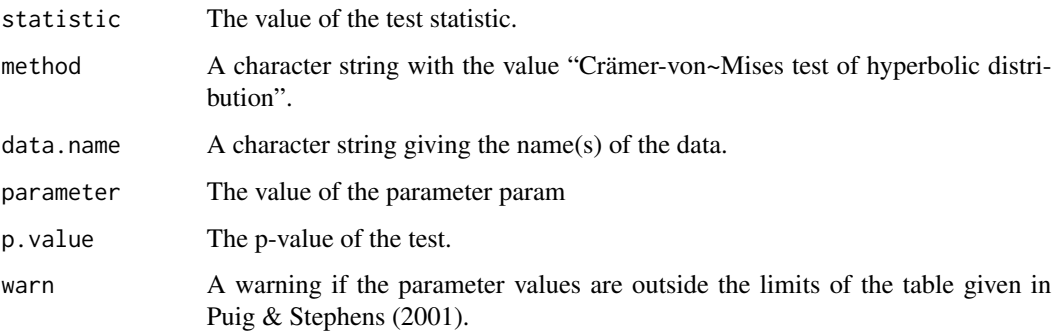

hyperbCvMTestPValue returns a list with the elements p.value and warn only.

## Author(s)

David Scott, Thomas Tran

# References

Puig, Pedro and Stephens, Michael A. (2001), Goodness-of-fit tests for the hyperbolic distribution. *The Canadian Journal of Statistics/La Revue Canadienne de Statistique*, 29, 309–320.

#### hyperbFit 43

## Examples

```
param <- c(2, 2, 2, 1.5)
dataVector <- rhyperb(500, param = param)
fittedparam <- hyperbFit(dataVector)$param
hyperbCvMTest(dataVector, param = fittedparam)
dataVector <- rnorm(1000)
fittedparam <- hyperbFit(dataVector, startValues = "FN")$param
hyperbCvMTest(dataVector, param = fittedparam)
```
hyperbFit *Fit the Hyperbolic Distribution to Data*

#### **Description**

Fits a hyperbolic distribution to data. Displays the histogram, log-histogram (both with fitted densities), Q-Q plot and P-P plot for the fit which has the maximum likelihood.

#### Usage

```
hyperbFit(x, freq = NULL, paramStart = NULL,
            startMethod = c("Nelder-Mead","BFGS"),
            startValues = c("BN","US","FN","SL","MoM"),
            criterion = "MLE",
            method = c("Nelder-Mead","BFGS","nlm",
                       "L-BFGS-B","nlminb","constrOptim"),
            plots = FALSE, printOut = FALSE,
            controlBFGS = list(maxit = 200),
            controlNM = list(maxit = 1000), maxitNLM = 1500,
            controlLEFGSB = list(maxit = 200),
            controlNLMINB = list(),
            controlCO = list(), ...)## S3 method for class 'hyperbFit'
print(x,
       digits = max(3, getOption("digits") - 3), ...## S3 method for class 'hyperbFit'
plot(x, which = 1:4,plotTitles = paste(c("Histogram of ","Log-Histogram of ",
                        "Q-Q Plot of ","P-P Plot of "), x$obsName,
                        sep = ""),
     ask = prod(par("mfcol")) < length(which) & dev.interactive(), ...)## S3 method for class 'hyperbFit'
coef(object, ...)
 ## S3 method for class 'hyperbFit'
vcov(object, ...)
```
# Arguments

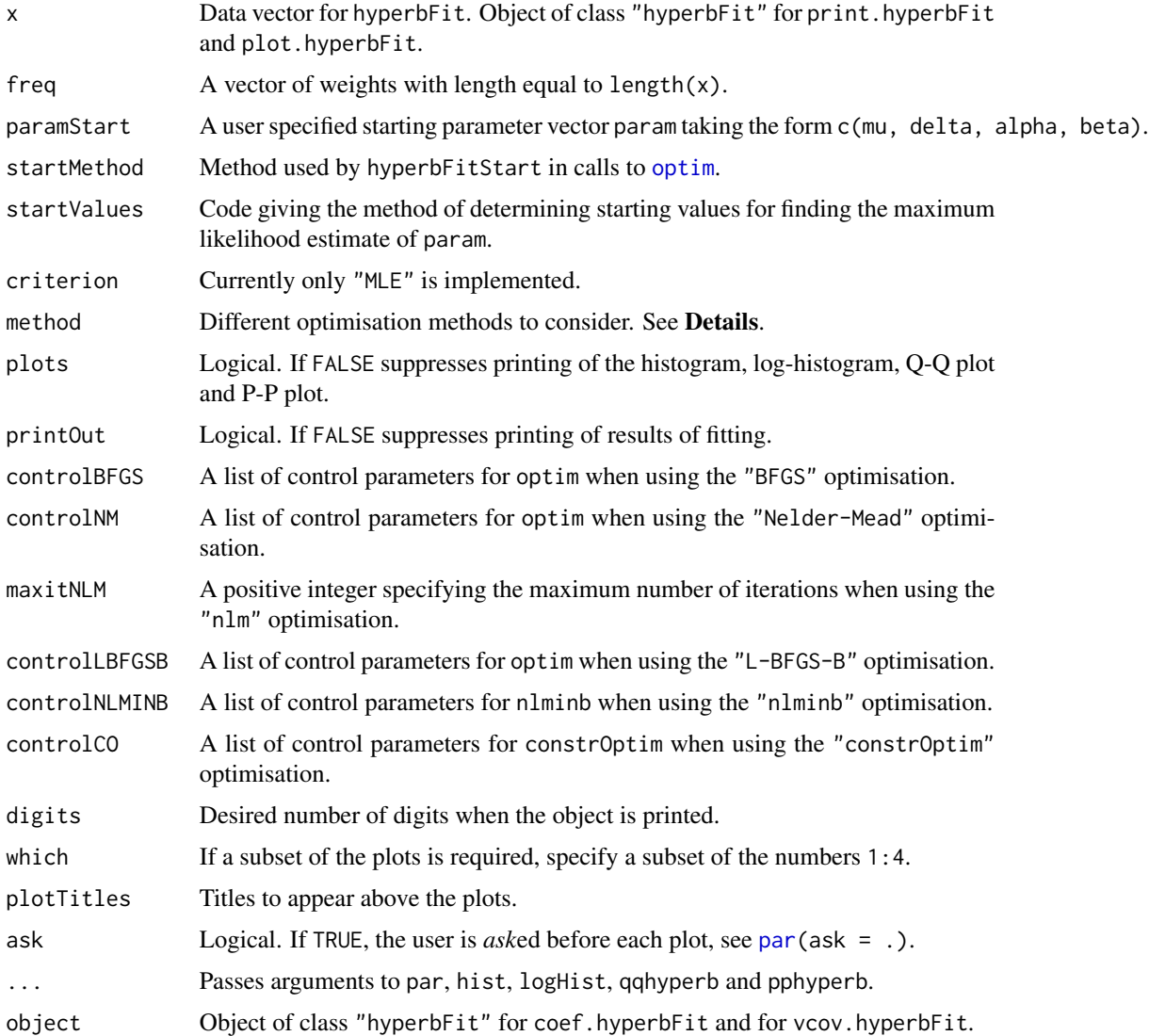

# Details

startMethod can be either "BFGS" or "Nelder-Mead".

startValues can be one of the following:

- "US"User-supplied.
- "BN"Based on Barndorff-Nielsen (1977).
- "FN"A fitted normal distribution.
- "SL"Based on a fitted skew-Laplace distribution.
- "MoM"Method of moments.

## hyperbFit 45

For the details concerning the use of paramStart, startMethod, and startValues, see [hyperbFitStart](#page-45-0). The six optimisation methods currently available are:

- "BFGS"Uses the quasi-Newton method "BFGS" as documented in [optim](#page-0-0).
- "Nelder-Mead"Uses an implementation of the Nelder and Mead method as documented in [optim](#page-0-0).
- "nlm"Uses the [nlm](#page-0-0) function in R.
- "L-BFGS-B"Uses the quasi-Newton method with box constraints "L-BFGS-B" as documented in [optim](#page-0-0).
- "nlminb"Uses the [nlminb](#page-0-0) function in R.
- "constrOptim"Uses the [constrOptim](#page-0-0) function in R.

For details of how to pass control information for optimisation using optim, nlm, nlminb and constrOptim, see [optim](#page-0-0), [nlm](#page-0-0), [nlminb](#page-0-0) and [constrOptim](#page-0-0).

When method = "nlm" is used, warnings may be produced. These do not appear to be a problem.

## Value

hyperbFit returns a list with components:

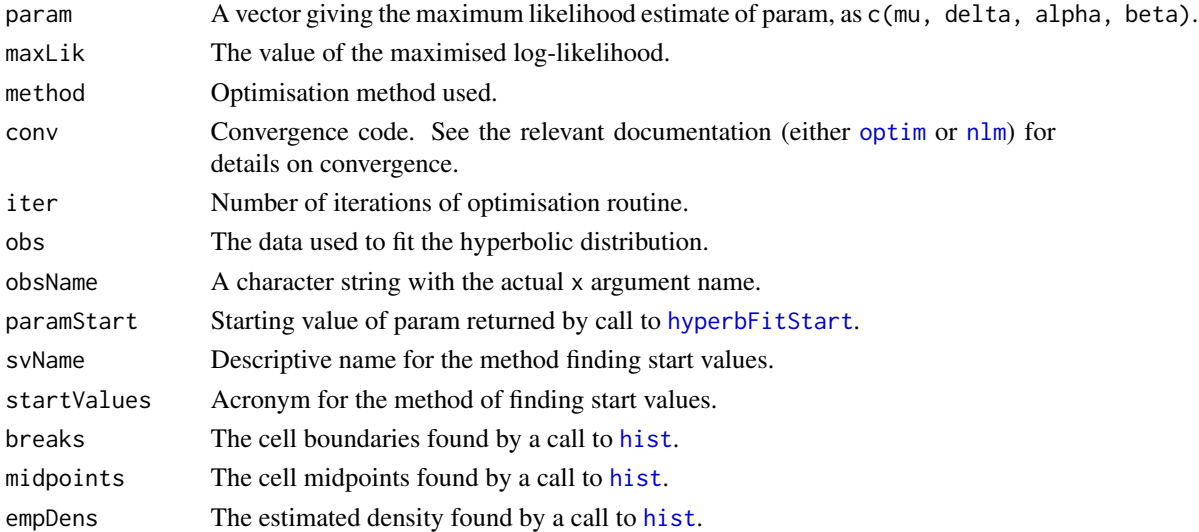

## Author(s)

David Scott <d.scott@auckland.ac.nz>, Ai-Wei Lee, Jennifer Tso, Richard Trendall, Thomas Tran, Christine Yang Dong

## References

Barndorff-Nielsen, O. (1977) Exponentially decreasing distributions for the logarithm of particle size, *Proc. Roy. Soc. Lond.* A353, 401–419.

Fieller, N. J., Flenley, E. C. and Olbricht, W. (1992) Statistics of particle size data. *Appl. Statist.* 41, 127–146.

# See Also

[optim](#page-0-0), [nlm](#page-0-0), [nlminb](#page-0-0), [constrOptim](#page-0-0), [par](#page-0-0), [hist](#page-0-0), [logHist](#page-0-0) (pkg [DistributionUtils](https://CRAN.R-project.org/package=DistributionUtils)), [qqhyperb](#page-57-0), [pphyperb](#page-57-0), [dskewlap](#page-78-0) and [hyperbFitStart](#page-45-0).

## Examples

```
param <- c(2, 2, 2, 1)
dataVector <- rhyperb(500, param = param)
## See how well hyperbFit works
hyperbFit(dataVector)
hyperbFit(dataVector, plots = TRUE)
fit <- hyperbFit(dataVector)
par(mfrow = c(1, 2))plot(fit, which = c(1, 3))## Use nlm instead of default
hyperbFit(dataVector, method = "nlm")
```
<span id="page-45-0"></span>hyperbFitStart *Find Starting Values for Fitting a Hyperbolic Distribution*

# Description

Finds starting values for input to a maximum likelihood routine for fitting hyperbolic distribution to data.

## Usage

```
hyperbFitStart(x, startValues = c("BN","US","FN","SL","MoM"),
               paramStart = NULL,
               startMethodSL = c("Nelder-Mead","BFGS"),
               startMethodMoM = c("Nelder-Mead","BFGS"), ...)
hyperbFitStartMoM(x, startMethodMoM = "Nelder-Mead", ...)
```
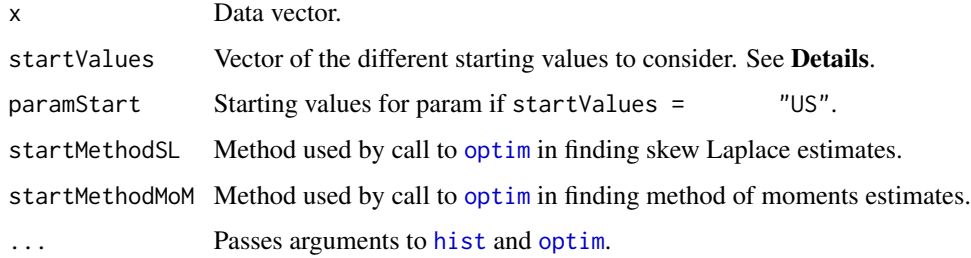

# hyperbFitStart 47

# Details

Possible values of the argument startValues are the following:

- "US"User-supplied.
- "BN"Based on Barndorff-Nielsen (1977).
- "FN"A fitted normal distribution.
- "SL"Based on a fitted skew-Laplace distribution.
- "MoM"Method of moments.

If startValues = "US" then a value must be supplied for paramStart.

If startValues = "MoM", hyperbFitStartMoM is called. These starting values are based on Barndorff-Nielsen *et al* (1985).

If startValues =  $"SL"$ , or startValues =  $"MOM"$  an initial optimisation is needed to find the starting values. These optimisations call [optim](#page-0-0).

# Value

hyperbFitStart returns a list with components:

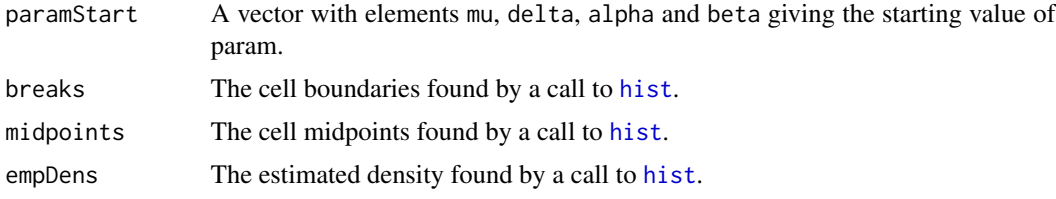

hyperbFitStartMoM returns only the method of moments estimates as a vector with elements mu, delta, alpha and beta.

## Author(s)

David Scott <d.scott@auckland.ac.nz>, Ai-Wei Lee, Jennifer Tso, Richard Trendall, Thomas Tran

#### References

Barndorff-Nielsen, O. (1977) Exponentially decreasing distributions for the logarithm of particle size, *Proc. Roy. Soc. Lond.*, A353, 401–419.

Barndorff-Nielsen, O., Blæsild, P., Jensen, J., and Sörenson, M. (1985). The fascination of sand. In *A celebration of statistics, The ISI Centenary Volume*, eds., Atkinson, A. C. and Fienberg, S. E., pp. 57–87. New York: Springer-Verlag.

Fieller, N. J., Flenley, E. C. and Olbricht, W. (1992) Statistics of particle size data. *Appl. Statist.*, 41, 127–146.

## See Also

[dhyperb](#page-53-0), [dskewlap](#page-78-0), [hyperbFit](#page-42-0), [hist](#page-0-0), and [optim](#page-0-0).

## Examples

```
param <- c(2, 2, 2, 1)
dataVector <- rhyperb(500, param = param)
hyperbFitStart(dataVector, startValues = "FN")
hyperbFitStartMoM(dataVector)
hyperbFitStart(dataVector, startValues = "MoM")
```
hyperbHessian *Calculate Two-Sided Hessian for the Hyperbolic Distribution*

## Description

Calculates the Hessian of a function, either exactly or approximately. Used to obtain the information matrix for maximum likelihood estimation.

#### Usage

```
hyperbHessian(x, param, hessianMethod = "exact",
               which\text{Param} = 1:5)
sumX(x, mu, delta, r, k)
```
## Arguments

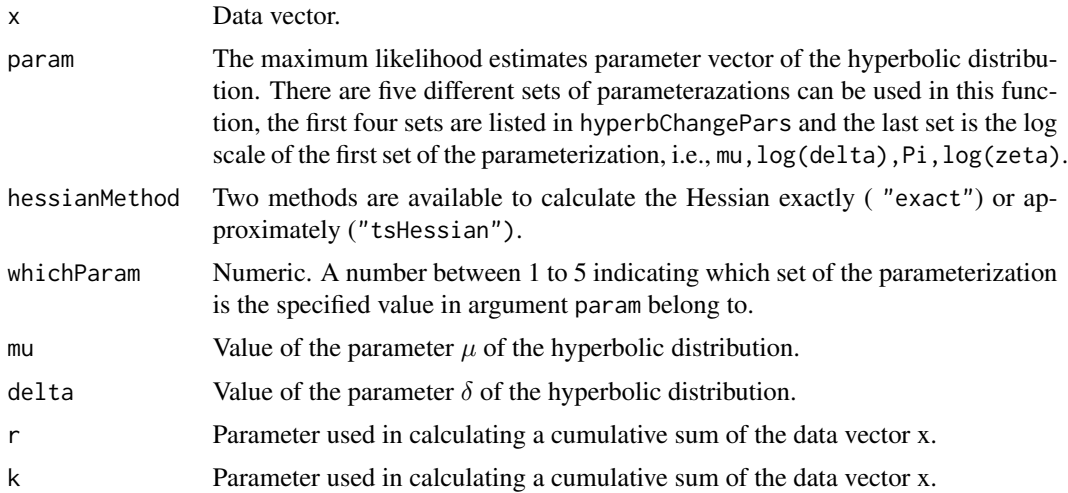

# Details

The formulae for the exact Hessian are derived by Maple software with some simplifications. For now, the exact Hessian can only be obtained based on the first, second or the last parameterization sets. The approximate Hessian is obtained via a call to tsHessian from the package DistributionUtils. summary.hyperbFit calls the function hyperbHessian to calculate the Hessian matrix when the argument hessian = TRUE.

#### hyperblm 49

#### Value

hyperbHessian gives the approximate or exact Hessian matrix for the data vector x and the estimated parameter vector param. sumX is a sum term used in calculating the exact Hessian. It is called by hyperbHessian when the argument hessianMethod = "exact". It is not expected to be called directly by users.

## Author(s)

David Scott <d.scott@auckland.ac.nz>, Christine Yang Dong <c.dong@auckland.ac.nz>

#### Examples

```
### Calculate the exact Hessian using hyperbHessian:
param <- c(2, 2, 2, 1)
dataVector <- rhyperb(500, param = param)
fit <- hyperbFit(dataVector, method = "BFGS")
coef <- coef(fit)
hyperbHessian(x = dataVector, param = coef, hessianMethod = "exact",
             whichParam = 2)
### Or calculate the exact Hessian using summary.hyperbFit method:
summary(fit, hessian = TRUE)
```

```
## Calculate the approximate Hessian:
summary(fit, hessian = TRUE, hessianMethod = "tsHessian")
```

```
hyperblm Fitting Linear Models with Hyperbolic Errors
```
#### <span id="page-48-0"></span>Description

Fits linear models with hyperbolic errors. Can be used to carry out linear regression for data exhibiting heavy tails and skewness. Displays the histogram, log-histogram (both with fitted error distribution), Q-Q plot and residuals vs. fitted values plot for the fitted linear model.

## Usage

```
hyperblm(formula, data, subset, weights, na.action,
        xx = FALSE, y = FALSE, contrasts = NULL,offset, method = "Nelder-Mead",
         startMethod = "Nelder-Mead", startStarts = "BN",
         paramStart = NULL,
        maxiter = 100, tolerance = 0.0001,
         controlBFGS = list(maxit = 1000),
         controlNM = list(maxit = 10000),
        maxitNLM = 10000,
         controlCO = list(), silent = TRUE, ...)
```

```
## S3 method for class 'hyperblm'
print(x, \text{ digits} = max(3, \text{ getOption("digits")-3), ...})## S3 method for class 'hyperblm'
coef(object, ...)
## S3 method for class 'hyperblm'
plot(x, breaks = "FD",
                         plotTitles = c("Residuals vs Fitted Values",
                                         "Histogram of residuals",
                                         "Log-Histogram of residuals",
                                         "Q-Q Plot"),
                         ...)
```
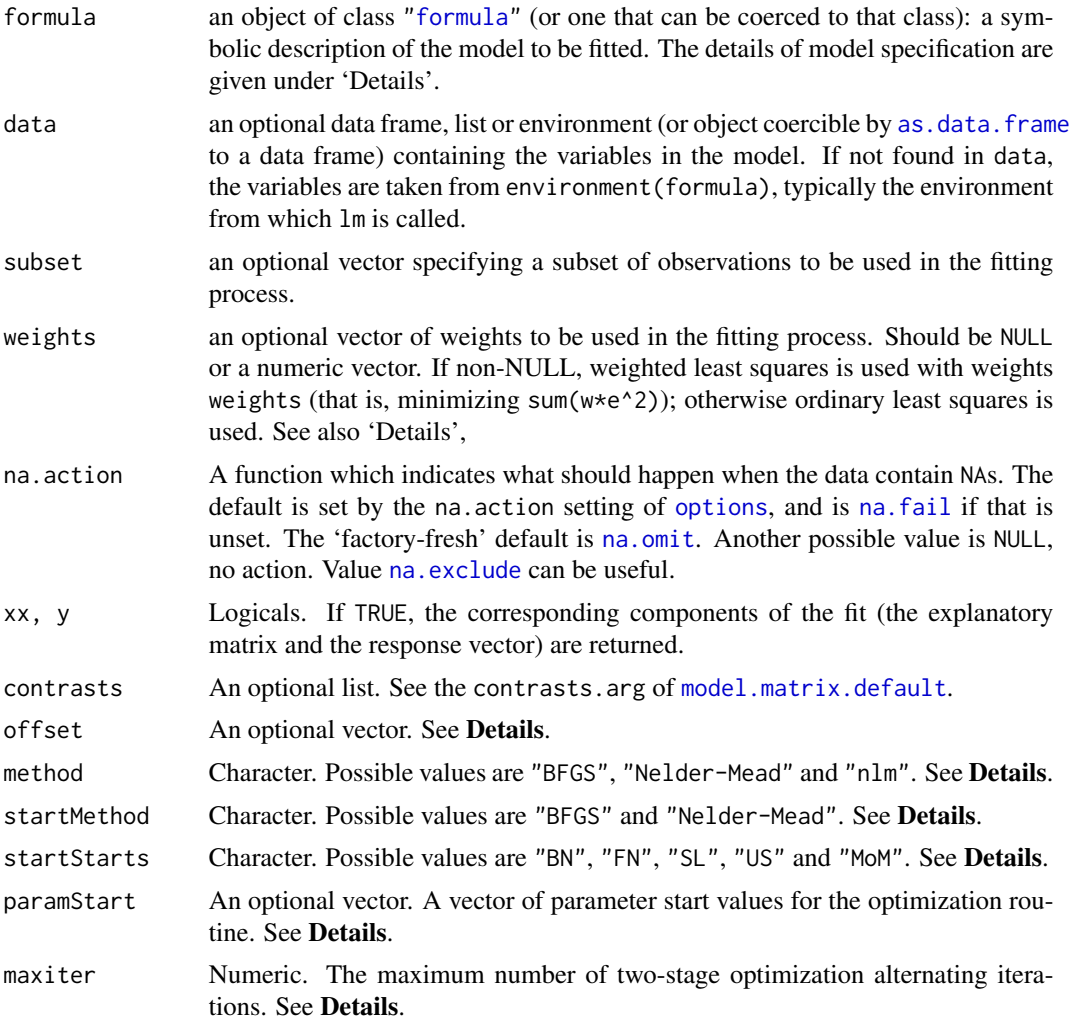

#### hyperblm 51

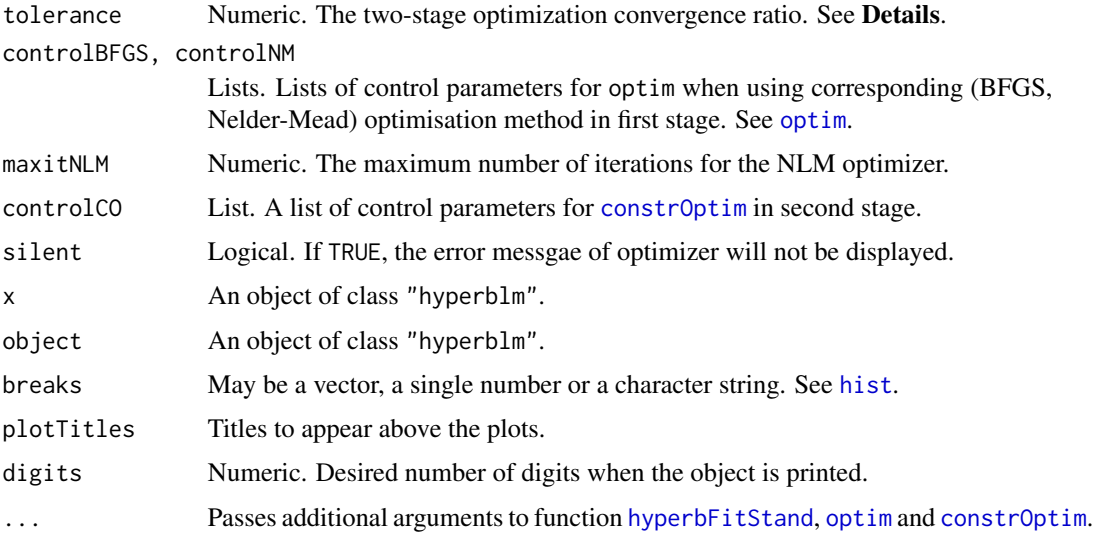

#### Details

Models for hyperblm are specified symbolically. A typical model has the form response  $\sim$  terms where response is the (numeric) response vector and terms is a series of terms which specifies a linear predictor for response. A terms specification of the form first + second indicates all the terms in first together with all the terms in second with duplicates removed. A specification of the form first:second indicates the set of terms obtained by taking the interactions of all terms in first with all terms in second. The specification first\*second indicates the *cross* of first and second. This is the same as first + second + first: second.

If the formula includes an [offset](#page-0-0), this is evaluated and subtracted from the response.

If response is a matrix a linear model is fitted separately by least-squares to each column of the matrix.

See [model.matrix](#page-0-0) for some further details. The terms in the formula will be re-ordered so that main effects come first, followed by the interactions, all second-order, all third-order and so on.

A formula has an implied intercept term. To remove this use either  $y \sim x - 1$  or  $y \sim 0 + x$ . See [formula](#page-0-0) for more details of allowed formulae.

Non-NULL weights can be used to indicate that different observations have different variances (with the values in weights being inversely proportional to the variances); or equivalently, when the elements of weights are positive integers  $w_i$ , that each response  $y_i$  is the mean of  $w_i$  unit-weight observations (including the case that there are  $w_i$  observations equal to  $y_i$  and the data have been summarized).

hyperblm calls the lower level function [hyperblmFit](#page-0-0) for the actual numerical computations.

All of weights, subset and offset are evaluated in the same way as variables in formula, that is first in data and then in the environment of formula.

hyperblmFit uses a two-stage alternating optimization routine. The quality of parameter start values (especially the error distribution parameters) is crucial to the routine's convergence. The user can specify the start values via the paramStart argument, otherwise the function finds reliable start values by calling the [hyperbFitStand](#page-0-0) function.

startMethod in the argument list is the optimization method for function [hyperbFitStandStart](#page-0-0) which finds the start values for function [hyperbFitStand](#page-0-0). It is set to "Nelder-Mead" by default due to the robustness of this optimizer. The "BFGS" method is also implemented as it is relatively fast to converge. Since "BFGS" method is a quasi-Newton method it will not as robust and for some data will not achieve convergence.

startStarts is the method used to find the start values for function hyperbFitStandStart which includes:

- "BN"A method from Barndorff-Nielsen (1977) based on estimates of  $\psi$  and  $\gamma$  the absolute slopes of the left and right asymptotes to the log density function
- "FN"Based on a fitted normal distribution as it is a limit of the hyperbolic distribution
- "SL"Based on a fitted skew-Laplace distribution for which the log density has the form of two straight line with absolute slopes  $1/\alpha$ ,  $1/\beta$
- "MoM"A method of moment approach
- "US"User specified

method is the method used in stage one of the two-stage alternating optimization routine. As the startMethod, it is set to "Nelder-Mead" by default. Besides "BFGS","nlm" is also implemented as a alternative. Since BFGS method is a quasi-Newton method it will not as robust and for some data will not achieve convergence.

If the maximum of the ratio the change of the individual coefficients is smaller than tolerance then the routine assumes convergence, otherwise if the alternating iteration number exceeds maxiter with the maximum of the ratio the change of the individual coefficients larger than tolerance, the routine is considered not to have converged.

#### Value

hyperblm returns an object of class "hyperblm" which is a list containing:

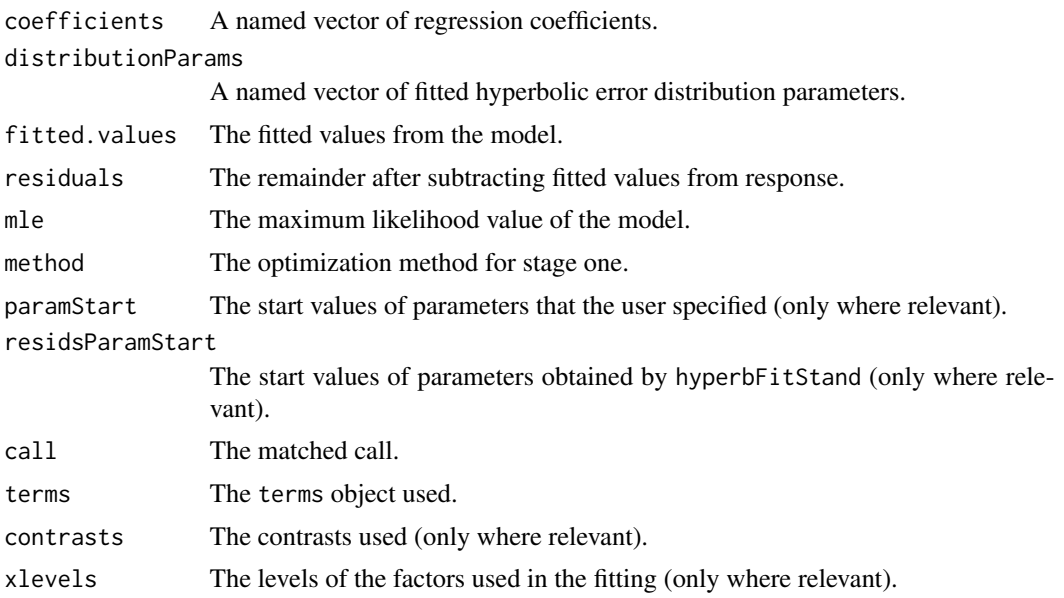

#### hyperblm 53

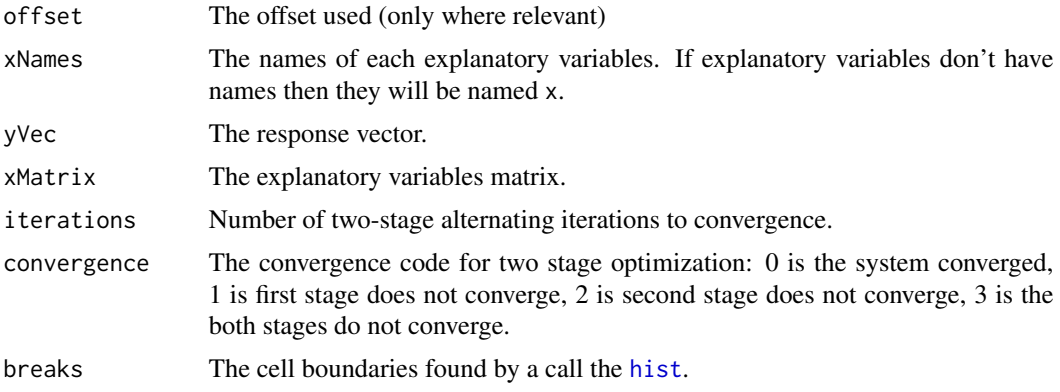

# Author(s)

David Scott <d.scott@auckland.ac.nz>, Xinxing Li <xli053@aucklanduni.ac.nz>

#### References

Barndorff-Nielsen, O. (1977) Exponentially decreasing distributions for the logarithm of particle size, *Proc. Roy. Soc. Lond.*, A353, 401–419.

Prause, K. (1999). *The generalized hyperbolic models: Estimation, financial derivatives and risk measurement*. PhD Thesis, Mathematics Faculty, University of Freiburg.

Trendall, Richard (2005). *hypReg: A Function for Fitting a Linear Regression Model in R with Hyperbolic Error*. Masters Thesis, Statistics Faculty, University of Auckland.

Paolella, Marc S. (2007). *Intermediate Probability: A Computational Approach*. pp. 415 -Chichester: Wiley.

Scott, David J. and Würtz, Diethelm and Chalabi, Yohan, (2011). *Fitting the Hyperbolic Distribution with R: A Case Study of Optimization Techniques*. In preparation.

Stryhn, H. and Christensen, J. (2003). *Confidence intervals by the profile likelihood method, with applications in veterinary epidemiology*. ISVEE X.

#### See Also

[print.hyperblm](#page-48-0) prints the regression result in a table. [coef.hyperblm](#page-48-0) obtains the regression coefficients and error distribution parameters of the fitted model. [summary.hyperblm](#page-90-0) obtains a summary output of class hyperblm object. print. summary.hyperblm prints the summary output in a table. [plot.hyperblm](#page-48-0) obtains a residual vs fitted value plot, a histgram of residuals with error distribution density curve on top, a histgram of log residuals with error distribution error density curve on top and a QQ plot. [hyperblmFit](#page-0-0), [optim](#page-0-0), [nlm](#page-0-0), [constrOptim](#page-0-0), [hist](#page-0-0), [hyperbFitStand](#page-0-0), [hyperbFitStandStart](#page-0-0).

```
### stackloss data example
## Not run:
airflow <- stackloss[, 1]
temperature <- stackloss[, 2]
```
# 54 Hyperbolic

```
acid <- stackloss[, 3]
stack <- stackloss[, 4]
hyperblm.fit <- hyperblm(stack \sim airflow + temperature + acid)
coef.hyperblm(hyperblm.fit)
plot.hyperblm(hyperblm.fit, breaks = 20)
summary.hyperblm(hyperblm.fit, hessian = FALSE)
## End(Not run)
```
Hyperbolic *Hyperbolic Distribution*

#### <span id="page-53-0"></span>Description

Density function, distribution function, quantiles and random number generation for the hyperbolic distribution with parameter vector param. Utility routines are included for the derivative of the density function and to find suitable break points for use in determining the distribution function.

#### Usage

```
dhyperb(x, mu = 0, delta = 1, alpha = 1, beta = 0,
        param = c(mu, delta, alpha, beta))
phyperb(q, mu = \theta, delta = 1, alpha = 1, beta = \theta,
        param = c(mu, delta, alpha, beta),
        lower.tail = TRUE, subdivisions = 100,
        intTol = .Machine$double.eps^0.25,
        valueOnly = TRUE, ...)qhyperb(p, mu = \theta, delta = 1, alpha = 1, beta = \theta,
        param = c(mu, delta, alpha, beta),
        lower.tail = TRUE, method = c("spline", "integrate"),
        nInterpol = 501, uniTol = .Machine$double.eps^0.25,
        subdivisions = 100, intTol = uniTol, ...)
rhyperb(n, mu = 0, delta = 1, alpha = 1, beta = 0,
        param = c(mu, delta, alpha, beta))
ddhyperb(x, mu = 0, delta = 1, alpha = 1, beta = 0,
         param = c(mu, delta, alpha, beta))
```
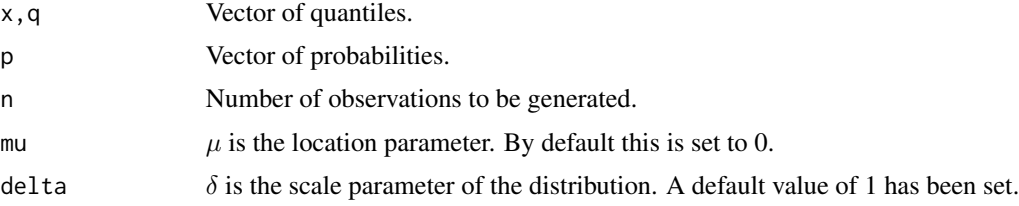

# Hyperbolic 55

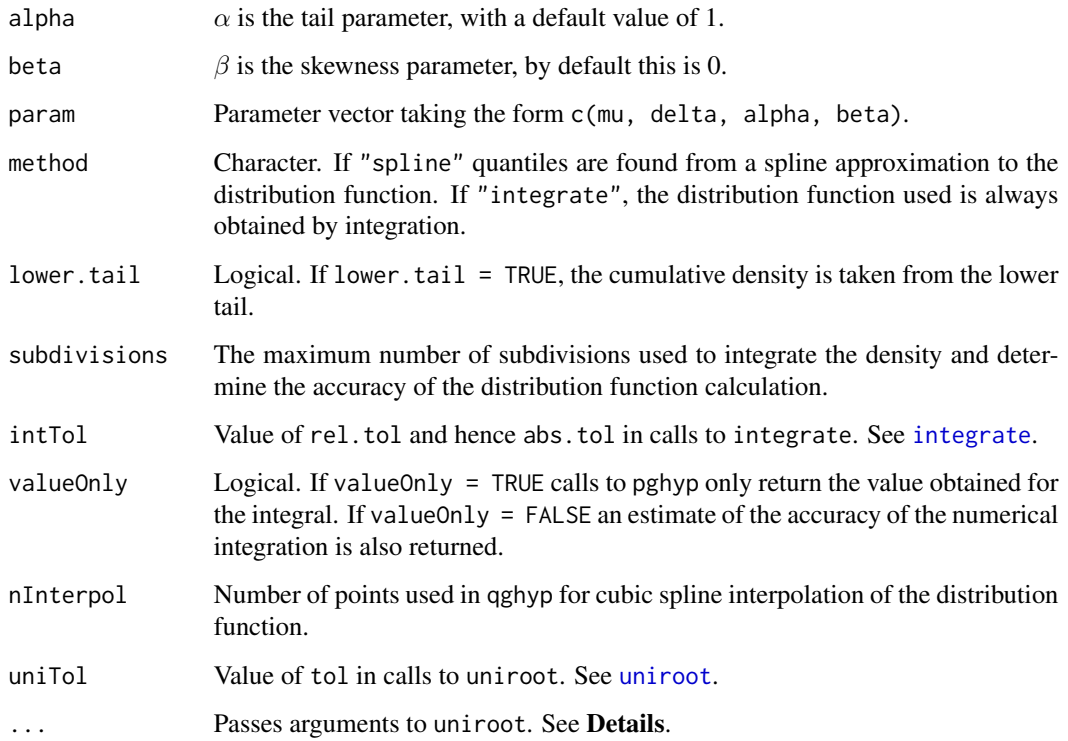

# Details

The hyperbolic distribution has density

$$
f(x)=\frac{1}{2\delta\sqrt{1+\pi^2}K_1(\zeta)}e^{-\zeta[\sqrt{1+\pi^2}\sqrt{1+(\frac{x-\mu}{\delta})^2}-\pi\frac{x-\mu}{\delta}]}
$$

where  $K_1()$  is the modified Bessel function of the third kind with order 1.

A succinct description of the hyperbolic distribution is given in Barndorff-Nielsen and Blæsild (1983). Three different possible parameterizations are described in that paper. A fourth parameterization is given in Prause (1999). All use location and scale parameters  $\mu$  and  $\delta$ . There are two other parameters in each case.

Use hyperbChangePars to convert from the  $(\pi, \zeta)$  ( $(\phi, \gamma)$ ) or  $(\xi, \chi)$  parameterizations to the  $(\alpha, \beta)$ parameterization used above.

Each of the functions are wrapper functions for their equivalent generalized hyperbolic counterpart. For example, dhyperb calls dghyp. See [dghyp](#page-9-0).

The hyperbolic distribution is a special case of the generalized hyperbolic distribution (Barndorff-Nielsen and Blæsild (1983)). The generalized hyperbolic distribution can be represented as a particular mixture of the normal distribution where the mixing distribution is the generalized inverse Gaussian. rhyperb uses this representation to generate observations from the hyperbolic distribution. Generalized inverse Gaussian observations are obtained via the algorithm of Dagpunar (1989).

#### Value

dhyperb gives the density, phyperb gives the distribution function, qhyperb gives the quantile function and rhyperb generates random variates. An estimate of the accuracy of the approximation to the distribution function may be found by setting accuracy = TRUE in the call to phyperb which then returns a list with components value and error.

ddhyperb gives the derivative of dhyperb.

## Author(s)

David Scott <d.scott@auckland.ac.nz>, Ai-Wei Lee, Jennifer Tso, Richard Trendall

# References

Barndorff-Nielsen, O. and Blæsild, P (1983). Hyperbolic distributions. In *Encyclopedia of Statistical Sciences*, eds., Johnson, N. L., Kotz, S. and Read, C. B., Vol. 3, pp. 700–707. New York: Wiley.

Dagpunar, J.S. (1989). An easily implemented generalized inverse Gaussian generator *Commun. Statist. -Simula.*, 18, 703–710.

Prause, K. (1999) *The generalized hyperbolic models: Estimation, financial derivatives and risk measurement.* PhD Thesis, Mathematics Faculty, University of Freiburg.

#### See Also

[safeIntegrate](#page-0-0), [integrate](#page-0-0) for its shortfalls, [splinefun](#page-0-0), [uniroot](#page-0-0) and [hyperbChangePars](#page-39-0) for changing parameters to the  $(\alpha, \beta)$  parameterization, [dghyp](#page-9-0) for the generalized hyperbolic distribution.

```
param < -c(0, 2, 1, 0)hyperbRange <- hyperbCalcRange(param = param, tol = 10^(-3))
par(mfrow = c(1, 2))curve(dhyperb(x, param = param), from = hyperbRange[1], to = hyperbRange[2],
      n = 1000title("Density of the\n Hyperbolic Distribution")
curve(phyperb(x, param = param), from = hyperbRange[1], to = hyperbRange[2],
     n = 1000title("Distribution Function of the\n Hyperbolic Distribution")
dataVector <- rhyperb(500, param = param)
curve(dhyperb(x, param = param), range(dataVector)[1], range(dataVector)[2],
     n = 500hist(dataVector, freq = FALSE, add =TRUE)
title("Density and Histogram\n of the Hyperbolic Distribution")
DistributionUtils::logHist(dataVector, main =
        "Log-Density and Log-Histogram\n of the Hyperbolic Distribution")
curve(log(dhyperb(x, param = param)), add = TRUE,range(dataVector)[1], range(dataVector)[2], n = 500)
par(mfrow = c(2, 1))curve(dhyperb(x, param = param), from = hyperbRange[1], to = hyperbRange[2],
     n = 1000
```
# hyperbParam 57

```
title("Density of the\n Hyperbolic Distribution")
curve(ddhyperb(x, param = param), from = hyperbRange[1], to = hyperbRange[2],n = 1000title("Derivative of the Density\n of the Hyperbolic Distribution")
```
hyperbParam *Parameter Sets for the Hyperbolic Distribution*

#### Description

These objects store different parameter sets of the hyperbolic distribution as matrices for testing or demonstration purposes.

The parameter sets hyperbSmallShape and hyperbLargeShape have a constant location parameter of  $\mu = 0$ , and constant scale parameter  $\delta = 1$ . In hyperbSmallParam and hyperbLargeParam the values of the location and scale parameters vary. In these parameter sets the location parameter  $\mu$ = 0 takes values from {0, 1} and {-1, 0, 1, 2} respectively. For the scale parameter  $\delta$ , values are drawn from  $\{1, 5\}$  and  $\{1, 2, 5, 10\}$  respectively.

For the shape parameters  $\alpha$  and  $\beta$  the approach is more complex. The values for these shape parameters were chosen by choosing values of  $\xi$  and  $\chi$  which range over the shape triangle, then the function hyperbChangePars was applied to convert them to the  $\alpha, \beta$  parameterization. The resulting  $\alpha$ ,  $\beta$  values were then rounded to three decimal places. See the examples for the values of  $\xi$  and  $\chi$  for the large parameter sets.

#### Usage

hyperbSmallShape hyperbLargeShape hyperbSmallParam hyperbLargeParam

#### Format

hyperbSmallShape: a 7 by 4 matrix; hyperbLargeShape: a 15 by 4 matrix; hyperbSmallParam: a 28 by 4 matrix; hyperbLargeParam: a 240 by 4 matrix.

## Author(s)

David Scott <d.scott@auckland.ac.nz>

```
data(hyperbParam)
plotShapeTriangle()
xis <- rep(c(0.1,0.3,0.5,0.7,0.9), 1:5)
chis \leq c(0, -0.25, 0.25, -0.45, 0.0.45, -0.65, -0.3, 0.3, 0.65,-0.85,-0.4,0,0.4,0.85)
points(chis, xis, pch = 20, col = "red")
```

```
## Testing the accuracy of hyperbMean
for (i in 1:nrow(hyperbSmallParam)) {
 param <- hyperbSmallParam[i, ]
 x \leq -rhyperb(1000, param = param)
 sampleMean <- mean(x)
 funMean <- hyperbMean(param = param)
 difference <- abs(sampleMean - funMean)
 print(difference)
}
```
## HyperbPlots *Hyperbolic Quantile-Quantile and Percent-Percent Plots*

# <span id="page-57-0"></span>Description

qqhyperb produces a hyperbolic Q-Q plot of the values in y.

pphyperb produces a hyperbolic P-P (percent-percent) or probability plot of the values in y.

Graphical parameters may be given as arguments to qqhyperb, and pphyperb.

# Usage

```
qqhyperb(y, mu = \theta, delta = 1, alpha = 1, beta = \theta,
         param = c(mu, delta, alpha, beta),
         main = "Hyperbolic Q-Q Plot",
         xlab = "Theoretical Quantiles",
         ylab = "Sample Quantiles",
         plot.it = TRUE, line = TRUE, ...)pphyperb(y, mu = 0, delta = 1, alpha = 1, beta = 0,
         param = c(mu, delta, alpha, beta),
         main = "Hyperbolic P-P Plot",
         xlab = "Uniform Quantiles",
         ylab = "Probability-integral-transformed Data",
         plot.it = TRUE, line = TRUE, ...)
```
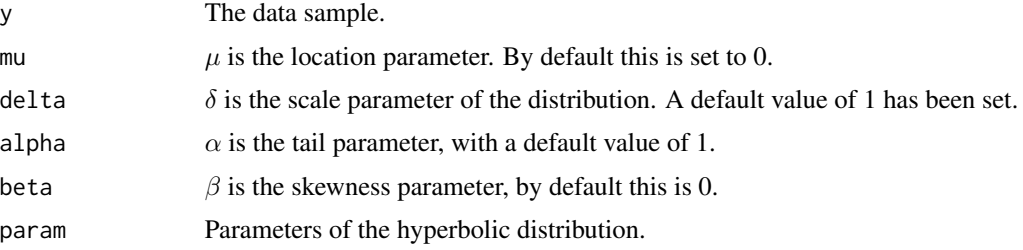

# hyperbWSqTable 59

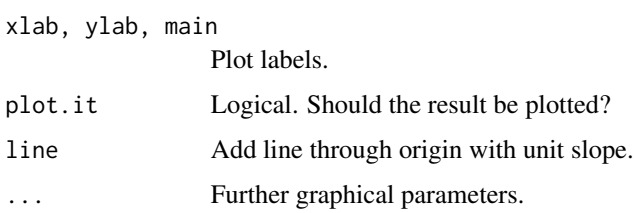

# Value

For qqhyperb and pphyperb, a list with components:

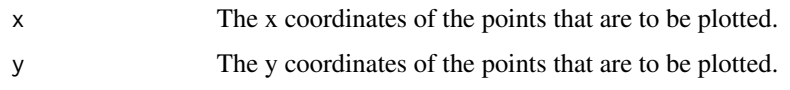

# References

Wilk, M. B. and Gnanadesikan, R. (1968) Probability plotting methods for the analysis of data. *Biometrika*. 55, 1–17.

# See Also

[ppoints](#page-0-0), [dhyperb](#page-53-0), [hyperbFit](#page-42-0)

#### Examples

```
par(mfrow = c(1, 2))param <- c(2, 2, 2, 1.5)
y \le -rhyperb(200, param = param)qqhyperb(y, param = param, line = FALSE)abline(0, 1, col = 2)pphyperb(y, param = param)
```
hyperbWSqTable *Percentage Points for the Cramer-von Mises Test of the Hyperbolic Distribution*

# Description

This gives Table 5 of Puig & Stephens (2001) which is used for testing the goodness-of-fit of the hyperbolic distribution using the Crämer-von~Mises test. It is for internal use by [hyperbCvMTest](#page-40-0) and [hyperbCvMTestPValue](#page-40-1) only and is not intended to be accessed by the user. It is loaded automatically when the package HyperbolicDist is invoked.

# Usage

hyperbWSqTable

#### Format

The hyperbWSqTable matrix has 55 rows and 5 columns, giving percentage points of  $W^2$  for different values of  $\xi$  and  $\alpha$  (the rows), and of  $\chi$  (the columns).

#### Source

Puig, Pedro and Stephens, Michael A. (2001), Goodness-of-fit tests for the hyperbolic distribution. *The Canadian Journal of Statistics/La Revue Canadienne de Statistique*, 29, 309–320.

mamquam *Size of Gravels from Mamquam River*

## **Description**

Size of gravels collected from a sandbar in the Mamquam River, British Columbia, Canada. Summary data, giving the frequency of observations in 16 different size classes.

# Usage

data(mamquam)

# Format

The mamquam data frame has 16 rows and 2 columns.

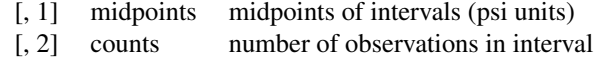

#### Details

Gravel sizes are determined by passing clasts through templates of particular sizes. This gives a range in which the size of each clast lies. Sizes (in mm) are then converted into psi units by taking the base 2 logarithm of the size. The midpoints specified are the midpoints of the psi unit ranges, and counts gives the number of observations in each size range. The classes are of length 0.5 psi units. There are 3574 observations.

#### Source

Rice, Stephen and Church, Michael (1996) Sampling surficial gravels: the precision of size distribution percentile estimates. *J. of Sedimentary Research*, 66, 654–665.

```
data(mamquam)
str(mamquam)
### Construct data from frequency summary, taking all observations
### at midpoints of intervals
```
# momRecursion 61

```
psi <- rep(mamquam$midpoints, mamquam$counts)
barplot(table(psi))
### Fit the hyperbolic distribution
hyperbFit(psi)
### Actually hyperbFit can deal with frequency data
hyperbFit(mamquam$midpoints, freq = mamquam$counts)
```
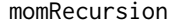

Computes the moment coefficients recursively for generalized hyper*bolic and related distributions*

## Description

This function computes all of the moments coefficients by recursion based on Scott, Würtz and Tran (2008). See Details for the formula.

#### Usage

 $momenten(order = 12, printMatrix = FALSE)$ 

## Arguments

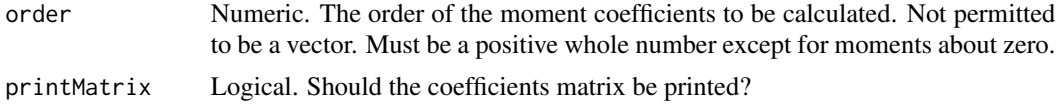

# Details

The moment coefficients recursively as  $a_{1,1} = 1$  and

$$
a_{k,\ell} = a_{k-1,\ell-1} + (2\ell - k + 1)a_{k-1,\ell}
$$

with  $a_{k,\ell} = 0$  for  $\ell < \lfloor (k + 1)/2 \rfloor$  or  $\ell > k$  where  $k =$  order,  $\ell$  is equal to the integers from  $(k + 1)/2$  to k.

This formula is given in Scott, Würtz and Tran (2008, working paper).

The function also calculates M which is equal to  $2\ell - k$ . It is a common term which will appear in the formulae for calculating moments of generalized hyperbolic and related distributions.

#### Value

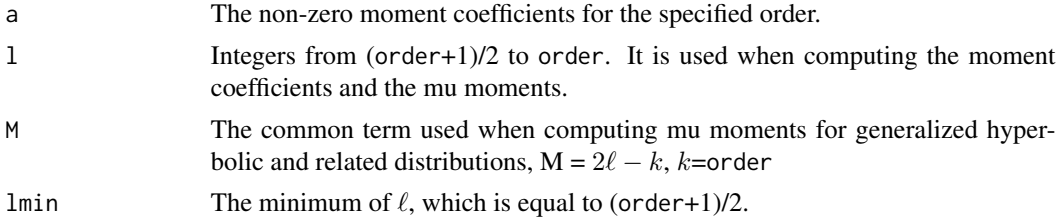

## Author(s)

David Scott <d.scott@auckland.ac.nz>, Christine Yang Dong <c.dong@auckland.ac.nz>

# References

Scott, D. J., Würtz, D. and Tran, T. T. (2008) Moments of the Generalized Hyperbolic Distribution. Preprint.

#### Examples

```
momRecursion(order = 12)
#print out the matrix
momRecursion(order = 12, "true")
```
nervePulse *Intervals Between Pulses Along a Nerve Fibre*

#### Description

Times between successive electric pulses on the surface of isolated muscle fibres.

#### Usage

```
data(nervePulse)
```
# Format

The nervePulse data is a vector with 799 observations.

# Details

The end-plates of resting muscle fibres are the seat of spontaneous electric discharges. The occurence of these spontaneous discharges at apparently normal synapses is studied in depth in Fatt and Katz (1951). The frequency and amplitute of these discharges was recorded. The times between each discharge were taken in milliseconds and this has been converted into the number of 1/50 sec intervals between successive pulses. There are 799 observations.

#### Source

Fatt, P., Katz, B. (1952) Spontaneous subthreshold activity at motor nerve endings. *J. of Physiology*, 117, 109–128.

Jörgensen, B. (1982) Statistical Properties of the Generalized Inverse Gaussian Distribution. *Lecture Notes in Statistics, Vol. 9, Springer-Verlag, New York*

#### $NIG$  63

# Examples

data(nervePulse) str(nervePulse)

```
### Fit the generalized inverse Gaussian distribution
gigFit(nervePulse)
```
#### NIG *Normal Inverse Gaussian Distribution*

## <span id="page-62-0"></span>Description

Density function, distribution function, quantiles and random number generation for the normal inverse Gaussian distribution with parameter vector param. Utility routines are included for the derivative of the density function and to find suitable break points for use in determining the distribution function.

## Usage

```
dnig(x, mu = 0, delta = 1, alpha = 1, beta = 0,
     param = c(mu, delta, alpha, beta))
pnig(q, mu = 0, delta = 1, alpha = 1, beta = 0,
     param = c(mu, delta, alpha, beta),
     lower.tail = TRUE, subdivisions = 100,
     intTol = .Machine$double.eps^0.25, valueOnly = TRUE, ...)
qnig(p, mu = 0, delta = 1, alpha = 1, beta = 0,
     param = c(mu, delta, alpha, beta),
     lower.tail = TRUE, method = c("spline", "integrate"),nInterpol = 501, uniTol = .Machine$double.eps^0.25,
     subdivisions = 100, intTol = uniTol, ...)
rnig(n, mu = 0, delta = 1, alpha = 1, beta = 0,
     param = c(mu, delta, alpha, beta))
ddnig(x, mu = 0, delta = 1, alpha = 1, beta = 0,
     param = c(mu, delta, alpha, beta))
```
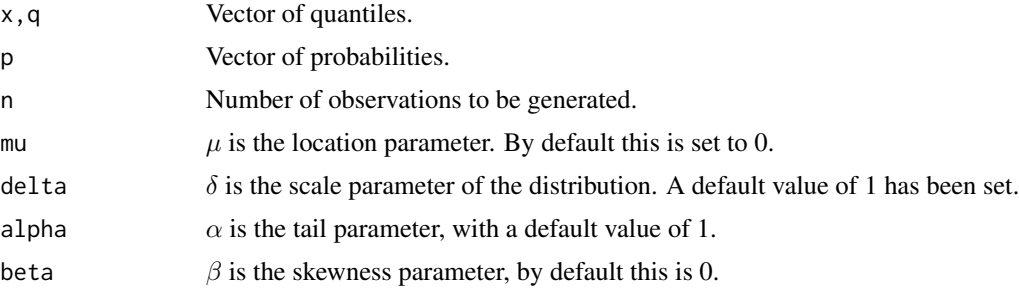

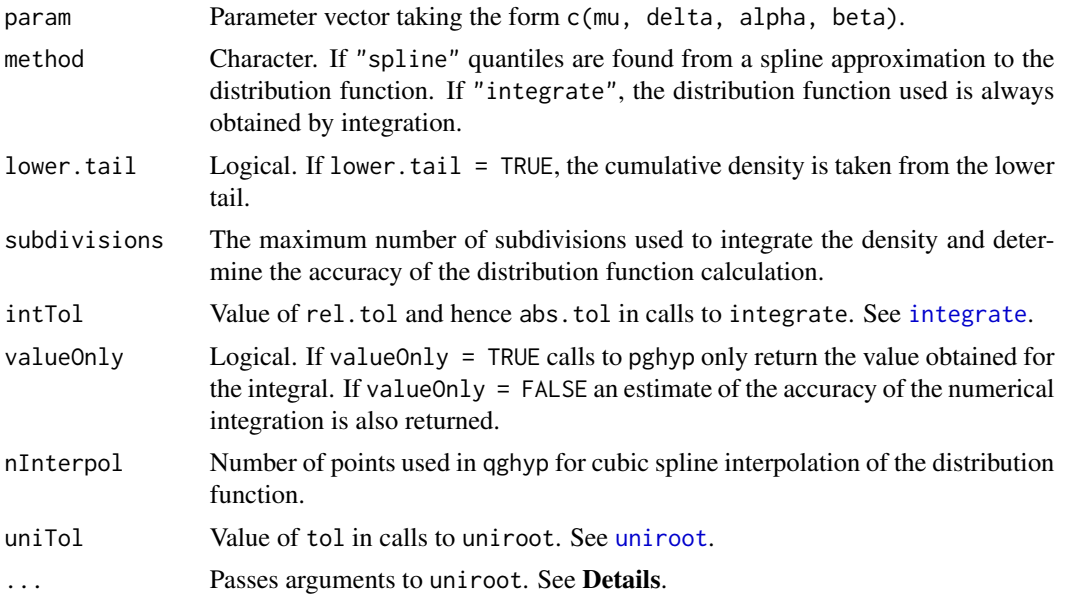

#### Details

The normal inverse Gaussian distribution has density

$$
e^{\delta\sqrt{\alpha^2-\beta^2}}\frac{\alpha\delta}{\pi\sqrt{\delta^2+(x-\mu)^2}}K_1(\alpha\sqrt{\delta^2+(x-\mu)^2})e^{\beta(x-\mu)}
$$

where  $K_1()$  is the modified Bessel function of the third kind with order 1.

A succinct description of the normal inverse Gaussian distribution is given in Paolella (2007). Because both of the normal inverse Gaussian distribution and the hyperbolic distribution are special cases of the generalized hyperbolic distribution (with different values of  $\lambda$ ), the normal inverse Gaussian distribution has the same sets of parameterizations as the hyperbolic distribution. And therefore one can use hyperbChangePars to interchange between different parameterizations for the normal inverse Gaussian distribution as well (see hyperbChangePars for details).

Each of the functions are wrapper functions for their equivalent generalized hyperbolic distribution. For example, dnig calls dghyp.

pnig breaks the real line into eight regions in order to determine the integral of dnig. The break points determining the regions are found by nigBreaks, based on the values of small, tiny, and deriv. In the extreme tails of the distribution where the probability is tiny according to nigCalcRange, the probability is taken to be zero. In the range between where the probability is tiny and small according to nigCalcRange, an exponential approximation to the hyperbolic distribution is used. In the inner part of the distribution, the range is divided in 4 regions, 2 above the mode, and 2 below. On each side of the mode, the break point which forms the 2 regions is where the derivative of the density function is deriv times the maximum value of the derivative on that side of the mode. In each of the 4 inner regions the numerical integration routine [safeIntegrate](#page-0-0) (which is a wrapper for [integrate](#page-0-0)) is used to integrate the density dnig.

qnig uses the breakup of the real line into the same 8 regions as pnig. For quantiles which fall in the 2 extreme regions, the quantile is returned as -Inf or Inf as appropriate. In the range between where the probability is tiny and small according to nigCalcRange, an exponential approximation to the hyperbolic distribution is used from which the quantile may be found in closed form. In the 4 inner regions splinefun is used to fit values of the distribution function generated by pnig. The quantiles are then found using the uniroot function.

pnig and qnig may generally be expected to be accurate to 5 decimal places.

Recall that the normal inverse Gaussian distribution is a special case of the generalized hyperbolic distribution and the generalized hyperbolic distribution can be represented as a particular mixture of the normal distribution where the mixing distribution is the generalized inverse Gaussian. rnig uses this representation to generate observations from the normal inverse Gaussian distribution. Generalized inverse Gaussian observations are obtained via the algorithm of Dagpunar (1989).

#### Value

dnig gives the density, pnig gives the distribution function, qnig gives the quantile function and rnig generates random variates. An estimate of the accuracy of the approximation to the distribution function may be found by setting accuracy = TRUE in the call to pnig which then returns a list with components value and error.

ddnig gives the derivative of dnig.

## Author(s)

David Scott <d.scott@auckland.ac.nz>, Christine Yang Dong

## References

Barndorff-Nielsen, O. and Blæsild, P (1983). Hyperbolic distributions. In *Encyclopedia of Statistical Sciences*, eds., Johnson, N. L., Kotz, S. and Read, C. B., Vol. 3, pp. 700–707. New York: Wiley.

Paolella, Marc S. (2007) Intermediate Probability: A Computational Approach, Chichester: Wiley

Prause, K. (1999) *The generalized hyperbolic models: Estimation, financial derivatives and risk measurement.* PhD Thesis, Mathematics Faculty, University of Freiburg.

#### See Also

[safeIntegrate](#page-0-0), [integrate](#page-0-0) for its shortfalls, [splinefun](#page-0-0), [uniroot](#page-0-0) and [hyperbChangePars](#page-39-0) for changing parameters to the  $(\alpha, \beta)$  parameterization, [dghyp](#page-9-0) for the generalized hyperbolic distribution.

```
param <- c(0, 2, 1, 0)
nigRange \leq nigCalcRange(param = param, tol = 10^(-3))
par(mfrow = c(1, 2))curve(dnig(x, param = param), from = nigRange[1], to = nigRange[2],n = 1000title("Density of the\n Normal Inverse Gaussian Distribution")
curve(pnig(x, param = param), from = nigRange[1], to = nigRange[2],n = 1000title("Distribution Function of the\n Normal Inverse Gaussian Distribution")
```

```
dataVector <- rnig(500, param = param)
curve(dnig(x, param = param), range(dataVector)[1], range(dataVector)[2],
      n = 500hist(dataVector, freq = FALSE, add =TRUE)
title("Density and Histogram\n of the Normal Inverse Gaussian Distribution")
DistributionUtils::logHist(dataVector, main =
        "Log-Density and Log-Histogram\n of the Normal Inverse Gaussian Distribution")
curve(log(dnig(x, param = param)), add = TRUE,range(dataVector)[1], range(dataVector)[2], n = 500)
par(mfrow = c(2, 1))curve(dnig(x, param = param), from = nigRange[1], to = nigRange[2],n = 1000title("Density of the\n Normal Inverse Gaussian Distribution")
curve(ddnig(x, param = param), from = nigRange[1], to = nigRange[2],
      n = 1000)
title("Derivative of the Density\n of the Normal Inverse Gaussian Distribution")
```
nigCalcRange *Range of a normal inverse Gaussian Distribution*

## Description

Given the parameter vector param of a normal inverse Gaussian distribution, this function calculates the range outside of which the distribution has negligible probability, or the density function is negligible, to a specified tolerance. The parameterization used is the  $(\alpha, \beta)$  one (see [dnig](#page-62-0)). To use another parameterization, use [hyperbChangePars](#page-39-0).

## Usage

 $nigCalcRange(mu = 0, delta = 1, alpha = 1, beta = 0,$ param = c(mu, delta, alpha, beta),  $tol = 10^(-5)$ , density = TRUE, ...)

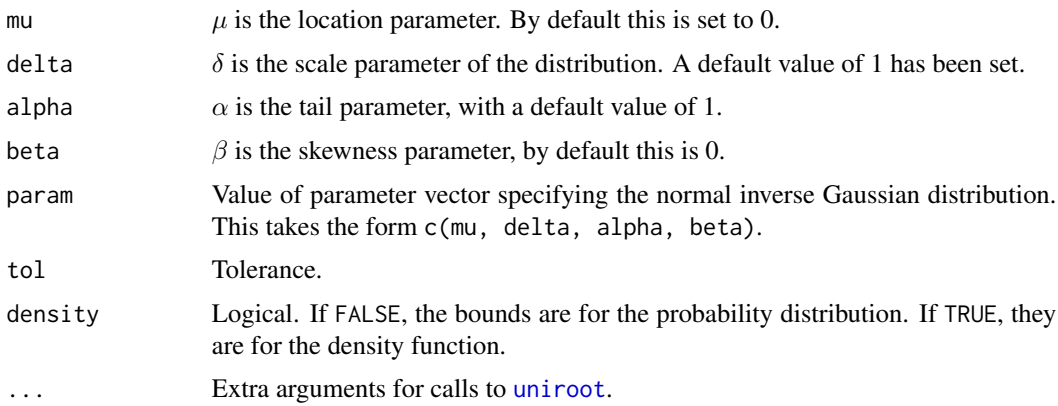

#### nigCalcRange 67

## Details

The particular normal inverse Gaussian distribution being considered is specified by the parameter value param.

If density = FALSE, the function calculates the effective range of the distribution, which is used in calculating the distribution function and quantiles, and may be used in determining the range when plotting the distribution. By effective range is meant that the probability of an observation being greater than the upper end is less than the specified tolerance tol. Likewise for being smaller than the lower end of the range. Note that this has not been implemented yet.

If density = TRUE, the function gives a range, outside of which the density is less than the given tolerance. Useful for plotting the density.

# Value

A two-component vector giving the lower and upper ends of the range.

# Author(s)

David Scott <d.scott@auckland.ac.nz>, Christine Yang Dong

## References

Barndorff-Nielsen, O. and Blæsild, P (1983). Hyperbolic distributions. In *Encyclopedia of Statistical Sciences*, eds., Johnson, N. L., Kotz, S. and Read, C. B., Vol. 3, pp. 700–707. New York: Wiley.

Paolella, Marc S. (2007) Intermediate Probability: A Computational Approach, Chichester: Wiley

## See Also

[dnig](#page-62-0), [hyperbChangePars](#page-39-0)

```
par(mfrow = c(1, 2))param <- c(0, 1, 3, 1)
nigRange \leftarrow nigCalcRange(param = param, tol = 10^(-3))nigRange
curve(pnig(x, param = param), nigRange[1], nigRange[2])
maxDens <- dnig(nigMode(param = param), param = param)
nigRange <- nigCalcRange(param = param, tol = 10^{\circ}(-3) * maxDens, density = TRUE)
nigRange
curve(dnig(x, param = param), nigRange[1], nigRange[2])
```
#### <span id="page-67-0"></span>Description

Fits a normal inverse Gaussian distribution to data. Displays the histogram, log-histogram (both with fitted densities), Q-Q plot and P-P plot for the fit which has the maximum likelihood.

#### Usage

```
night(x, freq = NULL, paramStart = NULL,startMethod = c("Nelder-Mead","BFGS"),
         startValues = c("FN","Cauchy","MoM","US"),
         criterion = "MLE",
         method = c("Nelder-Mead","BFGS","nlm",
                   "L-BFGS-B","nlminb","constrOptim"),
         plots = FALSE, printOut = FALSE,
         controlBFGS = list(maxit = 200),
         controlNM = list(maxit = 1000), maxitNLM = 1500,
         controlLBFGSB = list(maxit = 200),
         controlNLMINB = list(),
         controlCO = list(), ...)## S3 method for class 'nigFit'
print(x,
       digits = max(3, getOption("digits") - 3), ...## S3 method for class 'nigFit'
plot(x, which = 1:4,plotTitles = paste(c("Histogram of ","Log-Histogram of ",
                            "Q-Q Plot of ","P-P Plot of "), x$obsName,
                          sep = ""),
       ask = prod(par("mfcol")) < length(which) & dev.interactive(), ...)
  ## S3 method for class 'nigFit'
coef(object, ...)
 ## S3 method for class 'nigFit'
vcov(object, ...)
```
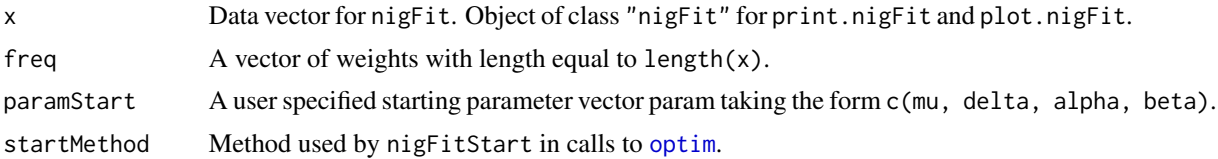

nigFit 69 and 2011 12:30 and 2012 12:30 and 2012 12:30 and 2012 12:30 and 2012 12:30 and 2012 12:30 and 2012 1

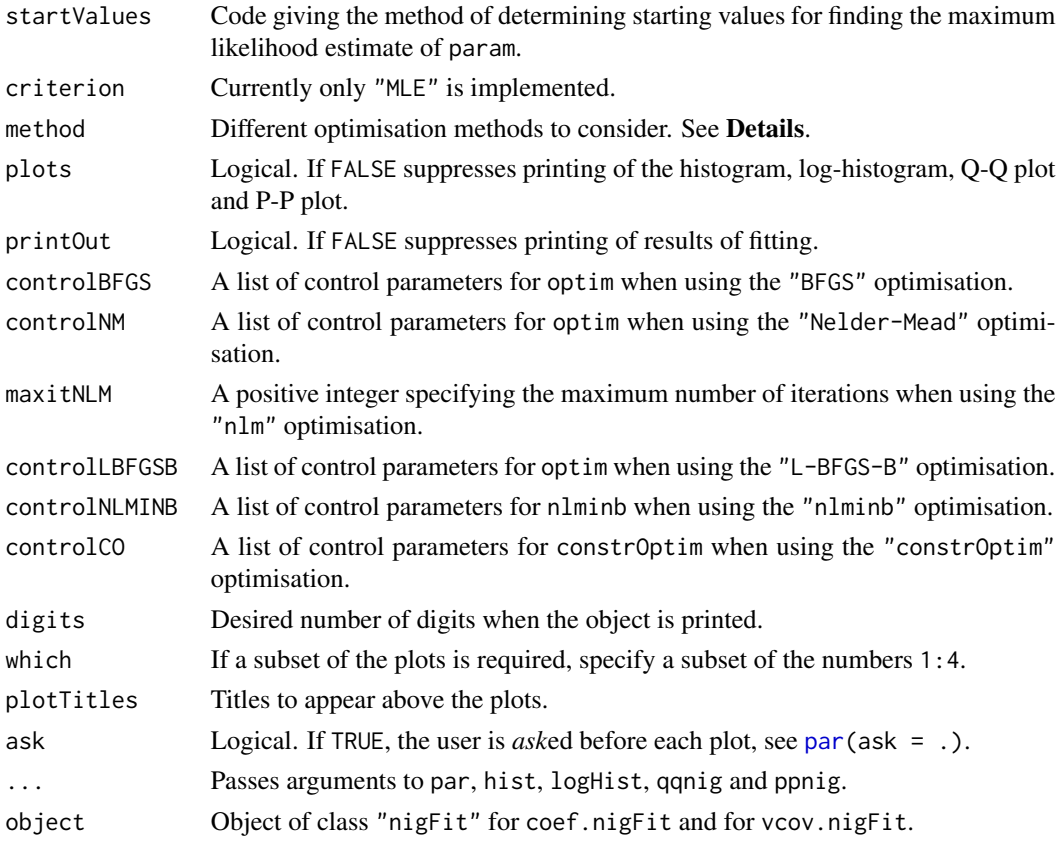

## Details

startMethod can be either "BFGS" or "Nelder-Mead".

startValues can be one of the following:

- "US"User-supplied.
- "FN"A fitted normal distribution.
- "Cauchy"Based on a fitted Cauchy distribution.
- "MoM"Method of moments.

For the details concerning the use of paramStart, startMethod, and startValues, see [nigFitStart](#page-70-0). The three optimisation methods currently available are:

- "BFGS"Uses the quasi-Newton method "BFGS" as documented in [optim](#page-0-0).
- "Nelder-Mead"Uses an implementation of the Nelder and Mead method as documented in [optim](#page-0-0).
- "nlm"Uses the [nlm](#page-0-0) function in R.

For details of how to pass control information for optimisation using [optim](#page-0-0) and [nlm](#page-0-0), see [optim](#page-0-0) and [nlm.](#page-0-0)

When method = "nlm" is used, warnings may be produced. These do not appear to be a problem.

70 nigFit

# Value

A list with components:

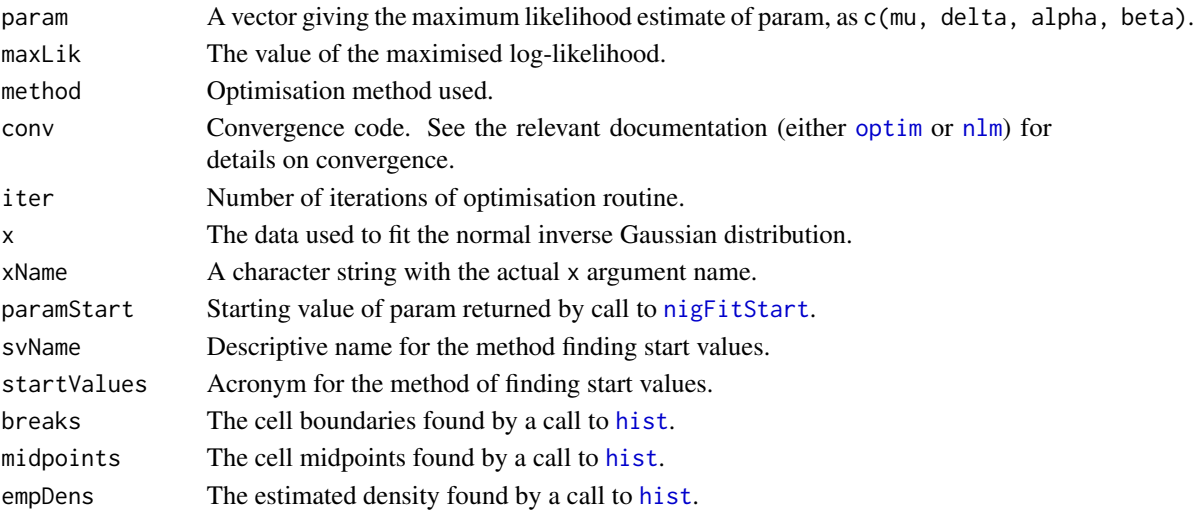

# Author(s)

David Scott <d.scott@auckland.ac.nz>, Christine Yang Dong

## References

Barndorff-Nielsen, O. (1977) Exponentially decreasing distributions for the logarithm of particle size, *Proc. Roy. Soc. Lond.*, A353, 401–419.

Fieller, N. J., Flenley, E. C. and Olbricht, W. (1992) Statistics of particle size data. *Appl. Statist.*, 41, 127–146.

Paolella, Marc S. (2007) Intermediate Probability: A Computational Approach, Chichester: Wiley

## See Also

[optim](#page-0-0), [nlm](#page-0-0), [par](#page-0-0), [hist](#page-0-0), [logHist](#page-0-0), [qqnig](#page-74-0), [ppnig](#page-74-0), [dskewlap](#page-78-0) and [nigFitStart](#page-70-0).

```
param <- c(2, 2, 2, 1)
dataVector <- rnig(500, param = param)
## See how well nigFit works
nigFit(dataVector)
nigFit(dataVector, plots = TRUE)
fit <- nigFit(dataVector)
par(mfrow = c(1, 2))plot(fit, which = c(1, 3))## Use nlm instead of default
nigFit(dataVector, method = "nlm")
```
<span id="page-70-0"></span>

## Description

Finds starting values for input to a maximum likelihood routine for fitting normal inverse Gaussian distribution to data.

## Usage

```
nigFitStart(x, startValues = c("FN","Cauchy","MoM","US"),
            paramStart = NULL,
            startMethodMoM = c("Nelder-Mead","BFGS"), ...)
nigFitStartMoM(x, startMethodMoM = "Nelder-Mead", ...)
```
## Arguments

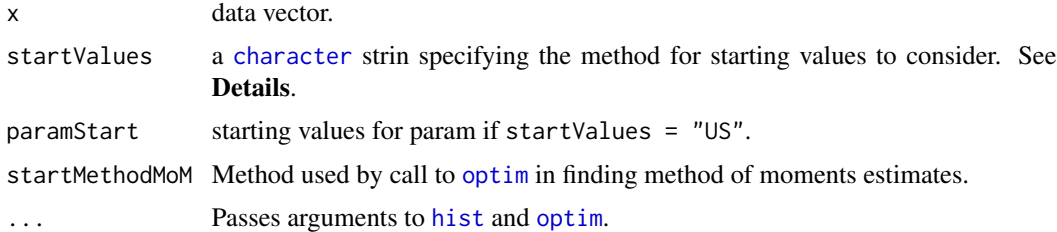

#### Details

Possible values of the argument startValues are the following:

- "US"User-supplied.
- "FN"A fitted normal distribution.
- "Cauchy"Based on a fitted Cauchy distribution, from [fitdistr\(](#page-0-0)) of the [MASS](https://CRAN.R-project.org/package=MASS) package.
- "MoM"Method of moments.

If startValues = "US" then a value must be supplied for paramStart.

If startValues = "MoM", nigFitStartMoM is called. If startValues = "MoM" an initial optimisation is needed to find the starting values. These optimisations call [optim](#page-0-0).

#### Value

nigFitStart returns a list with components:

paramStart A vector with elements mu, delta, alpha and beta giving the starting value of param.

xName A character string with the actual x argument name.

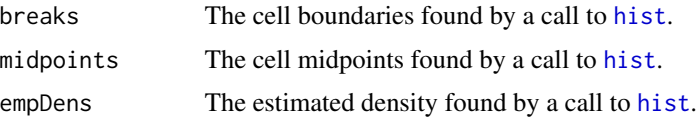

nigFitStartMoM returns only the method of moments estimates as a vector with elements mu, delta, alpha and beta.

# Author(s)

David Scott <d.scott@auckland.ac.nz>, Christine Yang Dong

#### References

Barndorff-Nielsen, O. (1977) Exponentially decreasing distributions for the logarithm of particle size, *Proc. Roy. Soc. Lond.*, A353, 401–419.

Barndorff-Nielsen, O., Blæsild, P., Jensen, J., and Sörenson, M. (1985). The fascination of sand. In *A celebration of statistics, The ISI Centenary Volume*, eds., Atkinson, A. C. and Fienberg, S. E., pp. 57–87. New York: Springer-Verlag.

Fieller, N. J., Flenley, E. C. and Olbricht, W. (1992) Statistics of particle size data. *Appl. Statist.*, 41, 127–146.

#### See Also

[dnig](#page-62-0), [dskewlap](#page-78-0), [nigFit](#page-67-0), [hist](#page-0-0), [optim](#page-0-0), [fitdistr](#page-0-0).

## Examples

```
param <- c(2, 2, 2, 1)
dataVector <- rnig(500, param = param)
nigFitStart(dataVector, startValues = "FN")
nigFitStartMoM(dataVector)
nigFitStart(dataVector, startValues = "MoM")
```
nigHessian *Calculate Two-Sided Hessian for the Normal Inverse Gaussian Distribution*

#### Description

Calculates the Hessian of a function, either exactly or approximately. Used to obtaining the information matrix for maximum likelihood estimation.

#### Usage

nigHessian(x, param, hessianMethod = "tsHessian", whichParam =  $1:5, ...$ )
# nigHessian 73

#### Arguments

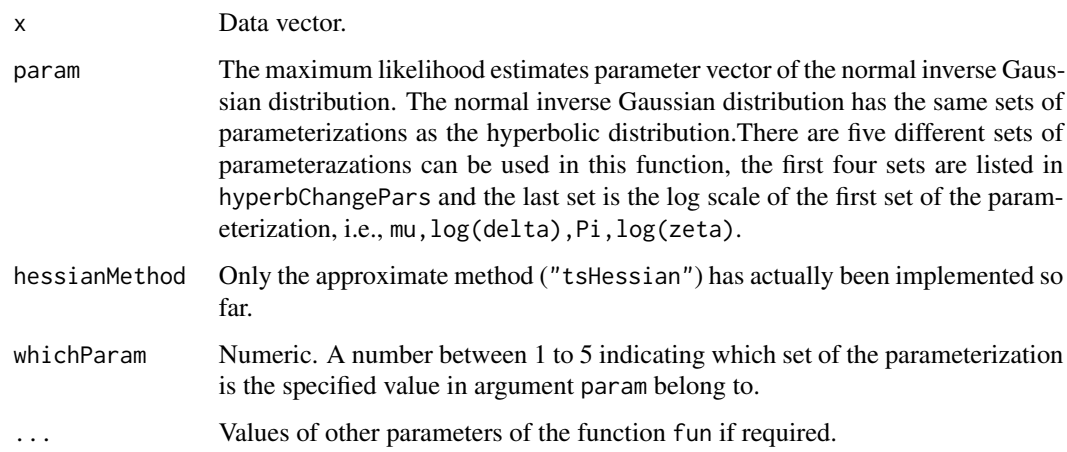

# Details

The approximate Hessian is obtained via a call to tsHessian from the package DistributionUtils. summary.nigFit calls the function nigHessian to calculate the Hessian matrix when the argument hessian = TRUE.

#### Value

nigHessian gives the approximate or exact Hessian matrix for the data vector x and the estimated parameter vector param.

#### Author(s)

David Scott <d.scott@auckland.ac.nz>, Christine Yang Dong <c.dong@auckland.ac.nz>

# Examples

```
### Calculate the exact Hessian using nigHessian:
param <-c(2, 2, 2, 1)dataVector <- rnig(500, param = param)
fit <- nigFit(dataVector, method = "BFGS")
coef=coef(fit)
nigHessian(x=dataVector, param=coef, hessianMethod = "tsHessian",
           whichParam = 2)
### Or calculate the exact Hessian using summary.nigFit method:
### summary(fit, hessian = TRUE)
## Calculate the approximate Hessian:
```

```
summary(fit, hessian = TRUE, hessianMethod = "tsHessian")
```
#### <span id="page-73-0"></span>Description

These objects store different parameter sets of the normal inverse Gaussian distribution as matrices for testing or demonstration purposes.

The parameter sets nigSmallShape and nigLargeShape have a constant location parameter of  $\mu$ = 0, and constant scale parameter  $\delta$  = 1. In nigSmallParam and nigLargeParam the values of the location and scale parameters vary. In these parameter sets the location parameter  $\mu = 0$  takes values from  $\{0, 1\}$  and  $\{-1, 0, 1, 2\}$  respectively. For the scale parameter  $\delta$ , values are drawn from  $\{1, 5\}$ and {1, 2, 5, 10} respectively.

For the shape parameters  $\alpha$  and  $\beta$  the approach is more complex. The values for these shape parameters were chosen by choosing values of  $\xi$  and  $\chi$  which range over the shape triangle, then the function nigChangePars was applied to convert them to the  $\alpha$ , β parameterization. The resulting  $\alpha$ ,  $\beta$  values were then rounded to three decimal places. See the examples for the values of  $\xi$  and  $\chi$ for the large parameter sets.

#### Usage

```
nigSmallShape
nigLargeShape
nigSmallParam
nigLargeParam
```
#### Format

nigSmallShape: a 7 by 4 matrix; nigLargeShape: a 15 by 4 matrix; nigSmallParam: a 28 by 4 matrix; nigLargeParam: a 240 by 4 matrix.

# Author(s)

David Scott <d.scott@auckland.ac.nz>

#### Examples

```
data(nigParam)
plotShapeTriangle()
xis <- rep(c(0.1,0.3,0.5,0.7,0.9), 1:5)
chis \leq c(0,-0.25,0.25,-0.45,0,0.45,-0.65,-0.3,0.3,0.65,
          -0.85,-0.4,0,0.4,0.85)
points(chis, xis, pch = 20, col = "red")
```

```
## Testing the accuracy of nigMean
for (i in 1:nrow(nigSmallParam)) {
  param <- nigSmallParam[i, ]
  x \le -\text{rnig}(1000, \text{param} = \text{param})
```
#### <span id="page-74-0"></span>nigPlots 75

```
sampleMean \leq mean(x)funMean <- nigMean(param = param)
 difference <- abs(sampleMean - funMean)
 print(difference)
}
```
nigPlots *Normal inverse Gaussian Quantile-Quantile and Percent-Percent Plots*

# Description

qqnig produces a normal inverse Gaussian Q-Q plot of the values in y.

ppnig produces a normal inverse Gaussian P-P (percent-percent) or probability plot of the values in y.

Graphical parameters may be given as arguments to qqnig, and ppnig.

#### Usage

```
qqnig(y, mu = 0, delta = 1, alpha = 1, beta = 0,
        param = c(mu, delta, alpha, beta),
        main = "Normal inverse Gaussian Q-Q Plot",
        xlab = "Theoretical Quantiles",
        ylab = "Sample Quantiles",
        plot.it = TRUE, line = TRUE, ...)ppnig(y, mu = 0, delta = 1, alpha = 1, beta = 0,param = c(mu, delta, alpha, beta),
        main = "Normal inverse Gaussian P-P Plot",
        xlab = "Uniform Quantiles",
        ylab = "Probability-integral-transformed Data",
        plot.it = TRUE, line = TRUE, ...)
```
## Arguments

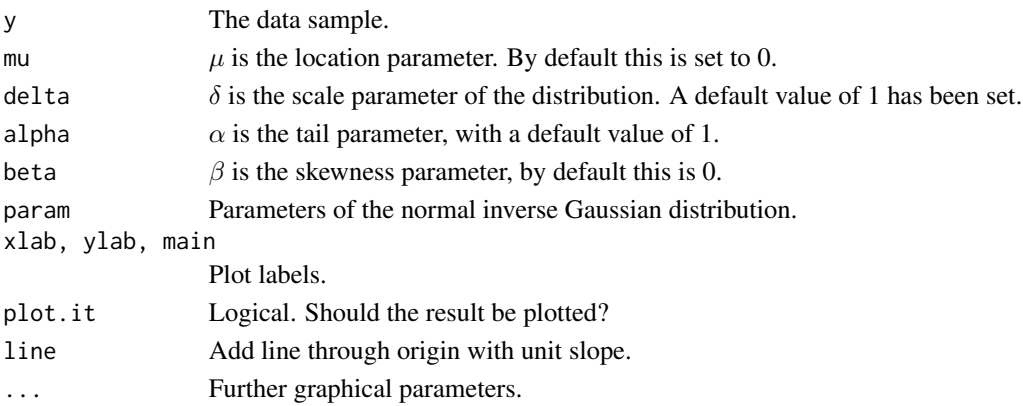

# Value

For qqnig and ppnig, a list with components:

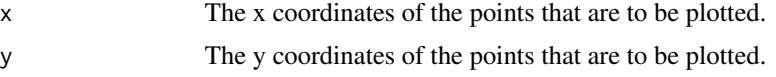

# References

Wilk, M. B. and Gnanadesikan, R. (1968) Probability plotting methods for the analysis of data. *Biometrika*. 55, 1–17.

#### See Also

[ppoints](#page-0-0), [dnig](#page-62-0), [nigFit](#page-67-0)

# Examples

```
par(mfrow = c(1, 2))param <- c(2, 2, 2, 1.5)
y \leftarrow \text{rnig}(200, \text{param} = \text{param})qqnig(y, param = param, line = FALSE)abline(0, 1, col = 2)ppnig(y, param = param)
```
plotShapeTriangle *Plot the Shape Triangle*

# Description

Plots the shape triangle for a hyperbolic distribution or generalized hyperbolic distribution. For the hyperbolic distribution the parameter  $\chi$  is related to the skewness, and the parameter  $\xi$  is related to the kurtosis. See Barndorff-Nielsen, O. and Blæsild, P. (1981).

#### Usage

 $plots$ hapeTriangle(xgap = 0.025, ygap = 0.0625/2,  $main = "Shape Triangle", ...)$ 

# Arguments

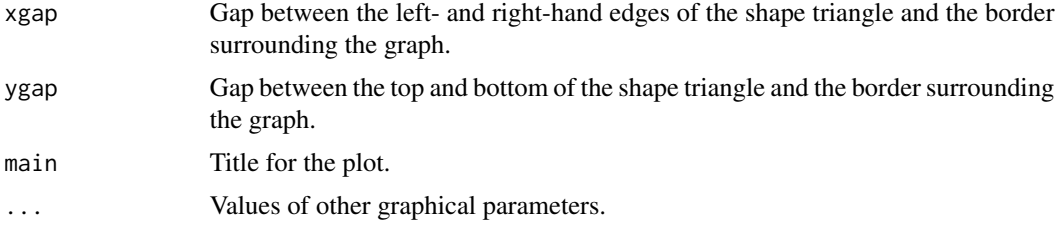

<span id="page-75-0"></span>

#### <span id="page-76-0"></span>resistors and the contract of the contract of the contract of the contract of the contract of the contract of the contract of the contract of the contract of the contract of the contract of the contract of the contract of

#### Author(s)

David Scott <d.scott@auckland.ac.nz>

#### References

Barndorff-Nielsen, O. and Blæsild, P (1981). Hyperbolic distributions and ramifications: contributions to theory and application. In *Statistical Distributions in Scientific Work*, eds., Taillie, C., Patil, G. P., and Baldessari, B. A., Vol. 4, pp. 19–44. Dordrecht: Reidel.

# Examples

plotShapeTriangle()

resistors *Resistance of One-half-ohm Resistors*

#### Description

This data set gives the resistance in ohms of 500 nominally one-half-ohm resistors, presented in Hahn and Shapiro (1967). Summary data giving the frequency of observations in 28 intervals.

#### Usage

data(resistors)

# Format

The resistors data frame has 28 rows and 2 columns.

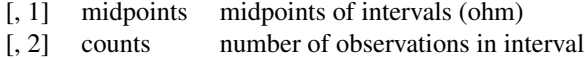

#### Source

Hahn, Gerald J. and Shapiro, Samuel S. (1967) *Statistical Models in Engineering*. New York: Wiley, page 207.

#### References

Chen, Hanfeng, and Kamburowska, Grazyna (2001) Fitting data to the Johnson system. *J. Statist. Comput. Simul.* 70, 21–32.

# Examples

```
data(resistors)
str(resistors)
### Construct data from frequency summary, taking all observations
```

```
### at midpoints of intervals
resistances <- rep(resistors$midpoints, resistors$counts)
hist(resistances)
DistributionUtils::logHist(resistances)
## Fit the hyperbolic distribution
hyperbFit(resistances)
```

```
## Actually fit.hyperb can deal with frequency data
hyperbFit(resistors$midpoints, freq = resistors$counts)
```
SandP500 *S\&P 500*

# Description

This data set gives the value of Standard and Poor's most notable stock market price index (the S&P 500) at year end, from 1800 to 2001.

# Usage

data(SandP500)

# Format

A vector of 202 observations.

# Source

At the time, http://www.globalfindata.com which no longer exists.

#### References

Brown, Barry W., Spears, Floyd M. and Levy, Lawrence B. (2002) The log *F*: a distribution for all seasons. *Computational Statistics*, 17, 47–58.

# Examples

```
data(SandP500)
### Consider proportional changes in the index
change <- SandP500[-length(SandP500)] / SandP500[-1]
hist(change)
### Fit hyperbolic distribution to changes
hyperbFit(change)
```
<span id="page-77-0"></span>

<span id="page-78-1"></span>

#### <span id="page-78-0"></span>Description

Density function, distribution function, quantiles and random number generation for the skew-Laplace distribution.

#### Usage

```
dskewlap(x, mu = 0, alpha = 1, beta = 1,
         param = c(mu, alpha, beta), logPars = FALSE)
pskewlap(q, mu = 0, alpha = 1, beta = 1,
         param = c(mu, alpha, beta))
qskewlap(p, mu = 0, alpha = 1, beta = 1,
        param = c(mu, alpha, beta))
rskewlap(n, mu = 0, alpha = 1, beta = 1,
         param = c(mu, alpha, beta))
```
#### Arguments

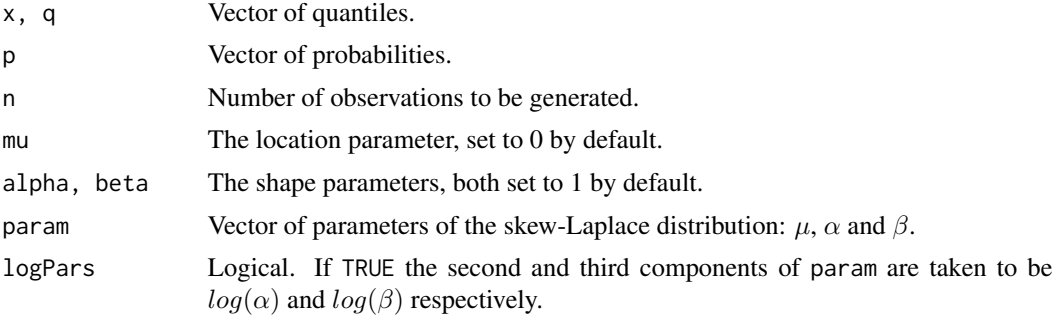

# Details

The central skew-Laplace has mode zero, and is a mixture of a (negative) exponential distribution with mean  $\beta$ , and the negative of an exponential distribution with mean  $\alpha$ . The weights of the positive and negative components are proportional to their means.

The general skew-Laplace distribution is a shifted central skew-Laplace distribution, where the mode is given by  $\mu$ .

The density is given by:

$$
f(x) = \frac{1}{\alpha + \beta} e^{(x - \mu)/\alpha}
$$

for  $x \leq \mu$ , and

$$
f(x) = \frac{1}{\alpha + \beta} e^{-(x - \mu)/\beta}
$$

for  $x \geq \mu$ 

<span id="page-79-0"></span>Value

dskewlap gives the density, pskewlap gives the distribution function, qskewlap gives the quantile function and rskewlap generates random variates. The distribution function is obtained by elementary integration of the density function. Random variates are generated from exponential observations using the characterization of the skew-Laplace as a mixture of exponential observations.

#### Author(s)

David Scott <d.scott@auckland.ac.nz>, Ai-Wei Lee, Richard Trendall

#### References

Fieller, N. J., Flenley, E. C. and Olbricht, W. (1992) Statistics of particle size data. *Appl. Statist.*, 41, 127–146.

# See Also

#### [hyperbFitStart](#page-45-0)

#### Examples

```
param \leq -c(1, 1, 2)par(mfrow = c(1, 2))curve(dskewlap(x, param = param), from = -5, to = 8, n = 1000)
title("Density of the\n Skew-Laplace Distribution")
curve(pskewlap(x, param = param), from = -5, to = 8, n = 1000)
title("Distribution Function of the\n Skew-Laplace Distribution")
dataVector <- rskewlap(500, param = param)
curve(dskewlap(x, param = param), range(dataVector)[1], range(dataVector)[2],
     n = 500hist(dataVector, freq = FALSE, add = TRUE)
title("Density and Histogram\n of the Skew-Laplace Distribution")
DistributionUtils::logHist(dataVector, main =
        "Log-Density and Log-Histogram\n of the Skew-Laplace Distribution")
curve(log(dskewlap(x, param = param)), add = TRUE,range(dataVector)[1], range(dataVector)[2], n = 500)
```
SkewLaplacePlots *Skew-Laplace Quantile-Quantile and Percent-Percent Plots*

#### **Description**

qqskewlap produces a skew-Laplace QQ plot of the values in y.

ppskewlap produces a skew-Laplace PP (percent-percent) or probability plot of the values in y.

If line = TRUE, a line with zero intercept and unit slope is added to the plot.

Graphical parameters may be given as arguments to qqskewlap, and ppskewlap.

# <span id="page-80-0"></span>SkewLaplacePlots 81

# Usage

```
qqskewlap(y, mu = 0, alpha = 1, beta = 1,
         param = c(mu, alpha, beta),main = "Skew-Laplace Q-Q Plot",
         xlab = "Theoretical Quantiles",
         ylab = "Sample Quantiles",
         plot.it = TRUE, line = TRUE, ...)ppskewlap(y, mu = 0, alpha = 1, beta = 1,
         param = c(mu, alpha, beta),
         main = "Skew-Laplace P-P Plot",
         xlab = "Uniform Quantiles",
         ylab = "Probability-integral-transformed Data",
         plot.it = TRUE, line = TRUE, ...)
```
# Arguments

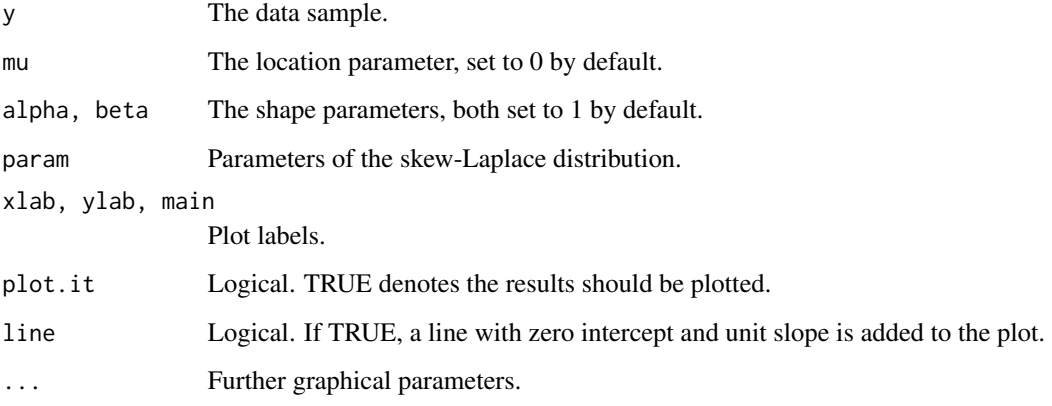

# Value

For qqskewlap and ppskewlap, a list with components:

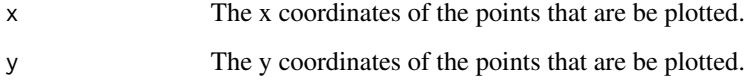

# References

Wilk, M. B. and Gnanadesikan, R. (1968) Probability plotting methods for the analysis of data. *Biometrika*. 55, 1–17.

# See Also

[ppoints](#page-0-0), [dskewlap](#page-78-0).

#### Examples

```
par(mfrow = c(1, 2))y \le - rskewlap(1000, param = c(2, 0.5, 1))
qqskewlap(y, param = c(2, 0.5, 1), line = FALSE)
abline(0, 1, col = 2)ppskewlap(y, param = c(2, 0.5, 1))
```
Specific Generalized Hyperbolic Moments and Mode *Moments and Mode of the Generalized Hyperbolic Distribution*

# <span id="page-81-0"></span>Description

Functions to calculate the mean, variance, skewness, kurtosis and mode of a specific generalized hyperbolic distribution.

#### Usage

```
ghypMean(mu = 0, delta = 1, alpha = 1, beta = 0, lambda = 1,
         param = c(mu, delta, alpha, beta, lambda))
ghypVar(mu = 0, delta = 1, alpha = 1, beta = 0, lambda = 1,
        param = c(mu, delta, alpha, beta, lambda))
ghypSkew(mu = 0, delta = 1, alpha = 1, beta = 0, lambda = 1,
        param = c(mu, delta, alpha, beta, lambda))
ghypKurt(mu = 0, delta = 1, alpha = 1, beta = 0, lambda = 1,
         param = c(mu, delta, alpha, beta, lambda))
ghypMode(mu = 0, delta = 1, alpha = 1, beta = 0, lambda = 1,
         param = c(mu, delta, alpha, beta, lambda))
```
# Arguments

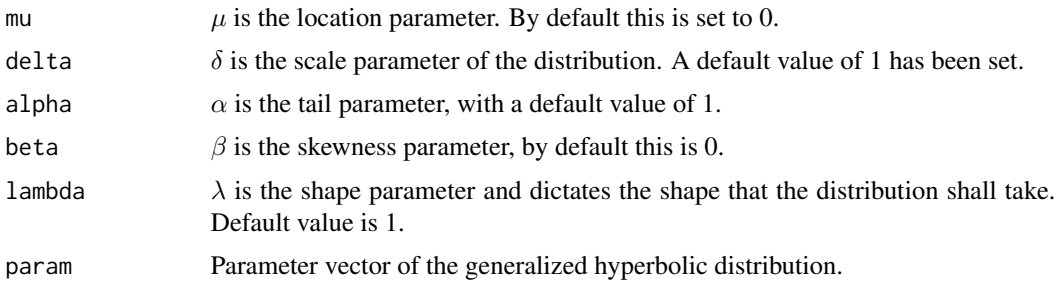

#### Value

ghypMean gives the mean of the generalized hyperbolic distribution, ghypVar the variance, ghypSkew the skewness, ghypKurt the kurtosis, and ghypMode the mode. The formulae used for the mean is given in Prause (1999). The variance, skewness and kurtosis are obtained using the recursive formula implemented in [ghypMom](#page-18-0) which can calculate moments of all orders about any point.

<span id="page-81-1"></span>

<span id="page-82-0"></span>The mode is found by a numerical optimisation using [optim](#page-0-0). For the special case of the hyperbolic distribution a formula for the mode is available, see [hyperbMode](#page-84-0).

The parameterization of the generalized hyperbolic distribution used for these functions is the  $(\alpha, \beta)$ one. See [ghypChangePars](#page-15-0) to transfer between parameterizations.

#### Author(s)

David Scott <d.scott@auckland.ac.nz>, Thomas Tran

# References

Prause, K. (1999) *The generalized hyperbolic models: Estimation, financial derivatives and risk measurement.* PhD Thesis, Mathematics Faculty, University of Freiburg.

#### See Also

[dghyp](#page-9-0), [ghypChangePars](#page-15-0), [besselK](#page-0-0), [RLambda](#page-3-0).

#### Examples

```
param <- c(2, 2, 2, 1, 2)
ghypMean(param = param)
ghypVar(param = param)
ghypSkew(param = param)
ghypKurt(param = param)
ghypMode(param = param)
maxDens <- dghyp(ghypMode(param = param), param = param)
ghypRange <- ghypCalcRange(param = param, tol = 10^{\circ}(-3) * maxDens)
curve(dghyp(x, param = param), ghypRange[1], ghypRange[2])
abline(v = ghypMode(param = param), col = "blue")abline(v = ghypMean(param = param), col = "red")
```
Specific Generalized Inverse Gaussian Moments and Mode *Moments and Mode of the Generalized Inverse Gaussian Distribution*

#### Description

Functions to calculate the mean, variance, skewness, kurtosis and mode of a specific generalized inverse Gaussian distribution.

# Usage

```
gigMean(chi = 1, psi = 1, lambda = 1,param = c(chi, psi, lambda))gigVar(chi = 1, psi = 1, lambda = 1,param = c(chi, psi, lambda))
gigSkew(chi = 1, psi = 1, lambda = 1,
```

```
param = c(chi, psi, lambda))
qigKurt(chi = 1, psi = 1, lambda = 1,
       param = c(chi, psi, lambda))
gigMode(chi = 1, psi = 1, lambda = 1,param = c(chi, psi, lambda))
```
# Arguments

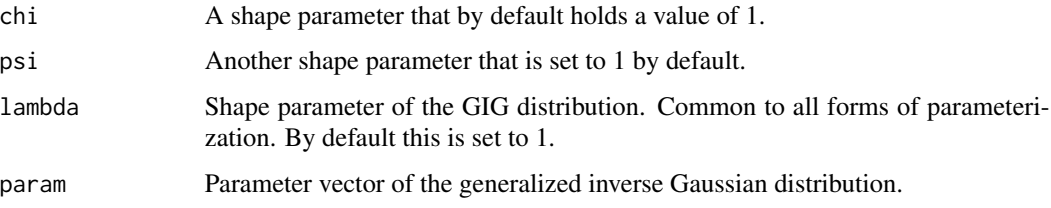

#### Value

gigMean gives the mean of the generalized inverse Gaussian distribution, gigVar the variance, gigSkew the skewness, gigKurt the kurtosis, and gigMode the mode. The formulae used are as given in Jorgensen (1982), pp. 13–17. Note that the kurtosis is the standardised fourth cumulant or what is sometimes called the kurtosis excess. (See [http://mathworld.wolfram.com/Kurtosis.](http://mathworld.wolfram.com/Kurtosis.html) [html](http://mathworld.wolfram.com/Kurtosis.html) for a discussion.)

The parameterization used for the generalized inverse Gaussian distribution is the  $(\chi, \psi)$  one (see [dgig](#page-4-0)). To use another parameterization, use [gigChangePars](#page-24-0).

# Author(s)

David Scott <d.scott@auckland.ac.nz>

# References

Jorgensen, B. (1982). *Statistical Properties of the Generalized Inverse Gaussian Distribution*. Lecture Notes in Statistics, Vol. 9, Springer-Verlag, New York.

#### See Also

[dgig](#page-4-0), [gigChangePars](#page-24-0), [besselK](#page-0-0)

# Examples

param  $<-c(5, 2.5, -0.5)$ gigMean(param = param) gigVar(param = param) gigSkew(param = param) gigKurt(param = param) gigMode(param = param)

<span id="page-84-1"></span>Specific Hyperbolic Distribution Moments and Mode *Moments and Mode of the Hyperbolic Distribution*

# <span id="page-84-0"></span>Description

Functions to calculate the mean, variance, skewness, kurtosis and mode of a specific hyperbolic distribution.

#### Usage

```
hyperbMean(mu = 0, delta = 1, alpha = 1, beta = 0,
          param = c(mu, delta, alpha, beta))
hyperbVar(mu = 0, delta = 1, alpha = 1, beta = 0,
         param = c(mu, delta, alpha, beta))
hyperbSkew(mu = 0, delta = 1, alpha = 1, beta = 0,
          param = c(mu, delta, alpha, beta))
hyperbKurt(mu = 0, delta = 1, alpha = 1, beta = 0,
           param = c(mu, delta, alpha, beta))
hyperbMode(mu = 0, delta = 1, alpha = 1, beta = 0,
          param = c(mu, delta, alpha, beta))
```
#### **Arguments**

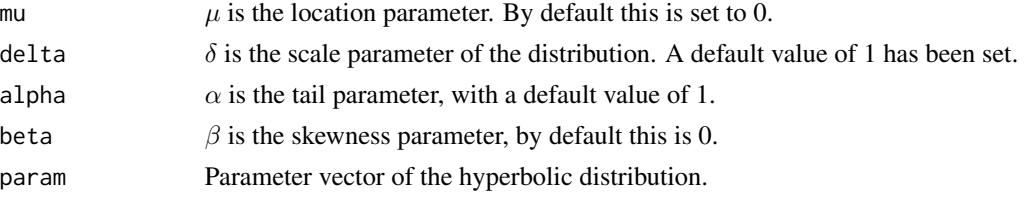

#### Details

The formulae used for the mean, variance and mode are as given in Barndorff-Nielsen and Blæsild (1983), p. 702. The formulae used for the skewness and kurtosis are those of Barndorff-Nielsen and Blæsild (1981), Appendix 2.

Note that the variance, skewness and kurtosis can be obtained from the functions for the generalized hyperbolic distribution as special cases. Likewise other moments can be obtained from the function [ghypMom](#page-18-0) which implements a recursive method to moments of any desired order. Note that functions for the generalized hyperbolic distribution use a different parameterization, so care is required.

# Value

hyperbMean gives the mean of the hyperbolic distribution, hyperbVar the variance, hyperbSkew the skewness, hyperbKurt the kurtosis and hyperbMode the mode.

Note that the kurtosis is the standardised fourth cumulant or what is sometimes called the kurtosis excess. (See <http://mathworld.wolfram.com/Kurtosis.html> for a discussion.)

<span id="page-85-0"></span>The parameterization of the hyperbolic distribution used for this and other components of the GeneralizedHyperbolic package is the  $(\alpha, \beta)$  one. See [hyperbChangePars](#page-39-0) to transfer between parameterizations.

# Author(s)

David Scott <d.scott@auckland.ac.nz>, Richard Trendall, Thomas Tran

#### References

Barndorff-Nielsen, O. and Blæsild, P (1981). Hyperbolic distributions and ramifications: contributions to theory and application. In *Statistical Distributions in Scientific Work*, eds., Taillie, C., Patil, G. P., and Baldessari, B. A., Vol. 4, pp. 19–44. Dordrecht: Reidel.

Barndorff-Nielsen, O. and Blæsild, P (1983). Hyperbolic distributions. In *Encyclopedia of Statistical Sciences*, eds., Johnson, N. L., Kotz, S. and Read, C. B., Vol. 3, pp. 700–707. New York: Wiley.

#### See Also

[dhyperb](#page-53-0), [hyperbChangePars](#page-39-0), [besselK](#page-0-0), [ghypMom](#page-18-0), [ghypMean](#page-81-0), [ghypVar](#page-81-0), [ghypSkew](#page-81-0), [ghypKurt](#page-81-0)

#### Examples

```
param <- c(2, 2, 2, 1)
hyperbMean(param = param)
hyperbVar(param = param)
hyperbSkew(param = param)
hyperbKurt(param = param)
hyperbMode(param = param)
```
Specific Normal Inverse Gaussian Distribution Moments and Mode *Moments and Mode of the Normal Inverse Gaussian Distribution*

#### Description

Functions to calculate the mean, variance, skewness, kurtosis and mode of a specific normal inverse Gaussian distribution.

#### Usage

```
nigMean(mu = 0, delta = 1, alpha = 1, beta = 0,
       param = c(mu, delta, alpha, beta))
nigVar(mu = 0, delta = 1, alpha = 1, beta = 0,
      param = c(mu, delta, alpha, beta))
nigSkew(mu = 0, delta = 1, alpha = 1, beta = 0,param = c(mu, delta, alpha, beta))
night(mu = 0, delta = 1, alpha = 1, beta = 0,
```
<span id="page-86-0"></span>param = c(mu, delta, alpha, beta)) nigMode(mu =  $0$ , delta = 1, alpha = 1, beta =  $0$ . param = c(mu, delta, alpha, beta))

#### Arguments

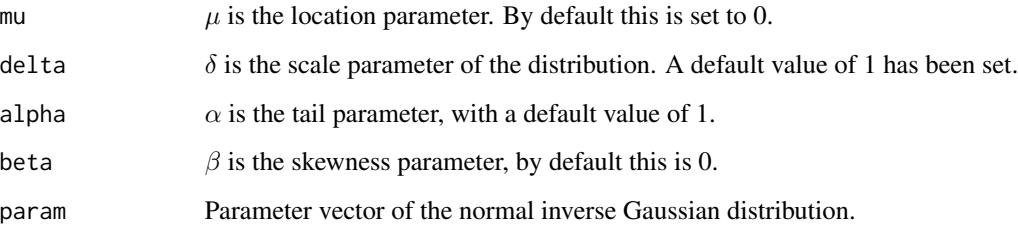

# **Details**

The mean, variance, skewness, kurtosis and mode for the normal inverse Gaussian distribution can be obtained from the functions for the generalized hyperbolic distribution as special cases (i.e.,  $\lambda$ )  $= -1/2$ ). Likewise other moments can be obtained from the function [ghypMom](#page-18-0) which implements a recursive method to moments of any desired order.

The proper formulae for the mean, variance and skewness of the normal inverse Gaussian distribution can be found in Paolella, Marc S. (2007), Chapter 9, p325.

# Value

nigMean gives the mean of the normal inverse Gaussian distribution, nigVar the variance, nigSkew the skewness, nigKurt the kurtosis and nigMode the mode.

Note that the kurtosis is the standardised fourth cumulant or what is sometimes called the kurtosis excess. (See <http://mathworld.wolfram.com/Kurtosis.html> for a discussion.)

The parameterization of the normal inverse Gaussian distribution used for this and other components of the GeneralizedHyperbolic package is the  $(\alpha, \beta)$  one. See [hyperbChangePars](#page-39-0) to transfer between parameterizations.

#### Author(s)

David Scott <d.scott@auckland.ac.nz>, Christine Yang Dong

# References

Paolella, Marc S. (2007) Intermediate Probability: A Computational Approach, Chichester: Wiley

# See Also

[dnig](#page-62-0), [hyperbChangePars](#page-39-0), [besselK](#page-0-0), [ghypMom](#page-18-0), [ghypMean](#page-81-0), [ghypVar](#page-81-0), [ghypSkew](#page-81-0), [ghypKurt](#page-81-0)

#### Examples

```
param <- c(2, 2, 2, 1)
nigMean(param = param)
nigVar(param = param)
nigSkew(param = param)
nigKurt(param = param)
nigMode(param = param)
```
summary.gigFit *Summarizing Normal Inverse Gaussian Distribution Fit*

# Description

summary Method for class "gigFit".

#### Usage

```
## S3 method for class 'gigFit'
summary(object, hessian = FALSE,
        hessianMethod = "tsHessian", ...)
## S3 method for class 'summary.gigFit'
print(x,
```
digits =  $max(3, getOption("digits") - 3), ...$ 

# Arguments

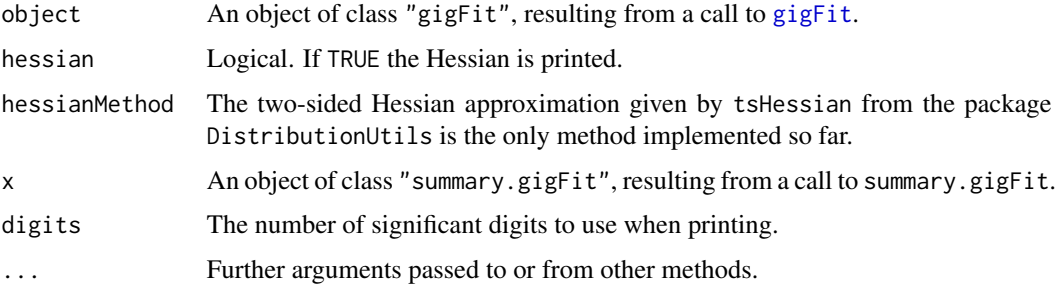

#### Details

If hessian = FALSE no calculations are performed, the class of object is simply changed from gigFit to summary.gigFit so that it can be passed to print.summary.gigFit for printing in a convenient form.

If hessian  $=$  TRUE the Hessian is calculated via a call to [gigHessian](#page-31-0) and the standard errors of the parameter estimates are calculated using the Hessian and these are added to the original list object. The class of the object returned is again changed to summary.gigFit.

<span id="page-87-0"></span>

#### <span id="page-88-0"></span>Value

summary.gigFit returns a list comprised of the original object object and additional elements hessian and sds if hessian = TRUE, otherwise it returns the original object. The class of the object returned is changed to summary.gigFit.

See [gigFit](#page-26-0) for the composition of an object of class gigFit.

If the Hessian and standard errors have not been added to the object x, print.summary.gigFit prints a summary in the same format as [print.gigFit](#page-26-1). When the Hessian and standard errors are available, the Hessian is printed and the standard errors for the parameter estimates are printed in parentheses beneath the parameter estimates, in the manner of fitdistr in the package MASS.

#### Author(s)

David Scott <d.scott@auckland.ac.nz>, Christine Yang Dong <c.dong@auckland.ac.nz>

#### See Also

[gigFit](#page-26-0), [summary](#page-0-0), gigHessian.

#### Examples

```
### Continuing the gigFit(.) example:
param \leq c(1,1,1)dataVector <- rgig(500, param = param)
fit <- gigFit(dataVector)
print(fit)
summary(fit, hessian = TRUE, hessianMethod = "tsHessian")
```
summary.hyperbFit *Summarizing Hyperbolic Distribution Fit*

#### Description

summary Method for class "hyperbFit".

#### Usage

```
## S3 method for class 'hyperbFit'
summary(object, hessian = FALSE,
        hessianMethod = "exact", \ldots)
## S3 method for class 'summary.hyperbFit'
print(x,
                                  digits = max(3, getOption("digits") - 3), ...
```
#### <span id="page-89-0"></span>**Arguments**

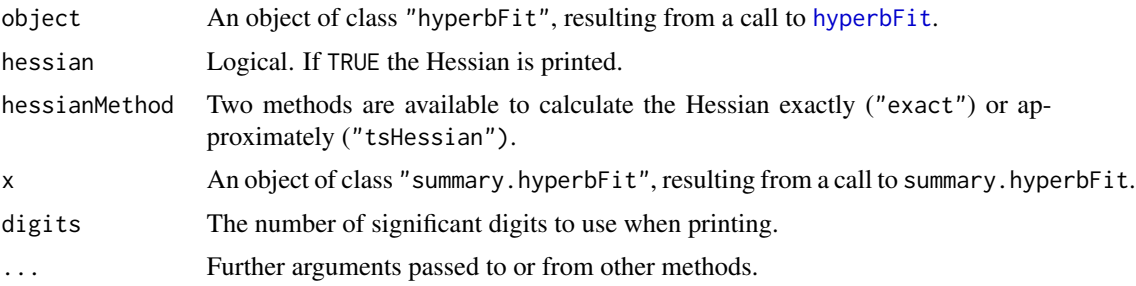

# Details

If hessian = FALSE no calculations are performed, the class of object is simply changed from hyperbFit to summary.hyperbFit so that it can be passed to print.summary.hyperbFit for printing in a convenient form.

If hessian = TRUE the Hessian is calculated via a call to [hyperbHessian](#page-47-0) and the standard errors of the parameter estimates are calculated using the Hessian and these are added to the original list object. The class of the object returned is again changed to summary.hyperbFit.

#### Value

summary.hyperbFit returns a list comprised of the original object object and additional elements hessian and sds if hessian = TRUE, otherwise it returns the original object. The class of the object returned is changed to summary.hyperbFit.

See [hyperbFit](#page-42-0) for the composition of an object of class hyperbFit.

If the Hessian and standard errors have not been added to the object x, print.summary.hyperbFit prints a summary in the same format as [print.hyperbFit](#page-42-1). When the Hessian and standard errors are available, the Hessian is printed and the standard errors for the parameter estimates are printed in parentheses beneath the parameter estimates, in the manner of fitdistr in the package MASS.

#### Author(s)

David Scott <d.scott@auckland.ac.nz>, Christine Yang Dong <c.dong@auckland.ac.nz>

# See Also

[hyperbFit](#page-42-0), [summary](#page-0-0), [hyperbHessian](#page-47-0), [tsHessian](#page-0-0).

#### Examples

```
### Continuing the hyperbFit(.) example:
param <- c(2, 2, 2, 1)
dataVector <- rhyperb(500, param = param)
fit <- hyperbFit(dataVector, method = "BFGS")
print(fit)
summary(fit, hessian = TRUE)
```
<span id="page-90-1"></span>summary.hyperblm *Summary Output of Hyperbolic Regression*

#### <span id="page-90-0"></span>Description

It obtains summary output from class 'hyperblm' object. The summary output incldes the standard error, t-statistics, p values of the coefficients estimates. Also the estimated parameters of hyperbolic error distribution, the maximum likelihood, the stage one optimization method, the two-stage alternating iterations and the convergence code.

#### Usage

```
## S3 method for class 'hyperblm'
summary(object, hessian = FALSE,
                           nboots = 1000, ...)
```
## S3 method for class 'summary.hyperblm' print(x,

```
digits = max(3, getOption("digits") - 3), ...
```
#### Arguments

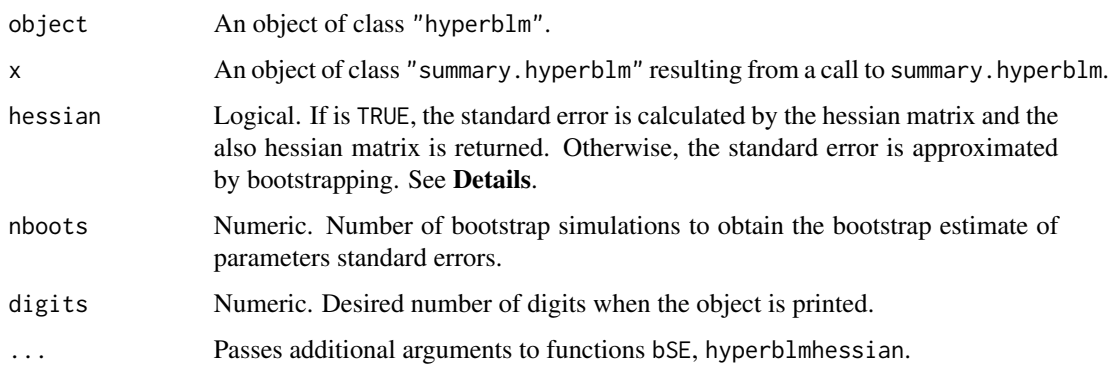

#### Details

The function summary.hyperblm provides two approaches to obtain the standard error of parameters due to the fact that approximated hessian matrix is not stable for such complex optimization. The first approach is by approximated hessian matrix. The setting in the argument list is hessian = TRUE. The Hessian matrix is approximated by function [tsHessian](#page-0-0). However it may not be reliable for some error distribution parameters, for instance, the function obtains negative variance from the Hessian matrix. The second approach is by parametric bootstrapping. The setting in the argument list is hessian = FALSE which is also the default setting. The default number of bootstrap stimulations is 1000, but users can increase this when accuracy has priority over efficiency. Although the bootstrapping is fairly slow, it provides reliable standard errors.

# <span id="page-91-0"></span>Value

summary.hyperblm returns an object of class summary.hyperblm which is a list containing:

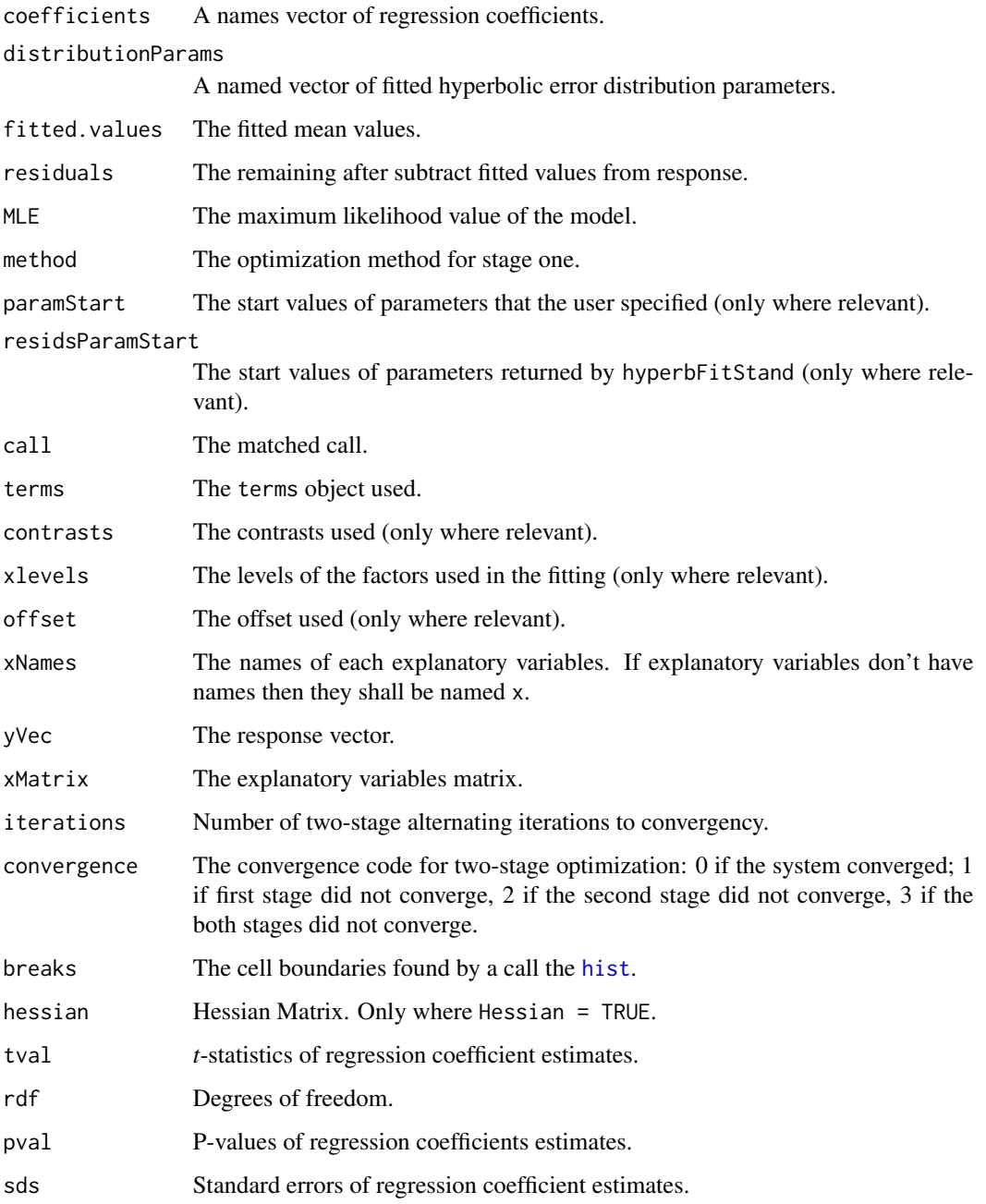

# Author(s)

David Scott <d.scott@auckland.ac.nz>, Xinxing Li <xli053@aucklanduni.ac.nz>

# <span id="page-92-0"></span>summary.nigFit 93

#### References

Barndorff-Nielsen, O. (1977). Exponentially Decreasing Distribution for the Logarithm of Particle Size. In *Proceedings of the Royal Society of London. Series A, Mathematical and Physical Sciences*, Vol. 353, pp. 401–419.

Prause, K. (1999). *The generalized hyperbolic models: Estimation, financial derivatives and risk measurement*. PhD Thesis, Mathematics Faculty, University of Freiburg.

Trendall, Richard (2005). *hypReg: A Function for Fitting a Linear Regression Model in R with Hyperbolic Error*. Masters Thesis, Statistics Faculty, University of Auckland.

Paolella, Marc S. (2007). *Intermediate Probability: A Compitational Approach*. pp. 415 -Chichester: Wiley.

Scott, David J. and Wurtz, Diethelm and Chalabi, Yohan, (2011). *Fitting the Hyperbolic Distribution with R: A Case Study of Optimization Techniques*. In preparation.

Stryhn, H. and Christensen, J. (2003). *Confidence intervals by the profile likelihood method, with applications in veterinary epidemiology*. ISVEE X.

#### See Also

[print.summary.hyperblm](#page-90-0) prints the summary output in a table. [hyperblm](#page-48-0) fits linear model with hyperbolic error distribution. [print.hyperblm](#page-48-1) prints the regression result in a table. [coef.hyperblm](#page-48-1) obtains the regression coefficients and error distribution parameters of the fitted model. [plot.hyperblm](#page-48-1) obtains a residual vs fitted value plot, a histgram of residuals with error distribution density curve on top, a histgram of log residuals with error distribution error density curve on top and a QQ plot. [tsHessian](#page-0-0)

#### Examples

```
## stackloss data example
```

```
# airflow <- stackloss[, 1]
# temperature <- stackloss[, 2]
# acid <- stackloss[, 3]
# stack <- stackloss[, 4]
# hyperblm.fit <- hyperblm(stack ~ airflow + temperature + acid,
# tolerance = 1e-11)
# coef.hyperblm(hyperblm.fit)
# plot.hyperblm(hyperblm.fit, breaks = 20)
# summary.hyperblm(hyperblm.fit, hessian = FALSE)
```
summary.nigFit *Summarizing Normal Inverse Gaussian Distribution Fit*

#### **Description**

summary Method for class "nigFit".

#### <span id="page-93-0"></span>Usage

```
## S3 method for class 'nigFit'
summary(object, hessian = FALSE,
       hessianMethod = "tsHessian", ...)
## S3 method for class 'summary.nigFit'
print(x,
                               digits = max(3, getOption("digits") - 3), ...
```
#### Arguments

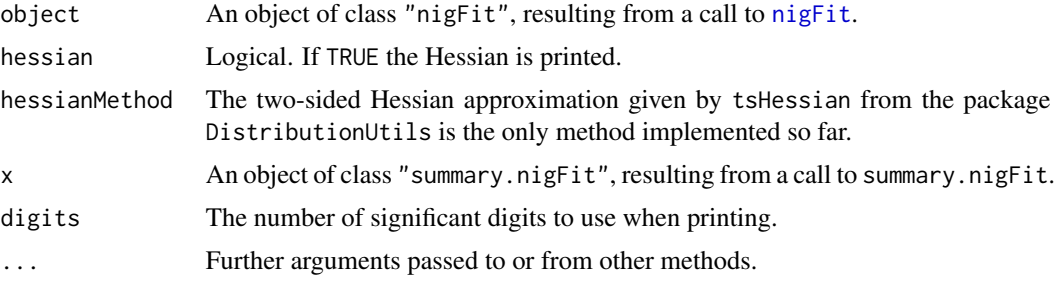

# Details

If hessian = FALSE no calculations are performed, the class of object is simply changed from nigFit to summary.nigFit so that it can be passed to print.summary.nigFit for printing in a convenient form.

If hessian  $=$  TRUE the Hessian is calculated via a call to nightessian and the standard errors of the parameter estimates are calculated using the Hessian and these are added to the original list object. The class of the object returned is again changed to summary.nigFit.

# Value

summary.nigFit returns a list comprised of the original object object and additional elements hessian and sds if hessian = TRUE, otherwise it returns the original object. The class of the object returned is changed to summary.nigFit.

See [nigFit](#page-67-0) for the composition of an object of class nigFit.

If the Hessian and standard errors have not been added to the object x, print.summary.nigFit prints a summary in the same format as [print.nigFit](#page-67-1). When the Hessian and standard errors are available, the Hessian is printed and the standard errors for the parameter estimates are printed in parentheses beneath the parameter estimates, in the manner of fitdistr in the package MASS.

#### Author(s)

David Scott <d.scott@auckland.ac.nz>, Christine Yang Dong <c.dong@auckland.ac.nz>

#### See Also

[nigFit](#page-67-0), [summary](#page-0-0), nigHessian.

#### <span id="page-94-0"></span>traffic traffic 95

# Examples

```
### Continuing the nigFit(.) example:
param <- c(2, 2, 2, 1)
dataVector <- rnig(500, param = param)
fit <- nigFit(dataVector, method = "BFGS")
print(fit)
summary(fit, hessian = TRUE, hessianMethod = "tsHessian")
```
traffic *Intervals Between Vehicles on a Road*

# Description

Intervals between the times that 129 successive vehicles pass a point on a road, measured in seconds.

#### Usage

data(traffic)

#### Format

The traffic data is a vector of 128 observations.

#### Source

Bartlett, M.S. (1963) Statistical estimation of density functions *Sankhya: The Indian Journal of Statistics*, Series A, Vol. 25, No. 3, 245–254.

Jörgensen, B. (1982) Statistical Properties of the Generalized Inverse Gaussian Distribution. *Lecture Notes in Statistics, Vol. 9, Springer-Verlag, New York*

#### Examples

data(traffic) str(traffic)

### Fit the generalized inverse Gaussian distribution gigFit(traffic)

# **Index**

∗Topic datasets ArkansasRiver, [3](#page-2-0) hyperbWSqTable, [59](#page-58-0) mamquam, [60](#page-59-0) nervePulse, [62](#page-61-0) resistors, [77](#page-76-0) SandP500, [78](#page-77-0) traffic, [95](#page-94-0) ∗Topic distribution Functions for Moments, [4](#page-3-1) Generalized Inverse Gaussian, [5](#page-4-1) GeneralizedHyperbolic, [8](#page-7-0) GeneralizedHyperbolicDistribution, [10](#page-9-1) GeneralizedHyperbolicPlots, [13](#page-12-0) ghypCalcRange, [15](#page-14-0) ghypChangePars, [16](#page-15-1) ghypCheckPars, [18](#page-17-0) ghypMom, [19](#page-18-1) ghypScale, [22](#page-21-0) gigCalcRange, [23](#page-22-0) gigChangePars, [25](#page-24-1) gigCheckPars, [26](#page-25-0) gigFit, [27](#page-26-2) gigFitStart, [30](#page-29-0) gigMom, [33](#page-32-0) GIGPlots, [37](#page-36-0) hyperbCalcRange, [38](#page-37-0) hyperbChangePars, [40](#page-39-1) hyperbFit, [43](#page-42-2) hyperbFitStart, [46](#page-45-1) Hyperbolic, [54](#page-53-1) HyperbPlots, [58](#page-57-0) momRecursion, [61](#page-60-0) NIG, [63](#page-62-1) nigCalcRange, [66](#page-65-0) nigFit, [68](#page-67-2) nigFitStart, [71](#page-70-0) nigPlots, [75](#page-74-0)

plotShapeTriangle, [76](#page-75-0) SkewLaplace, [79](#page-78-1) SkewLaplacePlots, [80](#page-79-0) Specific Generalized Hyperbolic Moments and Mode, [82](#page-81-1) Specific Generalized Inverse Gaussian Moments and Mode, [83](#page-82-0) Specific Hyperbolic Distribution Moments and Mode, [85](#page-84-1) Specific Normal Inverse Gaussian Distribution Moments and Mode, [86](#page-85-0) summary.gigFit, [88](#page-87-0) summary.hyperbFit, [89](#page-88-0) summary.nigFit, [93](#page-92-0) ∗Topic hplot GeneralizedHyperbolicPlots, [13](#page-12-0) GIGPlots, [37](#page-36-0) HyperbPlots, [58](#page-57-0) nigPlots, [75](#page-74-0) SkewLaplacePlots, [80](#page-79-0) ∗Topic htest hyperbCvMTest, [41](#page-40-0) ∗Topic print hyperbCvMTest, [41](#page-40-0) ArkansasRiver, [3](#page-2-0) as.data.frame, *[50](#page-49-0)* besselK, *[5](#page-4-1)*, *[83,](#page-82-0) [84](#page-83-0)*, *[86,](#page-85-0) [87](#page-86-0)* character, *[71](#page-70-0)* coef.gigFit *(*gigFit*)*, [27](#page-26-2) coef.hyperbFit *(*hyperbFit*)*, [43](#page-42-2) coef.hyperblm, *[53](#page-52-0)*, *[93](#page-92-0)* coef.hyperblm *(*hyperblm*)*, [49](#page-48-2) coef.nigFit *(*nigFit*)*, [68](#page-67-2) constrOptim, *[45,](#page-44-0) [46](#page-45-1)*, *[51](#page-50-0)*, *[53](#page-52-0)*

ddghyp

#### INDEX  $\sim$  97

*(*GeneralizedHyperbolicDistribution*)*, [10](#page-9-1) ddgig *(*Generalized Inverse Gaussian*)*, [5](#page-4-1) ddhyperb *(*Hyperbolic*)*, [54](#page-53-1) ddnig *(*NIG*)*, [63](#page-62-1) dghyp, *[8](#page-7-0)*, *[12](#page-11-0)*, *[14](#page-13-0)[–19](#page-18-1)*, *[55,](#page-54-0) [56](#page-55-0)*, *[65](#page-64-0)*, *[83](#page-82-0)* dghyp *(*GeneralizedHyperbolicDistribution*)*, [10](#page-9-1) dgig, *[12](#page-11-0)*, *[23,](#page-22-0) [24](#page-23-0)*, *[26,](#page-25-0) [27](#page-26-2)*, *[32,](#page-31-1) [33](#page-32-0)*, *[38](#page-37-0)*, *[84](#page-83-0)* dgig *(*Generalized Inverse Gaussian*)*, [5](#page-4-1) dhyperb, *[5](#page-4-1)*, *[12](#page-11-0)*, *[38,](#page-37-0) [39](#page-38-0)*, *[41](#page-40-0)*, *[47](#page-46-0)*, *[59](#page-58-0)*, *[86](#page-85-0)* dhyperb *(*Hyperbolic*)*, [54](#page-53-1) dnig, *[66,](#page-65-0) [67](#page-66-0)*, *[72](#page-71-1)*, *[76](#page-75-0)*, *[87](#page-86-0)* dnig *(*NIG*)*, [63](#page-62-1) dskewlap, *[46,](#page-45-1) [47](#page-46-0)*, *[70](#page-69-0)*, *[72](#page-71-1)*, *[81](#page-80-0)* dskewlap *(*SkewLaplace*)*, [79](#page-78-1) fitdistr, *[71,](#page-70-0) [72](#page-71-1)* formula, *[50,](#page-49-0) [51](#page-50-0)* Functions for Moments, [4](#page-3-1) gammaLambda1 *(*Functions for Moments*)*, [4](#page-3-1) gammaLambda2 *(*Functions for Moments*)*, [4](#page-3-1) gammaRawMom *(*gigMom*)*, [33](#page-32-0) Generalized Inverse Gaussian, [5](#page-4-1) GeneralizedHyperbolic, [8](#page-7-0) GeneralizedHyperbolic-package *(*GeneralizedHyperbolic*)*, [8](#page-7-0) GeneralizedHyperbolicDistribution, [10](#page-9-1) GeneralizedHyperbolicPlots, [13](#page-12-0) ghypCalcRange, [15](#page-14-0) ghypChangePars, *[12](#page-11-0)*, *[15,](#page-14-0) [16](#page-15-1)*, [16,](#page-15-1) *[20](#page-19-0)*, *[83](#page-82-0)* ghypCheckPars, [18](#page-17-0) ghypKurt, *[20](#page-19-0)*, *[86,](#page-85-0) [87](#page-86-0)* ghypKurt *(*Specific Generalized Hyperbolic Moments and Mode*)*, [82](#page-81-1) ghypLargeParam *(*ghypParam*)*, [21](#page-20-0) ghypLargeShape *(*ghypParam*)*, [21](#page-20-0) ghypMean, *[20](#page-19-0)*, *[86,](#page-85-0) [87](#page-86-0)* ghypMean *(*Specific Generalized Hyperbolic Moments and Mode*)*, [82](#page-81-1) ghypMode *(*Specific Generalized Hyperbolic Moments and Mode*)*, [82](#page-81-1) ghypMom, [19,](#page-18-1) *[82](#page-81-1)*, *[85](#page-84-1)[–87](#page-86-0)* ghypParam, [21](#page-20-0)

ghypScale, [22](#page-21-0) ghypSkew, *[20](#page-19-0)*, *[86,](#page-85-0) [87](#page-86-0)* ghypSkew *(*Specific Generalized Hyperbolic Moments and Mode*)*, [82](#page-81-1) ghypSmallParam *(*ghypParam*)*, [21](#page-20-0) ghypSmallShape *(*ghypParam*)*, [21](#page-20-0) ghypVar, *[20](#page-19-0)*, *[86,](#page-85-0) [87](#page-86-0)* ghypVar *(*Specific Generalized Hyperbolic Moments and Mode*)*, [82](#page-81-1) gigCalcRange, [23](#page-22-0) gigChangePars, *[8](#page-7-0)*, *[23,](#page-22-0) [24](#page-23-0)*, [25,](#page-24-1) *[34,](#page-33-0) [35](#page-34-0)*, *[84](#page-83-0)* gigCheckPars, [26,](#page-25-0) *[34,](#page-33-0) [35](#page-34-0)* gigFit, [27,](#page-26-2) *[32](#page-31-1)*, *[88,](#page-87-0) [89](#page-88-0)* gigFitStart, *[29,](#page-28-0) [30](#page-29-0)*, [30](#page-29-0) gigFitStartLM *(*gigFitStart*)*, [30](#page-29-0) gigFitStartMoM *(*gigFitStart*)*, [30](#page-29-0) gigHessian, [32,](#page-31-1) *[88](#page-87-0)* gigKurt, *[35](#page-34-0)* gigKurt *(*Specific Generalized Inverse Gaussian Moments and Mode*)*, [83](#page-82-0) gigLargeParam *(*gigParam*)*, [36](#page-35-0) gigMean, *[35](#page-34-0)* gigMean *(*Specific Generalized Inverse Gaussian Moments and Mode*)*, [83](#page-82-0) gigMode *(*Specific Generalized Inverse Gaussian Moments and Mode*)*, [83](#page-82-0) gigMom, [33](#page-32-0) gigParam, [36](#page-35-0) GIGPlots, [37](#page-36-0) gigRawMom *(*gigMom*)*, [33](#page-32-0) gigSkew, *[35](#page-34-0)* gigSkew *(*Specific Generalized Inverse Gaussian Moments and Mode*)*, [83](#page-82-0) gigSmallParam *(*gigParam*)*, [36](#page-35-0) gigVar, *[35](#page-34-0)* gigVar *(*Specific Generalized Inverse Gaussian Moments and Mode*)*, [83](#page-82-0) hist, *[29–](#page-28-0)[31](#page-30-0)*, *[45](#page-44-0)[–47](#page-46-0)*, *[51](#page-50-0)*, *[53](#page-52-0)*, *[70](#page-69-0)[–72](#page-71-1)*, *[92](#page-91-0)* hyperbCalcRange, [38](#page-37-0) hyperbChangePars, *[5](#page-4-1)*, *[38,](#page-37-0) [39](#page-38-0)*, [40,](#page-39-1) *[56](#page-55-0)*, *[65](#page-64-0)[–67](#page-66-0)*, *[86,](#page-85-0) [87](#page-86-0)* hyperbCvMTest, [41,](#page-40-0) *[59](#page-58-0)* hyperbCvMTestPValue, *[59](#page-58-0)* hyperbCvMTestPValue *(*hyperbCvMTest*)*, [41](#page-40-0) hyperbFit, [43,](#page-42-2) *[47](#page-46-0)*, *[59](#page-58-0)*, *[90](#page-89-0)*

hyperbFitStand, *[51](#page-50-0)[–53](#page-52-0)*

# 98 **INDEX**

hyperbFitStandStart, *[52,](#page-51-0) [53](#page-52-0)* hyperbFitStart, *[45,](#page-44-0) [46](#page-45-1)*, [46,](#page-45-1) *[80](#page-79-0)* hyperbFitStartMoM *(*hyperbFitStart*)*, [46](#page-45-1) hyperbHessian, [48,](#page-47-1) *[90](#page-89-0)* hyperbKurt *(*Specific Hyperbolic Distribution Moments and Mode*)*, [85](#page-84-1) hyperbLargeParam *(*hyperbParam*)*, [57](#page-56-0) hyperbLargeShape *(*hyperbParam*)*, [57](#page-56-0) hyperblm, [49,](#page-48-2) *[93](#page-92-0)* hyperblmFit, *[51](#page-50-0)*, *[53](#page-52-0)* hyperbMean, *[5](#page-4-1)* hyperbMean *(*Specific Hyperbolic Distribution Moments and Mode*)*, [85](#page-84-1) hyperbMode, *[83](#page-82-0)* hyperbMode *(*Specific Hyperbolic Distribution Moments and Mode*)*, [85](#page-84-1) Hyperbolic, [54](#page-53-1) hyperbParam, [57](#page-56-0) HyperbPlots, [58](#page-57-0) hyperbSkew *(*Specific Hyperbolic Distribution Moments and Mode*)*, [85](#page-84-1) hyperbSmallParam *(*hyperbParam*)*, [57](#page-56-0) hyperbSmallShape *(*hyperbParam*)*, [57](#page-56-0) hyperbVar *(*Specific Hyperbolic Distribution Moments and Mode*)*, [85](#page-84-1) hyperbWSqTable, [59](#page-58-0) incompleteBesselK, *[7](#page-6-0)*

integrate, *[8](#page-7-0)*, *[11,](#page-10-0) [12](#page-11-0)*, *[55,](#page-54-0) [56](#page-55-0)*, *[64,](#page-63-0) [65](#page-64-0)* is.wholenumber, *[20](#page-19-0)*, *[34,](#page-33-0) [35](#page-34-0)*

logHist, *[9](#page-8-0)*, *[20](#page-19-0)*, *[30](#page-29-0)*, *[46](#page-45-1)*, *[70](#page-69-0)*

mamquam, [60](#page-59-0) MLambda *(*Functions for Moments*)*, [4](#page-3-1) model.matrix, *[51](#page-50-0)* model.matrix.default, *[50](#page-49-0)* momChangeAbout, *[20](#page-19-0)*, *[34,](#page-33-0) [35](#page-34-0)* momIntegrated, *[20](#page-19-0)*, *[35](#page-34-0)* momRecursion, [61](#page-60-0)

na.exclude, *[50](#page-49-0)* na.fail, *[50](#page-49-0)* na.omit, *[50](#page-49-0)*

nervePulse, [62](#page-61-0) NIG, [63](#page-62-1) nigCalcRange, [66](#page-65-0) nigFit, [68,](#page-67-2) *[72](#page-71-1)*, *[76](#page-75-0)*, *[94](#page-93-0)* nigFitStart, *[69,](#page-68-0) [70](#page-69-0)*, [71](#page-70-0) nigFitStartMoM *(*nigFitStart*)*, [71](#page-70-0) nigHessian, [72,](#page-71-1) *[94](#page-93-0)* nigKurt *(*Specific Normal Inverse Gaussian Distribution Moments and Mode*)*, [86](#page-85-0) nigLargeParam *(*nigParam*)*, [74](#page-73-0) nigLargeShape *(*nigParam*)*, [74](#page-73-0) nigMean *(*Specific Normal Inverse Gaussian Distribution Moments and Mode*)*, [86](#page-85-0) nigMode *(*Specific Normal Inverse Gaussian Distribution Moments and Mode*)*, [86](#page-85-0) nigParam, [74](#page-73-0) nigPlots, [75](#page-74-0) nigSkew *(*Specific Normal Inverse Gaussian Distribution Moments and Mode*)*, [86](#page-85-0) nigSmallParam *(*nigParam*)*, [74](#page-73-0) nigSmallShape *(*nigParam*)*, [74](#page-73-0) nigVar *(*Specific Normal Inverse Gaussian Distribution Moments and Mode*)*, [86](#page-85-0) nlm, *[29](#page-28-0)*, *[45,](#page-44-0) [46](#page-45-1)*, *[53](#page-52-0)*, *[69,](#page-68-0) [70](#page-69-0)* nlminb, *[45,](#page-44-0) [46](#page-45-1)*

offset, *[51](#page-50-0)* optim, *[28](#page-27-0)[–31](#page-30-0)*, *[44](#page-43-0)[–47](#page-46-0)*, *[51](#page-50-0)*, *[53](#page-52-0)*, *[68](#page-67-2)[–72](#page-71-1)*, *[83](#page-82-0)* options, *[50](#page-49-0)*

par, *[29,](#page-28-0) [30](#page-29-0)*, *[44](#page-43-0)*, *[46](#page-45-1)*, *[69,](#page-68-0) [70](#page-69-0)* pghyp *(*GeneralizedHyperbolicDistribution*)*, [10](#page-9-1) pgig *(*Generalized Inverse Gaussian*)*, [5](#page-4-1) phyperb *(*Hyperbolic*)*, [54](#page-53-1) plot.gigFit *(*gigFit*)*, [27](#page-26-2) plot.hyperbFit *(*hyperbFit*)*, [43](#page-42-2) plot.hyperblm, *[53](#page-52-0)*, *[93](#page-92-0)* plot.hyperblm *(*hyperblm*)*, [49](#page-48-2) plot.nigFit *(*nigFit*)*, [68](#page-67-2) plotShapeTriangle, [76](#page-75-0) pnig *(*NIG*)*, [63](#page-62-1) ppghyp *(*GeneralizedHyperbolicPlots*)*, [13](#page-12-0)

#### INDEX 99

ppgig, *[30](#page-29-0)* ppgig *(*GIGPlots*)*, [37](#page-36-0) pphyperb, *[46](#page-45-1)* pphyperb *(*HyperbPlots*)*, [58](#page-57-0) ppnig, *[70](#page-69-0)* ppnig *(*nigPlots*)*, [75](#page-74-0) ppoints, *[14](#page-13-0)*, *[38](#page-37-0)*, *[59](#page-58-0)*, *[76](#page-75-0)*, *[81](#page-80-0)* ppskewlap *(*SkewLaplacePlots*)*, [80](#page-79-0) print.gigFit, *[89](#page-88-0)* print.gigFit *(*gigFit*)*, [27](#page-26-2) print.hyperbCvMTest *(*hyperbCvMTest*)*, [41](#page-40-0) print.hyperbFit, *[90](#page-89-0)* print.hyperbFit *(*hyperbFit*)*, [43](#page-42-2) print.hyperblm, *[53](#page-52-0)*, *[93](#page-92-0)* print.hyperblm *(*hyperblm*)*, [49](#page-48-2) print.nigFit, *[94](#page-93-0)* print.nigFit *(*nigFit*)*, [68](#page-67-2) print.summary.gigFit *(*summary.gigFit*)*, [88](#page-87-0) print.summary.hyperbFit *(*summary.hyperbFit*)*, [89](#page-88-0) print.summary.hyperblm, *[53](#page-52-0)*, *[93](#page-92-0)* print.summary.hyperblm *(*summary.hyperblm*)*, [91](#page-90-1) print.summary.nigFit *(*summary.nigFit*)*, [93](#page-92-0) pskewlap *(*SkewLaplace*)*, [79](#page-78-1) qghyp *(*GeneralizedHyperbolicDistribution*)*, [10](#page-9-1) qgig *(*Generalized Inverse Gaussian*)*, [5](#page-4-1) qhyperb *(*Hyperbolic*)*, [54](#page-53-1) qnig *(*NIG*)*, [63](#page-62-1) qqghyp *(*GeneralizedHyperbolicPlots*)*, [13](#page-12-0) qqgig, *[30](#page-29-0)*

qqgig *(*GIGPlots*)*, [37](#page-36-0) qqhyperb, *[46](#page-45-1)* qqhyperb *(*HyperbPlots*)*, [58](#page-57-0) qqnig, *[70](#page-69-0)* qqnig *(*nigPlots*)*, [75](#page-74-0) qqskewlap *(*SkewLaplacePlots*)*, [80](#page-79-0) qskewlap *(*SkewLaplace*)*, [79](#page-78-1) resistors, [77](#page-76-0) rghyp

*(*GeneralizedHyperbolicDistribution*)*, [10](#page-9-1) rgig *(*Generalized Inverse Gaussian*)*, [5](#page-4-1)

rgig1 *(*Generalized Inverse Gaussian*)*, [5](#page-4-1) rhyperb *(*Hyperbolic*)*, [54](#page-53-1) RLambda, *[83](#page-82-0)* RLambda *(*Functions for Moments*)*, [4](#page-3-1) rnig *(*NIG*)*, [63](#page-62-1) rskewlap *(*SkewLaplace*)*, [79](#page-78-1)

safeIntegrate, *[8](#page-7-0)*, *[12](#page-11-0)*, *[56](#page-55-0)*, *[64,](#page-63-0) [65](#page-64-0)* SandP500, [78](#page-77-0) SkewLaplace, [79](#page-78-1) SkewLaplacePlots, [80](#page-79-0) SLambda *(*Functions for Moments*)*, [4](#page-3-1) Specific Generalized Hyperbolic Moments and Mode, [82](#page-81-1) Specific Generalized Inverse Gaussian Moments and Mode, [83](#page-82-0) Specific Hyperbolic Distribution Moments and Mode, [85](#page-84-1) Specific Normal Inverse Gaussian Distribution Moments and Mode, [86](#page-85-0) splinefun, *[8](#page-7-0)*, *[12](#page-11-0)*, *[56](#page-55-0)*, *[65](#page-64-0)* summary, *[89,](#page-88-0) [90](#page-89-0)*, *[94](#page-93-0)* summary.gigFit, [88](#page-87-0) summary.hyperbFit, [89](#page-88-0) summary.hyperblm, *[53](#page-52-0)*, [91](#page-90-1) summary.nigFit, [93](#page-92-0) sumX *(*hyperbHessian*)*, [48](#page-47-1)

traffic, [95](#page-94-0) tsHessian, *[90,](#page-89-0) [91](#page-90-1)*, *[93](#page-92-0)*

uniroot, *[6](#page-5-0)*, *[8](#page-7-0)*, *[11,](#page-10-0) [12](#page-11-0)*, *[15](#page-14-0)*, *[24](#page-23-0)*, *[39](#page-38-0)*, *[55,](#page-54-0) [56](#page-55-0)*, *[64](#page-63-0)[–66](#page-65-0)*

```
vcov.gigFit (gigFit), 27
vcov.hyperbFit (hyperbFit), 43
vcov.nigFit (nigFit), 68
```

```
WLambda1 (Functions for Moments), 4
WLambda2 (Functions for Moments), 4
WLambda3 (Functions for Moments), 4
WLambda4 (Functions for Moments), 4
```